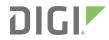

# PortServer® TS 1/3 M MEI

AT Command Reference Manual

# Revision history—90000270

| Revision | Date            | Description                                       |
|----------|-----------------|---------------------------------------------------|
| Α        | September, 2002 | Initial release.                                  |
| В        | October, 2002   | Removed references to Caller ID and V.92.         |
| С        | March, 2004     | Added PortServer TS 8/16 MEI documentation.       |
| D        | May, 2011       | Removed obsolete product documentation.           |
| E        | June, 2017      | Updated branding and made editorial enhancements. |

# **Trademarks and copyright**

Digi, Digi International, and the Digi logo are trademarks or registered trademarks in the United States and other countries worldwide. All other trademarks mentioned in this document are the property of their respective owners.

© 2017 Digi International Inc. All rights reserved.

# **Disclaimers**

Information in this document is subject to change without notice and does not represent a commitment on the part of Digi International. Digi provides this document "as is," without warranty of any kind, expressed or implied, including, but not limited to, the implied warranties of fitness or merchantability for a particular purpose. Digi may make improvements and/or changes in this manual or in the product(s) and/or the program(s) described in this manual at any time.

# Warranty

To view product warranty information, go to the following website: www.digi.com/howtobuy/terms

# **Send comments**

**Documentation feedback**: To provide feedback on this document, send your comments to techcomm@digi.com.

# **Customer support**

**Digi Technical Support**: Digi offers multiple technical support plans and service packages to help our customers get the most out of their Digi product. For information on Technical Support plans and pricing, contact us at +1 952.912.3444 or visit us at www.digi.com/support.

# **Contents**

# Introduction Overview ......6 Command descriptions ......6 Syntax and procedures Command line echo ......8 Types of DTE commands ......9 Parameters 9 Action commands 11 Data command set Generic modem control commands 18

| Modulation control commands                                                                         | 49   |
|----------------------------------------------------------------------------------------------------|------|
| Error control commands                                                                              |      |
| Data compression commands                                                                           | 60   |
| V.8/V.8 bis commands                                                                                | 63   |
| Diagnostic Commands                                                                                 |      |
| Compatibility commands                                                                              |      |
| FastConnect commands                                                                                | 75   |
| S-parameters                                                                                        |      |
| S - read/write S-parameter                                                                          |      |
| S-parameters definitions                                                                            | 76   |
| Result codes                                                                                        | 86   |
| Factory defaults                                                                                    | 98   |
|                                                                                                    |      |
| Fax class 1 and class 1.0 commands                                                                  |      |
| Fax Class 1 and Class 1.0 Community                                                                 |      |
| Fax I/O processing                                                                                  | 100  |
| DTE-to-modem transmit data stream                                                                   |      |
| Modem-to-DTE receive data stream                                                                    |      |
| Fax mode selection                                                                                  |      |
| Fax origination                                                                                     |      |
| Fax answering                                                                                       |      |
| Fax control transmission                                                                            |      |
| Fax control reception                                                                               |      |
| Fax data transmission                                                                               |      |
| Fax data reception                                                                                  |      |
| Commands and parameters                                                                             |      |
| Mode entry commands                                                                                 |      |
| Mode commands                                                                                       |      |
| Service class 1 parameters                                                                          |      |
| Fax class 1 examples                                                                                |      |
|                                                                                                    |      |
| Voice commands                                                                                      |      |
| Voice commands                                                                                      |      |
| Voice commands overview                                                                             | 110  |
| <dle> Shielded event codes sent to the DTE</dle>                                                    |      |
| <dle> Shielded event codes sent to the DTE <dle> shielded codes sent to the modem (DCE)</dle></dle> |      |
|                                                                                                    |      |
| Voice commands                                                                                      |      |
| Voice commands                                                                                      |      |
|                                                                                                    | 136  |
| JUCANCI DI DICE CONTINUIS                                                                           | 1.30 |

# Introduction

| Overview             | 6 |
|----------------------|---|
| Command syntax       | 6 |
| Command descriptions | 6 |

Introduction Overview

# **Overview**

This manual describes the host commands and responses for embedded modems.

The commands and responses are implemented in controller firmware for specific modem models. Additional configuration and implementation information is available in release notes and/or readme files that accompany product firmware releases.

The descriptions in this manual apply to all commands and parameters that may be supported by different modem models.

# **Command syntax**

The fundamental DTE interface command syntax is described in Syntax and procedures.

# **Command descriptions**

Commands are grouped into the following categories:

- Syntax and procedures
- Data command set
- Fax class 1 and class 1.0 commands
- Voice commands

# Syntax and procedures

The command and response syntax and procedures generally conform to referenced recommendations and standards. Since these recommendations and standards describe characteristics universal to a large installed base of modems to a maximum degree, there may be syntax and procedural differences due to extensions and behavioral differences in implemented commands, parameters, and responses beyond that described in these recommendations and standards.

The syntax and procedures described in this section are based on V.250 and V.253 with additional information included for implemented extensions, behavioral differences beyond V.250, and legacy commands.

| Alphabet                 |
|--------------------------|
| Basic syntax commands    |
| Extended syntax commands |
| Issuing commands         |
|                          |
| Executing commands       |
| Modem responses15        |

Syntax and procedures Alphabet

# **Alphabet**

The T.50 International Alphabet 5 (IA5) is used in this document. Only the low-order seven bits of each character are significant to the modem; any eighth or higher-order bit(s), if present, are ignored for the purpose of identifying commands and parameters.

Lowercase characters are considered identical to their uppercase equivalents when received by the modem from the DTE. Result codes from the modem are in uppercase.

# **DTE** command line

Words enclosed in <angle brackets> are references to syntactical elements. The brackets are not used when the words appear in a command line. Words enclosed in [square brackets] represent optional items, which may be omitted from the command line at the specified point. The square brackets are not used when the words appear in the command line. Other characters that appear in syntax descriptions must as included as shown.

Any modem responses are mentioned in terms of their alphabetic format; the actual response issued will depend on the setting of parameters that affect response formats, such as Q and V commands.

# **Command line general format**

A command line is made up of three elements: the prefix, the body, and the termination character.

The command line prefix consists of the characters "AT" or "at". To repeat the execution of the previous command line, use the characters "A/" or "a/".

The body is made up of individual commands described in this document. Space characters (IA5 2/0) are ignored and may be used freely for formatting purposes, unless they are embedded in numeric or string constants. The termination character may not appear in the body. The modem can accept at least 50 characters in the body.

The termination character may be selected by a user option (parameter S3); the default is CR.

# **Command line editing**

The character defined by parameter S5 (default, BS) is interpreted as a request from the DTE to the modem to delete the previous character. Any control characters (IA5 0/0 through 1/15, inclusive) that remain in the command line after receipt of the termination character are ignored by the modem.

The modem checks characters from the DTE (first) then the editing character (S5), before checking for other characters to see if they match the termination character (S3). This ensures that these characters will be properly recognized even if they are set to values that the modem uses for other purposes. If S3 and S5 are set to the same value, a matching character will be treated as matching S3 (S3 is checked before S5).

### Command line echo

The modem may echo characters received from the DTE during command state and online command state back to the DTE, depending on the setting of the E command. If enabled, characters received from the DTE are echoed in the same format as received. Invalid characters in the command line or incomplete or improperly formed command line prefixes may not be echoed.

# Repeating a command line

If the modem receives the prefix "A/" or "a/", it immediately executes the body of the preceding command line. No editing is possible, and no termination character is necessary. A command line may

be repeated multiple times in this manner. Responses to the repeated command line are issued using the format of the original command line. If "A/" is received before any command line is executed, the preceding command line is assumed to have been empty (that results in an OK result code).

# Types of DTE commands

There are two types of commands: action commands and parameter commands. Commands of either type may be included in command lines, in any order.

Action commands may be "executed" to invoke a particular function of the equipment. This involves more than the simple storage of a value for later use. It may also be "tested" to determine if the equipment implements the action command. Also, if sub-parameters are associated with the action, you can obtain the supported sub-parameter value ranges.

Parameters may be "set" to store a value or values for later use. They may be "read" to determine the current value or values stored. They also may be "tested" to determine whether or not the equipment implements the parameter, and the ranges of values supported.

# **Basic syntax commands**

# **Basic syntax command format**

The format of basic syntax commands, except for the D and S commands, is as follows:

<command>[<number>]

In this syntax example:

- <command> is either a single character, or the "&" character followed by a single character per V.250. In addition, <command> can be the "%" character followed by a single character, the "\*" character followed by a single character, or the "^" character followed by a single character.
- <number> may be a string of one or more characters from "0" through "9" representing a decimal integer value.

Commands that expect a number are noted in the description of the command. If a command expects <number> and it is missing (<command> is immediately followed in the command line by another <command> or the termination character), the value "0" is assumed. If a command does not expect a <number> and a number is present, an ERROR is generated. All leading "0"s in <number> are ignored by the modem.

Additional commands may follow a command (and associated parameter, if any) on the same command line without any character required for separation. The actions of some commands cause the remainder of the command line to be ignored (for example, A).

See Call control commands for details on the format of the information that follows it.

#### **Parameters**

Commands that begin with the letter "S" are known as "S-parameters". The number following the "S" indicates the "parameter number" being referenced. If the number is not recognized as a valid parameter number, an ERROR result code is issued.

Immediately following this number, either a "?" or "=" character must appear. "?" is used to read the current value of the indicated S-parameter; "=" is used to set the S-parameter to a new value.

```
S<parameter_number>?
S<parameter_number>=[<value>]
```

If the "=" is used, the new value to be stored in the S-parameter is specified in decimal following the "=". If no value is given (for example, if the end of the command line occurs or the next command follows immediately), the S-parameter specified may be set to 0, or an ERROR result code issued and the stored value left unchanged. The ranges of acceptable values are given in the description of each S-parameter.

If the "?" is used, the modem transmits a single line of information text to the DTE. The text portion of this information text consists of exactly three characters, giving the value of the S-parameter in decimal, with leading zeroes included.

# **Extended syntax commands**

# **Command naming rules**

Both actions and parameters have names, which are used in the related commands. Names always begin with the character "+". Following the "+", from one to 16 additional characters appear in the command name. These characters will be selected from the following set:

```
A through Z (IA5 4/1 through 5/10)
0 through 9 (IA5 3/0 through 3/9)
! (IA5 2/1)
% (IA5 2/5)
- (IA5 2/13)
. (IA5 2/14)
/ (IA5 2/15)
: (IA5 3/10)
_ (IA5 5/15)
```

The first character following the "+" is an alphabetic character in the range of "A" through "Z". This first character generally implies the application in which a command is used (for example, F for Fax or V for voice). The modem considers lowercase characters to be the same as their uppercase equivalents.

#### **Values**

When sub parameters are associated with the execution of an action, or when setting a parameter, the command may include specification of values. This is indicated by the appearance of *<value>* in the descriptions below.

<value> consists of either a numeric constant or a string constant.

### **Numeric constants**

Numeric constants are expressed in decimal, hexadecimal, or binary.

Decimal numeric constants consist of a sequence of one or more of the characters "0" through "9", inclusive.

Hexadecimal numeric constants consist of a sequence of one or more of the characters "0" through "9", inclusive, and "A" through "F" inclusive. The characters "A" through "F" represent the equivalent decimal values 10 through 15.

Binary numeric constants consist of a sequence of one or more of the characters "0" and "1".

In all numeric constants, the most significant digit is specified first. Leading "0" characters are ignored by the modem. No spaces, hyphens, periods, commas, parentheses, or other generally-accepted numeric formatting characters are permitted in numeric constants; note in particular that no "H" suffix is appended to the end of hexadecimal constants.

# String constants

String constants consist of a sequence of displayable IA5 characters, each in the range from 2/0 to 7/15, inclusive, except for the characters "" (IA5 2/2) and "\" (IA5 5/12). String constants are bounded at the beginning and end by the double -quote character ("", IA5 2/2).

Any character value may be included in the string by representing it as a backslash (" \") character followed by two hexadecimal digits. For example, "  $\0$ D" is a string consisting of the single character <CR> (IA5 0/13). If the " \" character itself is to be represented in a string, it is encoded as " $\5$ C". The double -quote character, used as the beginning and ending string delimiter, is represented within a string constant as "  $\2$ 2".

A "null" string constant, or a string constant of zero length, is represented by two adjacent delimiters ("").

#### **Compound Values**

Actions may have more than one sub-parameter associated with them, and parameters may have more than one value. These are known as "compound values", and their treatment is the same in both actions and parameters.

A compound value consists of any combination of numeric and string values (as defined in the description of the action or parameter). The comma character must be included as a separator, before the second and all subsequent values in the compound value. If a value is not specified (for example, defaults assumed), the required comma separator must be specified; however, trailing comma characters may be omitted if all associated values are also omitted.

#### **Action commands**

#### Action execution command syntax

There are two general types of action commands: those that have associated sub-parameter values that affect only that invocation of the command, and those that have no sub-parameters.

If sub-parameters are associated with a command, the definition of the action command indicates, for each sub-parameter, whether the specification of a value for that sub-parameter is mandatory or optional. For optional sub-parameters, the definition indicates the assumed (default) value for the sub-parameter if no value is specified for that sub-parameter.

The assumed value may be either a previous value (the value of an omitted sub-parameter remains the same as the previous invocation of the same command, or is determined by a separate parameter or other mechanism), or a fixed value (the value of an omitted sub-parameter is assumed to be zero). Generally, the default value for numeric sub-parameters is 0, and the default value for string sub-parameters is "" (empty string).

Use the following syntax for actions that have no sub-parameters:

<name>

Use the following syntax for actions that have one sub-parameter:

```
+<name> [<value>]
```

Use the following syntax for actions that have two or more sub-parameters:

```
+<name>[=compound_value>]
```

For actions that accept sub-parameters, if all sub-parameters are defined as being optional, and the default values for all sub-parameters are satisfactory, the data terminal equipment (DTE) may use the first syntax above (omit the "=" from the action execution command as well as all of the sub-parameter value string).

If all other relevant criteria are met and the modem is in the proper state, the command is executed with any indicated sub-parameters. If <name> is not recognized, the modem issues the ERROR result code and terminates processing of the command line. An ERROR is also generated if a sub-parameter is specified for an action that does not accept sub-parameters, if too many sub-parameters are specified, if a mandatory sub-parameter is not specified, if a value is specified of the wrong type, or if a value is specified that is not within the supported range.

### Action test command syntax

The DTE can test if an action command is implemented in the modem. To do so, use the followinig syntax:

```
+<name>=?
```

If the modem does not recognize the indicated name, it returns an ERROR result code and terminates processing of the command line. If the modem does recognize the action name, it returns an OK result code. If the named action accepts one or more sub-parameters, the modem sends an information text response to the DTE, prior to the OK result code, specifying the values supported by the modem for each such sub-parameter, and possibly additional information. The format of this information text is defined for each action command.

### **Parameter commands**

#### Parameter types

Parameters are defined as "read-only" or "read-write". "Read-only" parameters are used to provide status or identifying information to the DTE, but cannot be set by the DTE; attempting to set their value is an error. In some cases (specified in the description of the individual parameter), the modem may ignore attempts to set the value of such parameters rather than respond with an ERROR result code, if the continued correct operation of the interface between the modem and DTE will not be affected by such action. Read-only parameters may be read and tested.

"Read-write" parameters can be set by the DTE, to store a value or values for later use. Read-write parameters can be set, read, and tested.

Parameters can take either a single value, or multiple (compound) values. Each value can be either numeric or string; the definition of the parameter will specify the type of value for each subparameter. Attempting to store a string value in a numeric parameter, or a numeric value in a string parameter, is an error.

#### Parameter set command syntax

The definition of the parameter indicates, for each value, whether the specification of that value is mandatory or optional. For optional values, the definition indicates the assumed (default) value if none is specified; the assumed value may be either a previous value (the value of an omitted sub-parameter

retains its previous value), or a fixed value (the value of an omitted sub-parameter is assumed to be zero). Generally, the default value for numeric parameters is 0, and the default value for string parameters is "" (empty string).

Use the following syntax for parameters that accept a single value:

```
+<name>=[value>]
```

Use the following syntax for parameters that accept more than one value:

```
+<name>=[<compound_value>]
```

For each implemented parameter, if all mandatory values are specified, and all values are valid according to the definition of the parameter, the specified values are stored. If <name> is not recognized, one or more mandatory values are omitted, or one or more values are of the wrong type or outside the permitted range, the modem issues the ERROR result code and terminates processing of the command line. An ERROR is also generated if too many values are specified. In case of an error, all previous values of the parameter are unaffected.

### Parameter read command syntax

The DTE can determine the current value or values stored in a parameter. To do so, use the following syntax:

```
+<name>?
```

The modem responds by sending the current values stored for the parameter to the DTE in an information text response. The format of this response is described in the definition of the parameter. Generally, the values are sent in the same form in which they would be issued by the DTE in a parameter setting command; if multiple values are supported, they will generally be separated by commas, as in a parameter setting command.

### Parameter test command syntax

The DTE can test if a parameter is implemented in the modem, and determine the supported values. To do so, use the syntax:

```
+<name>=?
```

If the modem does not recognize the indicated name, it returns an ERROR result code and terminates processing of the command line. If the modem does recognize the parameter name, it returns an information text response to the DTE, followed by an OK result code. The information text response indicates the values supported by the modem for each such sub-parameter, and possibly additional information. The format of this information text is defined for each parameter.

# **Additional syntax rules**

#### Concatenating commands after extended syntax commands

Additional commands may follow an extended-syntax command on the same command line if a semicolon (";") is inserted after the preceding extended command as a separator. The semicolon is not necessary when the extended syntax command is the last command on the command line.

#### Concatenating commands after basic format commands

Extended syntax commands may appear on the same command line after a basic syntax command without a separator, in the same manner as concatenation of basic syntax commands.

Syntax and procedures Issuing commands

# **Issuing commands**

All characters in a command line must be issued at the same data rate, and with the same parity and format.

The modem will ignore any command line that is not properly terminated. The modem may consider 30 seconds of mark idle time between any two characters as an improperly terminated command line. In this case the modem may or may not generate an ERROR message. The modem will ignore any characters received from the DTE that are not part of a properly formatted command line.

If the maximum number of characters that the modem can accept in the body is exceeded, an ERROR result code is generated after the command line is terminated.

The DTE will not begin issuing a subsequent command line until at least one-tenth of a second has elapsed after receipt of the entire result code issued by the modem in response to the preceding command line.

# **Executing commands**

Upon receipt of the termination character, the modem commences execution of the commands in the command line in the order received from the DTE. Should execution of a command result in an error, or a character not being recognized as a valid command, execution is terminated, the remainder of the command line is ignored. This allows the DTE to issue the ERROR result code. Otherwise, if all commands execute correctly, only the result code associated with the last command is issued; result codes for preceding commands are suppressed. If no commands appear in the command line, the OK result code is issued.

# **Aborting commands**

Some action commands that require time to execute may be aborted while in progress. These are explicitly noted in the description of the command. Aborting of commands is accomplished by the transmission from the DTE to the modem of any character. A single character is sufficient to abort the command in progress; however, characters transmitted during the first 125 milliseconds after transmission of the termination character are ignored. This allows the DTE to append additional control characters such as line feed after the command line termination character.

To ensure that the aborting character is recognized by the modem, it should be sent at the same rate as the preceding command line; the modem may ignore characters sent at other rates. When such an aborting event is recognized by the modem, the modem terminates the command in progress and returns an appropriate result code to the DTE, as specified for the particular command.

# Handling of invalid numbers and S-parameter values

The modem reacts to undefined numbers and S-parameter values in one of three ways:

- 1. Issue the ERROR result code, and leave the previous value of the parameter unchanged;
- 2. Issue the OK result code, and leave the previous value of the parameter unchanged; or,
- 3. Issue the OK result code, and set the parameter value to the valid valuen earest to that specified in the command line.

The description of each command specifies which of these three techniques is used to handle invalid parameter values for that command or parameter.

Syntax and procedures Modem responses

# **Modem responses**

While in command state and online command state, the modem will issue responses using the same rate, word length, and parity as the most recently received DTE command line. In the event that no DTE command has yet been received, rate, word length, and parity used will depend on the capabilities of the modem.

When the modem transitions from the command state or online command state to the online data state, the result code **CONNECT** should be issued at the bit rate and parity used during the command state.

When the modem transitions from the online data state to the command state or online command state, the result codes should be issued at the bit rate used during the online data state. Thereafter, any unsolicited result codes should use the bit rate and parity of the last command line issued by the DTE to the modem.

The characters of a response will be contiguous, with no more than 100 milliseconds of mark idle issued between characters in addition to stop elements.

# Responses

There are two types of responses that may be issued by the modem: information text and result codes.

**Information Text**: Information text responses consist of three parts: a header, information text, and a trailer:

- 1. The characters transmitted for the header are determined by the V command.
- 2. The trailer consists of two characters, being the character having the ordinal value of parameter S3 followed by the character having the ordinal value of parameter S4.
- 3. Information text usually consists of a single line; information text returned in response to some commands may contain multiple lines, and the text may therefore include CR, LF, and other formatting characters to improve readability.

Result Code Parts: Result codes consist of three parts: a header, the result text, and a trailer.

- 1. The characters transmitted for the header and trailer are determined by the V command setting.
- The result text may be transmitted as a number or as a string, also depending on the V command setting.

**Result Code Types**. There are three types of result codes: final, intermediate, and unsolicited.

- 1. A final result code indicates the completion of a full modem action and an ability to accept new commands from the DTE.
- 2. An intermediate result code is a report of the progress of a modem action. The CONNECT result code is an intermediate result code. In the case of a dialing or answering command, the modem switches from command state to online data state, and issues a CONNECT result code. This is an intermediate result code for the modem because it cannot accept commands from the DTE while in online data state. When the modem switches back to the command state, it then issues a final result code (such as OK or NO CARRIER).
- 3. Unsolicited result codes (such as RING) indicate the occurrence of an event not directly associated with the issuance of a command from the DTE.

Syntax and procedures Modem responses

# Extended syntax result codes

Extended syntax result codes may be issued in response to either basic or extended commands, or both. The appropriate responses are specified in the definitions of the commands, the responses, or both.

The general format of extended syntax result codes is the same as result codes defined in TIA-602 with regard to headers and trailers. The characters specified in S-parameters S3 and S4 are used in headers and trailers of extended syntax result codes as they are in basic format result codes. The setting of the V command affects the headers and trailers associated with extended syntax result codes in the same manner as basic format result codes; however, unlike basic format result codes, extended syntax result codes have no numeric equivalent, and are always issued in alphabetic form.

Extended syntax result codes are subject to suppression by the Q1 command, as with basic format result codes. The issuance of extended syntax result codes are not be affected by the setting of the X command.

Extended syntax result codes may be final, intermediate, or unsolicited; the type being indicated in the definition of the result code.

Extended syntax result codes are prefixed by the "+" character to avoid duplication of basic format result codes specified in TIA-602. Following the "+" character, the name of the result code appears; result code names follow the same rules as command names.

Extended syntax result codes may include the reporting of values. The definition of the result code specifies whether or not values are appended to the result code, and, if so, how many, their types, and their assumed default values if omitted.

**Data/voice Modes**: When no values are to be reported, the result code appears in the simplest form:

```
+<name>
```

If a single value is to be reported, the form of the result code is:

```
+<name>: <value>
```

A single space character separates the colon character from the <value>; no space appears between the result code name and the colon. If multiple values are to be reported with the result code, the form is:

```
+<name>: <compound_value>
```

**Fax Modes**: If a single value is to be reported, the form of the result code is :

```
<value> or (<value>)
```

# +<name>: <compound\_value>Information text formats for test commands

In general, the format of information text returned by extended syntax commands is described in the definition of the command.

The modem may insert intermediate <CR> characters in very long information text responses in order to avoid overrunning DTE receive buffers. If intermediate <CR> characters are included, the modem does not include the character sequences "0 <CR>"or "OK<CR>", so that DTE can avoid false detection of the end of these information text responses.

### Range of values

When the action accepts a single numeric sub-parameter, or the parameter accepts only one numeric value, the set of supported values may be presented in the information text as an ordered list of

Syntax and procedures Modem responses

values. The list is preceded by a left parenthesis, "(", and is followed by a right parenthesis, ")". If only a single value is supported, it appears between the parentheses. If more than one value is supported, then the values may be listed individually, separated by comma characters, or, when a continuous range of values is supported, by the first value in the range, followed by a hyphen character (-), followed by the last value in the range. The specification of single values and ranges of values may be intermixed within a single information text. In all cases, the supported values are indicated in ascending order.

For example, the following are some examples of value range indications:

| (0)               | Only the value 0 is supported.               |
|-------------------|----------------------------------------------|
| (1,2,3)           | The values 1, 2, and 3 are supported.        |
| (1-3)             | The values 1 through 3 are supported.        |
| (0,4,5,6,9,11,12) | The several listed values are supported.     |
| (0,4-6,9,11-12)   | An alternative expression of the above list. |

# Compound range of values

When the action accepts more than one sub-parameter, or the parameter accepts more than one value, the set of supported values is presented as a list of the parenthetically enclosed value range strings described above, separated by commas. For example, the information text in response to testing an action that accepts three sub-parameters, and supports various ranges for each of them, could appear as follows:

```
(0),(1-3),(0,4-6,9,11-12)
```

This indicates that the first sub-parameter accepts only the value 0, the second accepts any value from 1 through 3 inclusive, and the third sub-parameter accepts any of the values 0, 4, 5, 6, 9, 11, or 12.

# **Data command set**

# **Command guidelines**

The commands used to control and report modem operation in data modem mode are defined in this section.

The Data Modem Mode commands and responses described in this section are applicable when command +FCLASS=0.

The default values are typical of a fully configured modem supporting all data rates and options. The actual default value is dependent upon installed modem firmware and country-specific parameters.

Commands are accepted by the modem once the previous command has been fully executed, which is normally indicated by the return of an appropriate result code. Execution of commands D and A, either as a result of a direct command or a re-execute command, will be aborted if another character is entered before completion of the handshake.

# Escape code sequence

When the modem has established a connection and has entered on-line data mode, it is possible to break into the data transmission in order to issue further commands to the modem in an on-line command mode. This is achieved by the DTE sending to the modem a sequence of three ASCII characters specified by register S2. The default character is '+'. The maximum time allowed between receipt of the last character of the three escape character sequence from the DTE and sending of the OK result code to the DTE is controlled by the S12 register.

# **Data commands**

The modem will respond to the commands detailed below. Parameters applicable to each command are listed with the command description. The defaults shown for each configuration command are those used in the Conexant factory profile 0.

#### Generic modem control commands

### Command: Z - Soft reset and restore profile

Description:

This command causes the modem to perform a soft reset and restore (recall) the configuration profile. If no <value> is specified, zero is assumed.

Syntax:

Z<value>

Defined values:

<value> Decimal number corresponding to the selected profile.

0 Soft reset and restore stored profile 0.

1 Soft reset and restore stored profile 1.

Result codes:

OK < value > = 0 or 1.

ERROR Otherwise.

#### Command: +FCLASS - Select active service class

Description:

This command selects the active service class (mode).

Syntax:

+FCLASS=<mode>

Defined values:

<mode> Decimal number that corresponds to the selected service class.

0 Select Data Mode (Section 3). (Default.)

1 Select Facsimile Class 1 Mode.

1.0 Select Facsimile Class 1.0 Mode.

2 Select Facsimile Class 2 Mode.

8 Select Voice Mode.

10 Reserved.

Result codes:

OK For <mode> = 0, 1, 1.0, 2, 8, and 10 (SC only).

OK For <mode> = 0, 1, 1.0, 8, and 10 (other than SC).

**ERROR Otherwise** 

Reporting current or selected values:

Command: +FCLASS?

Response: +FCLASS: <mode>

Example: +FCLASS: 0 For the default setting.
Reporting supported range of parameter values:

Command: +FCLASS=? Response: +FCLASS:

Example: +FCLASS: (0,1,1.0,2,8,10)

# Command: \N - Operating mode

Description:

This command controls the preferred error-correcting mode to be negotiated in a subsequent data connection. This command is affected by the OEM firmware configuration.

Syntax:

 $\N< mode>$ 

#### Defined values:

- <mode> Decimal number that corresponds to the selected mode.
- 0 Selects normal speed buffered mode (disables error-correction mode). (Forces &Q6.)
- 1 Serial interface selected- Selects direct mode and is equivalent to &M0, Q0 mode of operation. (Forces &Q0.) Parallel interface selected-same as \N0.
- 2 Selects reliable (error-correction) m ode. The modem will first attempt a LAPM connection and then an MNP connection. Failure to make a reliable connection results in the modem hanging up. (Forces &Q5, S36=4, and S48=7.)
- 3 Selects auto reliable mode. This operates the same as\N2 except failure to make a reliable connection results in the modem falling back to the speed buffered normal mode. (Forces &Q5, S36=7, and S48=7.)
- 4 Selects LAPM error-correction mode. Failure to make an LAPM erro-rection connection results in the modem hangingup. (Forces &Q5 and S48=0.) Note: The-K1 command can override the \N4 command.
- 5 Selects MNP error-correction mode. Failure to make an MNP erro-rection connection results in the modem hanging up. (Forces &Q5, S36=4, and S48=128.)

Result codes:

OK < mode > = 0 to 5.

ERROR Otherwise.

#### Command: I - Identification

Description:

This command causes the modem to reports the requested result according to the command parameter.

Syntax:

I<value>

#### Defined values:

- <value> Decimal number corresponding to the selected information.
- 0 Reports product code, e.g., "56000".
- 1 Reports the least significant byte of the stored checksum in decimal. Reports 255 if the prestored checksum value is FFh.
- 2 Reports "OK".
- 3 Reports identification codes.

Result codes:

OK < value > = 0 - 7.

**ERROR Otherwise** 

# Command: +GMI - Request manufacturer identification

Description:

This command causes the modem to report the modem product manufacturer.

Syntax:

+GMI

Typical response:

+GMI: CONEXANT

OK

### Command: +GMI9 - Request conexant identification

Description:

This command causes the modem to report CONEXANT ACF identification.

Syntax:

+GMI9

Response

+GMI: CONEXANT

OK

## Command: +GMM - Request model identification

Description:

This command causes the modem to report the modem product.

Syntax:

+GMM

Typical response:

+GMM: V90

## Command: +GMR - Request revision identification

Description:

This command causes the modem to report the modem version, revision level or date. This is the same as the I3 command.

Syntax:

+GMR

Typical response: +GMR: P2109-V90

OK

# Command: +GCAP - Request complete capabilities list

Description:

This extended-format command causes the modem to transmit one or more lines of information text listing additional capabilities command +<name>s , which is intended to permit the user to identify the overall capabilities of the modem. In particular, if the modem implements a particular modem control standard that uses Extended Syntax Commands, and if that modem control standard includes command(s) that indicate general capabilities, the +<name>(s) of those commands will be reported to the modem in response to a +GCAP command.

Syntax:

+GCAP

Example responses

+GCAP: +FCLASS, +MS, for a data modem that supports all capabilities listed

#### Where:

- +FCLASS T.class1, +F (Class 1 Facsimile modem Control)
- +MS +M commands (Modulation Control: +MS and +MR commands)
- +ES +E commands (Error Control: +ES, +EB, +ER, +EFCS, +ETBM)
- +DS +D commands (Data Compression: +DS and +DR)

### Command: +GCI - Country of installation

#### Description:

This extended syntax command selects and indicates the country of installation for the modem. This parameter selects the settings for any operational parameters that need to be adjusted for national regulations or telephone networks.

#### Syntax:

+GCI=<country\_code>

#### Defined values:

<country\_code> 8-bit country code from Annex A of T.35. The value is the hexadecimal equivalent of the T.35 code, with bit 8 treated as the most-significant bit and bit 1 treated as the least-significant bit.

The supported countries are:

| Country                              | Code | Country        | Code | Country           | Code |
|--------------------------------------|------|----------------|------|-------------------|------|
| Australia                            | 09   | Hong Kong      | 50   | Norway            | 82   |
| Austria                              | 0A   | Hungary        | 51   | Philippines       | 89   |
| Belgium                              | 0F   | India          | 53   | Poland            | 8A   |
| Brazil                               | 16   | Ireland        | 57   | Portugal          | 8B   |
| Bulgaria                             | 1B   | Israel         | 58   | Russia            | B8   |
| Canada                               | 20   | Italy          | 59   | Singapore         | 9C   |
| China                                | 26   | Japan          | 00   | South<br>Africa   | 9F   |
| Czech and Slovak<br>Federal Republic | 2E   | Korea          | 61   | Spain             | A0   |
| Denmark                              | 31   | Luxembourg     | 69   | Sweden            | A5   |
| Finland                              | 3C   | Malaysia       | 6C   | Switzerland       | A6   |
| France                               | 3D   | Mexico         | 73   | Taiwan            | FE   |
| Germany                              | 42   | Netherlands    | 7B   | United<br>Kingdom | B4   |
| Greece                               | 46   | New<br>Zealand | 7E   | United<br>States  | B5   |

#### Default:

If the modem is specified for use in only one country, that country code is the default. Otherwise, the default is defined by the OEM. Factory default is B5 (United States).

Reporting current or selected values

Command: +GCI?

Response: +G CI: <current country\_code>

Example: +GCI: 3D The modem is set for France. Reporting supported range of parameter values:

Command: +GCI=?

Response: +GCI: (<country\_code>[,<country\_code>[,<country\_code]......]]

Example: +GCI: (20,73,B5) The modem can be set for Canada, Mexico or the United States.

## Command: &F - Restore factory configuration (profile)

#### Description:

The modem loads the factory default configuration (profile). The factory defaults are identified for each command and in the S-Parameter descriptions. A configuration (profile) consists of a subset of S-Parameters.

Syntax:

#### &F[<value>]

#### Defined values:

<value> Decimal number corresponding to the selected configuration. 0 Restore factory configuration 0. 1 Restore factory configuration 1.

Result codes:

OK

ERROR if the modem is connected.

### Command: &T - Local analog loopback test

#### Description:

The modem will perform the local analog loopback test if &T1is selected. The test can be run only when in an asynchronous operation in non-error-correction mode (normal), e.g., AT&Q6. To terminate the test in progress, the escape sequence must be entered first.

Syntax:

#### &T[<value>]

#### Defined values:

<value> Decimal number corresponding to the selected option.

0 Terminates test in progress. Clears S16.

1 Initiates local analog loopback, V.54 Loop 3.

Sets S16 bit 0. If a connection exists when this command is issued, the modem hangs up. The CONNECT XXXX message is displayed upon the start of the test.

#### Command: &Y - Designate a default reset profile

### Description:

This command selects which user profile will be used after a hard reset.

#### Syntax:

&Y<value>

#### Defined values:

<value> Decimal number corresponding to the selected profile.

0 The modem will use profile 0.

1 The modem will use profile 1.

Result codes:

OK < value > = 0 to 1.

ERROR If <value> > 1, or if NVRAM is not installed or is not operational.

### Command: &W - Store current configuration

### Description:

Saves the current (active) configuration (profile), including S-Parameters, in one of the two user profiles in NVRAM as denoted by the parameter value. This command will yield an ERROR message if the NVRAM is not installed or is not operational as detected by the NVRAM test. The current configuration is comprised of a list of storable parameters illustrated in the &V command. These settings are restored to the active configuration upon receiving a Zn command or at power up (see &Yn command).

Syntax:

&W<value>

#### Defined values:

<value> Decimal number corresponding to the selected profile.

0 Store the current configuration as profile 0.

1 Store the current configuration as profile 1.

Result codes:

OK < value > = 0 or 1.

**ERROR Otherwise** 

# Command: &Zn=x - Store telephone number

#### Description:

The modem can store up to four telephone numbers and each telephone number dial string can contain up to 31 digits. (Requires 256-byte NVRAM installed.)

Syntax:

&Z<value>

#### Defined values:

<value> Decimal number from 0 to 3 corresponding to the selected telephone number. <string> Dial string from 0 to 31 characters.

### Result codes:

OK For <value> =3, and <string> =31 digits. ERROR If <value> 3, <string> 31 digits, or if NVRAM is not installed or is not operational.

## Command: %7 - Plug and play serial number

#### Description:

Sets and stores eight serial numbers in hex format used for serial Plug and Play and for ISA Plug and Play, which use the Conexant 11596 Plug and Play device. Applicable to Desktop configuration only. Syntax:

%7<8 hex numbers><same 8 hex numbers>

#### Example:

%7<8 hex numbers><same 8 hex numbers> OK <8 hex numbers><same 8 hex numbers>

Result codes:

%7<8 hex numbers><same 8 hex numbers>

OK <8 hex numbers><same 8 hex numbers>

### Command: %8 - Plug and play vendor ID and product number

#### Description:

Sets and stores Vendor ID and product number for serial Plug and Play and for ISA Plug and Play, which use the Conexant 11596 Plug and Play device. Applicable to Desktop configuration only. Syntax:

&8<3 ASCII characters><4 hex numbers><same 3 ASCII characters><same 4 hex numbers><cr>

#### Example:

<3 ASCII characters><4 hex numbers><same 3 ASCII characters><same 4 hex numbers><cr>Result codes:

OK <3 ASCII characters><4 hex numbers><same 3 ASCII characters><same 4 hex numbers> ERROR Otherwise

### Command: \*\* - Load flash memory

#### Description:

The linear flash memory uploader allows flash memory connected to the modem external memory bus to be upgraded with revised modem firmware. This process transfers (uploads) the upgraded modem firmware (data) from the host computer to the modem, which transfers the data to the flash memory device. The linear flash memory downloader allows the flash memory connected to the modem external memory bus to read and saved. This process transfers (downloads) the current modem firmware (data) to the host computer. Uploading new firmware to the flash memory or downloading existing firmware from the flash memory device is a two-step process.

Issuing the AT\*\* command invokes the modem firmware boot loader is invoked. At this point, load a flash load module (FLM) into the modem's RAM. To upload new firmware to the modem, load the uploader FLM. To download existing firmware from the modem, load the downloader FLM. In either case, the data transfer is done via an ASCII transfer. The FLM contains the programming algorithm for the flash memory device being programmed and any messages that may be sent during the load process.

2. To upload new firmware to the modem, load the new modem firmware, which the uploader FLM will then program into the flash memory device. This transfer is done via XMODEM transfer. To download existing firmware from the modem, set up the host PC for XMODEM receive and the downloader FLM will begin to send the existing firmware from the flash memory to the host PC.

#### Procedure

- 1. Install in the modem a flash memory programmed with the modem firmware or a blank flash memory.
- Put the uploader FLM and downloader FLM files and the new modem firmware file (such as, XmUL003.s37, XmDL003.s37, 206s4712.S37) in an appropriate directory on the computer's hard disk.
- 3. Configure the communications application program for a DTE rate of between 9600 bps and 115200 bps and RTS/CTS flow control.
- 4. Check the modem for response by typing AT.
- 5. Initiate the download process using the AT\*\* command. The "Download flash code..." message appears upon issuing the AT\*\* command.
- 6. Perform an ASCII transfer of the FLM file (for example, XmUL003.s37 for uploading new firmware to the modem or XmDL003.s37 for downloading existing firmware from the modem) from the host computer to the modem RAM using an industry standard communications software or an equivalent process. Ensure that all ASCII translation or pacing is turned off.
- 7. After the FLM has been loaded, if uploading new firmware to the modem, perform an XMODEM upload of the new modem firmware hex file (for example, 206s4712.S37) from the host computer to the modem RAM using industry standard communications software or an equivalent process. If downloading existing firmware from the modem, put the host PC in XMODEM receive mode using an industry standard communications software or equivalent.
- 8. The messages described in the following table may occur during the uploading process:

#### Upload messages

| Message              | Description                                                                                                    |
|----------------------|----------------------------------------------------------------------------------------------------|
| Device not supported | The FLM in use does not support the flash memory that is installed on the board.                                            |
| Wrong S37 format     | The modem firmware being uploaded is not in Motorola S3 format.                                                             |
| Record error         | There is an error while either uploading or downloading. If this occurs, the transfer should be aborted. Restart at step 5. |
| Download abort       | The transfer is aborted before it is finished. If this occurs, restart at step 5.                                           |

| Message                           | Description                                                                                                    |
|-----------------------------------|----------------------------------------------------------------------------------------------------|
| Erase fail                        | The FLM is unable to erase the flash memory. If this occurs, restart at step 5.                                                                                                    |
| Download error, Re-Load           | There was an error when uploading or downloading. If this occurs, restart at step 5.                                                                                                    |
| Error, No H/W flow ctl            | RTS-CTS flow control is not set. If this occurs, restart at step 3.                                                                                                    |
| DTE timeout                       | The DTE has stopped the XMODEM transfer process before it is finished. If this occurs, restart at step 5.                                                                                                    |
| Code doesn't match<br>Hardware    | Firmware to load is either not the same model (for example, parallel or serial), crystal frequency, or size (1Mbit, 2Mbit) as the firmware that is currently on the board. If this occurs, the FLM will abort and not allow uploading to continue. |
| Device successfully<br>Programmed | The upload or download was successful; the modem will do a cold start.                                                                                                    |

The uploader and downloader flash load modules (FLM) have several built in safety mechanisms to reduce the risk of a failed flash upload/download. The FLM will not allow a user to upload a firmware of a different model (for example, serial or parallel) or crystal speed than what is currently in the flash memory. Also, it will not allow the user to upload a firmware that is larger in size than the flash memory itself (for example, a 2Mbit firmware onto a 1Mbit flash memory). It will, however, allow the user to upload a firmware that is smaller in size than the flash memory, and it will program the firmware with the appropriate offset in order for the firmware to function properly. If there is a failure during the download or upload process, the modem will be in a "flash rescue mode". In this mode, the modem will respond "OK" to all AT commands, but will only take action on the AT\*\* command, so a new attempt to upload or download can be initiated. When the modem is in the "flash rescue mode" it will only be able to respond to AT commands if the DTE rate has not been changed since the last AT\*\* command was successfully issued, even if the modem is powered off and on.

### **DTE-modem interface commands**

The parameters defined in this section control the operation of the interface between the DTE and modem.

#### Command: E - Command echo

Description:

The modem enables or disables the echo of characters to the DTE. The parameter value, if valid, is written to S14 bit 1.

Syntax:

E<value>

Defined values:

<value> Decimal number corresponding to the option. 0 Disables command echo. 1 Enables command echo. (Default.)

Result codes:

OK < value > = 0 or 1.

ERROR Otherwise.

### Command: Q - Quiet results codes control

#### Description:

The command enables or disables the sending of result codes to the DTE. The parameter value, if valid, is written to S14 bit 2.

Syntax:

Q<value>

#### Defined values:

<value> Decimal number corresponding to the option.

0 Enables result codes to the DTE. (Default.)

1 Disables result codes to the DTE.

Result codes:

OK <value>= 0 or 1.

ERROR Otherwise.

#### Command: V - Result code form

#### Description:

This command selects the sending of short-form or long-form result codes to the DTE. The parameter, if valid, is written to S14 bit 3.

Syntax:

V<value>

#### Defined values:

<value> Decimal number corresponding to the selected option.

0 Enables short-form (terse) result codes. Line feed is not issued before a short-form result code.

1 Enables long-form (verbose) result codes. (Default.)

Result codes:

OK <value>= 0 or 1.

ERROR Otherwise.

### Command: W - Connect message control

### Description:

This command, in conjunction with S95 bits 0, 2, 3, and 5 (bits 2, 3, and 5 can be written directly by the host or by the +MR, +ER, and +DR commands, respectively), control the format of CONNECT messages. The actual result code messages reported reflect the W command setting and the S95 bit settings. (Also see +MR, +ER, and +DR commands.) The W parameter value, if valid, is written to S31 bits 2 and 3.

Syntax:

W<value>

#### Defined values:

<value> Decimal number corresponding to the selected option.

0 Upon connection, the modem reports only the DTE speed (e.g., CONNECT 19200). Subsequent responses are disabled. (Default.)

1 Upon connection, the modem reports the modulation, line speed, the error correction protocol, and the DTE speed, respectively. Subsequent responses are disabled.

2 Upon connection, the modem reports the DCE speed (e.g., CONNECT 14400). Subsequent responses are disabled.

Result codes:

OK < value > = 0, 1, or 2.

ERROR Otherwise.

### Command: X - Extended result codes

#### Description:

This command selects the subset of the result code messages used by the modem to inform the DTE of the results of commands. Blind dialing is enabled or disabled by country parameters. If the user wishes to enforce dial tone detection, a "W" can be placed in the dial string (seeCommand: D - Dial. The information below is based upon the default implementation of the X results table. The following table indicates the messages that are enabled for each X value. If the modem is in facsimile mode (+FCLASS=1, 1.0, or 2), the only message sent to indicate a connection is CONNECT without a speed indication.

Syntax:

X<value>

### Defined values:

<value> Decimal number corresponding to the selected option.

0 Disables reporting of busy tones unless forced otherwise by country requirements; send only OK, CONNECT, RING, NO CARRIER, ERROR, and NO ANSWER result codes. Blind dialing is enabled/disabled by country parameters. If busy tone detection is enforced and busy tone is detected, NO CARRIER will be reported. If dial tone detection is enforced or selected and dial tone is not detected, NO CARRIER will be reported instead of NO DIAL TONE. The value 000b is written to S22 bits 6, 5, and 4, respectively.

1 Disables reporting of busy tones unless forced otherwise by country requirements; send only OK, CONNECT, RING, NO CARRIER, ERROR, NO ANSWER, and CONNECT XXXX (XXXX = rate). Blind dialing enabled/disabled by country parameters. If busy tone detection is enforced and busy tone is detected, NO CARRIER will be reported instead of BUSY. If dial tone detection is enforced or selected and dial tone is not detected, NO CARRIER will be reported instead of NO DIAL TONE. The value 100b is written to S22 bits 6, 5, and 4, respectively.

2 Disables reporting of busy tones unless forced otherwise by country requirements; send only OK, CONNECT, RING, NO CARRIER, ERROR, NO DIAL TONE, NO ANSWER, and CONNECT XXXX. If busy tone detection is enforced and busy tone is detected, NO CARRIER will be reported instead of BUSY. If dial tone detection is enforced or selected and dial tone is not detected, NO DIAL TONE will be reported instead of NO CARRIER. The value. 101b is written to S22 bits 6, 5, and 4, respectively.

3 Enables reporting of busy tones; send only OK, CONNECT, RING, NO CARRIER, ERROR, NO ANSWER, and CONNECT XXXX. Blind dialing is enabled or disabled by country parameters. If dial tone detection

is enforced and dial tone is not detected, NO CARRIER will be reported. The value 110b is written to S22 bits 6, 5, and 4, respectively.

4 Enables reporting of busy tones; send all messages. The value 111b is written to S22 bits 6, 5, and 4, respectively. (Default.)

Result codes:

OK < value > = 0 to 4.

ERROR Otherwise.

| Short form | Long form           | n Value in ATXn |   | comr | nand | Notes |  |
|------------|---------------------|-----------------|---|------|------|-------|--|
|            |                     | 0               | 1 | 2    | 3    | 4     |  |
| +F4        | +FCERROR            | Х               | Х | х    | Х    | Х     |  |
| 0          | ОК                  | х               | х | Х    | х    | х     |  |
| 1          | CONNECT             | х               | х | Х    | х    | х     |  |
| 2          | RING                | х               | х | Х    | х    | х     |  |
| 3          | NO CARRIER          | х               | х | х    | х    | х     |  |
| 4          | ERROR               | х               | х | х    | х    | х     |  |
| 5          | CONNECT1200         | 1               | х | х    | х    | х     |  |
| 6          | NO DIAL TONE        | 3               | 3 | х    | х    | х     |  |
| 7          | BUSY                | 3               | 3 | 3    | х    | х     |  |
| 8          | NO ANSWER           | х               | х | х    | х    | х     |  |
| 9          | CONNECT600          | 1               | х | х    | х    | х     |  |
| 10         | CONNECT 2400        | 1               | х | х    | х    | х     |  |
| 11         | CONNECT 4800        | 1               | х | Х    | х    | х     |  |
| 12         | CONNECT 9600        | 1               | х | х    | х    | Χ     |  |
| 13         | CONNECT 7200        | 1               | х | х    | х    | х     |  |
| 14         | CONNECT 12000       | 1               | х | х    | х    | х     |  |
| 15         | CONNECT 14400       | 1               | х | х    | х    | х     |  |
| 16         | CONNECT 19200       | 1               | х | х    | х    | х     |  |
| 17         | CONNECT 38400       | 1               | х | х    | х    | х     |  |
| 18         | CONNECT 57600       | 1               | х | х    | х    | х     |  |
| 19         | CONNECT 115200      | 1               | х | х    | х    | х     |  |
| 20         | CONNECT 230400      | х               | х | х    | х    | х     |  |
| 22         | CONNECT 75TX/1200RX | 1               | х | х    | х    | х     |  |
| 23         | CONNECT 1200TX/75RX | 1               | х | х    | х    | х     |  |

| Short form | Long form     | n Va | lue in |   |   | nand | Notes  |
|------------|---------------|------|--------|---|---|------|--------|
|            |               | 0    | 1      | 2 | 3 | 4    |        |
| 24         | DELAYED       | 4    | 4      | 4 | 4 | Х    |        |
| 32         | BLACKLISTED   | 4    | 4      | 4 | 4 | Х    |        |
| 33         | FAX           | Х    | Х      | Х | Х | Х    |        |
| 35         | DATA          | х    | Х      | Х | Х | Х    |        |
| 40         | +MRR: 300     | Х    | Х      | Х | Х | Х    |        |
| 44         | +MRR: 1200/75 | х    | х      | Х | х | х    |        |
| 45         | +MRR: 75/1200 | х    | х      | Х | х | х    |        |
| 46         | +MRR: 1200    | Х    | Х      | Х | х | Х    |        |
| 47         | +MRR: 2400    | х    | х      | Х | х | х    |        |
| 48         | +MRR: 4800    | х    | х      | х | х | х    |        |
| 49         | +MRR: 7200    | х    | х      | х | х | х    |        |
| 50         | +MRR: 9600    | х    | х      | х | х | х    |        |
| 51         | +MRR: 12000   | х    | Х      | Х | Х | Х    |        |
| 52         | +MRR: 14400   | х    | х      | Х | Х | х    |        |
| 53         | +MRR: 16800   | х    | х      | Х | Х | х    | Note 2 |
| 54         | +MRR: 19200   | х    | Х      | Х | Х | Х    | Note 2 |
| 55         | +MRR: 21600   | х    | Х      | Х | Х | Х    | Note 2 |
| 56         | +MRR: 24000   | х    | Х      | Х | Х | Х    | Note 2 |
| 57         | +MRR: 26400   | х    | х      | Х | х | х    | Note 2 |
| 58         | +MRR: 28800   | х    | х      | Х | х | х    | Note 2 |
| 59         | CONNECT 16800 | 1    | х      | Х | х | х    | Note 2 |
| 60         | CONNECT 21600 | 1    | х      | Х | х | х    | Note 2 |
| 62         | CONNECT 24000 | 1    | х      | Х | х | х    | Note 2 |
| 63         | CONNECT 26400 | 1    | х      | Х | х | х    | Note 2 |
| 64         | CONNECT 28800 | 1    | х      | х | х | х    | Note 2 |
| 66         | +DR: A LT     | х    | х      | х | х | х    |        |
| 67         | +DR: V 42B    | х    | х      | х | х | х    |        |
| 69         | +DR: N ONE    | х    | х      | х | х | х    |        |
| 70         | +ER: N ONE    | х    | х      | х | х | х    |        |

| Short form | Long form          | n Va | lue in | ATXn | comr | nand | Notes  |
|------------|--------------------|------|--------|------|------|------|--------|
|            |                    | 0    | 1      | 2    | 3    | 4    |        |
| 77         | +ER: L APM         | Х    | х      | Х    | Х    | х    |        |
| 78         | +MRR: 31200        | х    | Х      | Х    | х    | Х    | Note 2 |
| 79         | +MRR: 33600        | х    | Х      | х    | х    | Х    | Note 2 |
| 80         | +ER: A LT          | х    | х      | х    | х    | х    |        |
| 81         | +ER: A LT-CELLULAR | х    | х      | х    | х    | х    |        |
| 83         | LINE-IN-USE        | х    | х      | х    | х    | х    |        |
| 84         | CONNECT 33600      | 1    | х      | х    | х    | х    | Note 2 |
| 91         | CONNECT 31200      | 1    | х      | х    | х    | х    | Note 2 |
| 134        | +MCR: B 103        | х    | х      | х    | х    | х    |        |
| 135        | +MCR: B 212        | х    | х      | х    | х    | х    |        |
| 136        | +MCR: V 21         | х    | Х      | Х    | х    | Х    |        |
| 137        | +MCR: V 22         | х    | Х      | Х    | х    | Х    |        |
| 138        | +MCR: V 22B        | х    | х      | х    | х    | х    |        |
| 139        | +MCR: V 23         | х    | Х      | Х    | х    | Х    |        |
| 140        | +MCR: V 32         | х    | Х      | Х    | х    | Х    |        |
| 141        | +MCR: V 32B        | х    | Х      | Х    | х    | Х    |        |
| 142        | +MCR: V 34         | х    | Х      | Х    | х    | Х    | Note 3 |
| 144        | +MCR: K 56         | х    | х      | х    | х    | х    | Note 3 |
| 145        | +MCR: V 90         | х    | х      | х    | х    | х    | Note 3 |
| 150        | +MRR: 32000        | х    | х      | х    | х    | х    | Note 3 |
| 151        | +MRR: 34000        | х    | х      | х    | х    | х    | Note 3 |
| 152        | +MRR: 36000        | х    | Х      | Х    | х    | Х    | Note 3 |
| 153        | MRR: 38000         | х    | Х      | Х    | х    | Х    | Note 3 |
| 154        | +MRR: 40000        | х    | х      | х    | х    | х    | Note 3 |
| 155        | +MRR: 42000        | х    | х      | х    | х    | х    | Note 3 |
| 156        | +MRR: 44000        | х    | х      | х    | х    | х    | Note 3 |
| 157        | +MRR: 46000        | х    | х      | х    | х    | х    | Note 3 |
| 158        | +MRR: 48000        | х    | х      | х    | х    | х    | Note 3 |
| 159        | +MRR: 50000        | х    | х      | х    | х    | х    | Note 3 |

| Short form | Long form      | n Va | lue in | ATXn | comr | nand | Notes  |
|------------|----------------|------|--------|------|------|------|--------|
|            |                | 0    | 1      | 2    | 3    | 4    |        |
| 160        | +MRR: 52000    | Х    | Х      | Х    | Х    | Х    | Note 3 |
| 161        | +MRR: 54000    | Х    | х      | Х    | Х    | Х    | Note 3 |
| 162        | +MRR: 56000    | Х    | х      | Х    | Х    | Х    | Note 3 |
| 165        | CONNECT 32000  | Х    | Х      | х    | х    | Х    | Note 3 |
| 166        | CONNECT 34000  | х    | х      | х    | х    | х    | Note 3 |
| 167        | CONNECT 36000  | х    | х      | х    | х    | х    | Note 3 |
| 168        | CONNECT 38000  | х    | х      | х    | х    | х    | Note 3 |
| 169        | CONNECT 40000  | х    | х      | х    | х    | х    | Note 3 |
| 170        | CONNECT 42000  | х    | х      | х    | х    | х    | Note 3 |
| 171        | CONNECT 44000  | х    | х      | х    | х    | х    | Note 3 |
| 172        | CONNECT 46000  | х    | х      | х    | х    | х    | Note 3 |
| 173        | CONNECT 48000  | х    | х      | х    | х    | х    | Note 3 |
| 174        | CONNECT 50000  | х    | Х      | Х    | х    | х    | Note 3 |
| 175        | CONNECT 52000  | х    | Х      | Х    | х    | х    | Note 3 |
| 176        | CONNECT 54000  | х    | х      | х    | х    | х    | Note 3 |
| 177        | CONNECT 56000  | х    | х      | х    | х    | х    | Note 3 |
| 178        | CONNECT 230400 | х    | Х      | Х    | х    | х    |        |
| 180        | CONNECT 28000  | х    | х      | х    | х    | х    | Note 3 |
| 181        | CONNECT 29333  | х    | х      | х    | х    | х    | Note 3 |
| 182        | CONNECT 30667  | х    | х      | х    | х    | х    | Note 3 |
| 183        | CONNECT 33333  | х    | х      | х    | х    | х    | Note 3 |
| 184        | CONNECT 34667  | х    | х      | х    | х    | х    | Note 3 |
| 185        | CONNECT 37333  | х    | х      | х    | х    | х    | Note 3 |
| 186        | CONNECT 38667  | х    | х      | х    | х    | х    | Note 3 |
| 187        | CONNECT 41333  | х    | х      | х    | х    | х    | Note 3 |
| 188        | CONNECT 42667  | х    | х      | х    | х    | х    | Note 3 |
| 189        | CONNECT 45333  | х    | х      | х    | х    | х    | Note 3 |
| 190        | CONNECT 46667  | х    | х      | х    | х    | х    | Note 3 |
| 191        | CONNECT 49333  | х    | х      | х    | х    | х    | Note 3 |

| Short form | Long form     | n Va | n Value in ATXn command |   |   | Notes |        |
|------------|---------------|------|-------------------------|---|---|-------|--------|
|            |               | 0    | 1                       | 2 | 3 | 4     |        |
| 192        | CONNECT 50667 | х    | х                       | х | х | х     | Note 3 |
| 193        | CONNECT 53333 | х    | х                       | х | х | х     | Note 3 |
| 194        | CONNECT 54667 | х    | х                       | х | х | х     | Note 3 |
| 195        | +MRR: 28000   | х    | х                       | х | х | х     | Note 3 |
| 196        | +MRR: 29333   | х    | х                       | х | х | х     | Note 3 |
| 197        | +MRR: 30667   | х    | х                       | х | х | х     | Note 3 |
| 198        | +MRR: 33333   | х    | х                       | х | х | х     | Note 3 |
| 199        | +MRR: 34667   | х    | х                       | х | х | х     | Note 3 |
| 200        | +MRR: 37333   | х    | х                       | х | х | х     | Note 3 |
| 201        | +MRR: 38667   | х    | х                       | х | х | х     | Note 3 |
| 202        | +MRR: 41333   | х    | х                       | х | х | х     | Note 3 |
| 203        | +MRR: 42667   | х    | х                       | х | х | х     | Note 3 |
| 204        | +MRR: 45333   | х    | х                       | х | х | х     | Note 3 |
| 205        | +MRR: 46667   | х    | х                       | х | х | х     | Note 3 |
| 206        | +MRR: 49333   | х    | х                       | х | х | х     | Note 3 |
| 207        | +MRR: 50667   | х    | х                       | х | х | х     | Note 3 |
| 208        | +MRR: 53333   | х    | х                       | х | х | х     | Note 3 |
| 209        | +MRR: 54667   | х    | х                       | х | х | х     | Note 3 |

#### **Notes:**

- 1. An 'x' in a column indicates that the message (either the long form if verbose, or the value only for short form) will be generated when that particular value of 'n' (shown at the top of the column) has been selected by the use of ATXn. If the column is blank, then no message will be generated for that x option. A numeral indicates which less explicit message (verbose or short form) will be output for that X option.
- 2. SC336 and SC56 modems only.
- 3. SC56 modems only.

# Command: &C - RLSD (DCD) option

Description:

The modem controls the RLSD output in accordance with the parameter supplied. The parameter value, if valid, is written to S21 bit 5.

Syntax:

&C<value>

#### Defined values:

<value> Decimal number corresponding to the selected option.

0 RLSD remains ON at all times.

1 RLSD follows the state of the carrier. (Default.)

Result codes:

OK 0 or 1.

ERROR Otherwise.

# Command: &D - DTR option

#### Description:

This command interprets the ON to OFF transition of the DTR signal from the DTE in accordance with the parameter supplied. The parameter value, if valid, is written to S21 bits 3 and 4. Also, see S25. Syntax:

#### &D<value>

#### Defined values:

<value> Decimal number corresponding to the selected option.

0 DTR drop is interpreted according to the current &Qn setting as follows:

&Q0, &Q5, &Q6: DTR is ignored (assumed ON). Allows operation with DTEs that do not provide DTR.

&Q1: DTR drop causes the modem to hang up. Auto-answer is not affected.

&Q2, &Q3: DTR drop causes the modem to hang up. Auto-answer is inhibited. 1 DTR drop is interpreted according to the current &Qn setting as follows:

&Q0, &Q1, &Q5, &Q6: DTR drop is interpreted by the modem as if the asynchronous escape sequence had been entered. The modem returns to asynchronous command state without disconnecting.

&Q2, &Q3: DTR drop causes the modem to hang up. Auto-answer is inhibited. 2 DTR drop is interpreted according to the current &Qn setting as follows:

&Q0 through &Q6: DTR drop causes the modem to hang up. Auto-answer is inhibited. (Default.)

3 DTR drop is interpreted according to the current &Qn setting as follows:

&Q0, &Q1, &Q5, &Q6: DTR drop causes the modem to perform a soft reset as if the Z command were received. The &Y setting determines which profile is loaded.

&Q2, &Q3: DTR drop causes the modem to hang up. Auto-answer is inhibited. If &Q5, &Q6, +FCLASS=1 or +FCLASS=2 is in effect, the action taken is the same as for &Q0.

#### Command: &K - Flow control

### Description:

This command defines the DTE/DCE (terminal/modem) flow control mechanism. The parameter value, if valid, is written to S39 bits 0, 1, and 2.

#### Syntax:

#### &K<value>

#### Defined values:

<value> Decimal number corresponding to the selected option.

0 Disables flow control.

3 Enables RTS/CTS flow control. (Default for data modem modes.)

4 Enables XON/XOFF flow control.

5 Enables transparent XON/XOFF flow control.

**Note** Upon reset, both RTS/CTS and XON/XOFF flow control is enabled for fax modem and voice modes.

Result codes:

OK < value > = 0, 3, 4, or 5.

ERROR Otherwise.

### Command: &R - RTS/CTS option

#### Description:

This selects how the modem controls CTS. CTS operation is modified if hardware flow control is selected (see &K command). The parameter value, if valid, is written to S21 bit 2.

Syntax:

&R<value>

Defined values:

<value> Decimal number corresponding to the selected option.

0 In sync mode, CTS tracks the state of RTS; the RTS-to-CTS delay is defined by S26. In async mode, CTS is normally ON and will turn OFF only if required by flow control.

1 In sync mode, CTS is always ON (RTS transitions are ignored). Tracks the state of RTS; in async mode, CTS is normally ON and will turn OFF only if required by flow control.

Result codes:

OK <value> = 0 or 1.

ERROR Otherwise.

#### Command: &S - DSR override

Description:

This command selects how the modem will control DSR. The parameter value, if valid, is written to S21 bit 6.

Syntax:

&S<value>

Defined values:

<value> Decimal number corresponding to the selected option.

&0 DSR will remain ON at all times. (Default.)

&1 DSR will become active after answer tone has been detected and inactive after the carrier has been lost.

Result codes:

OK < value > = 0 or 1.

ERROR Otherwise.

### Command: +IPR - Fixed DTE rate

#### Description:

This numeric extended-format parameter specifies the data rate at which the modem will accept commands during online operation. It may be used to select operation at rates at which the modem is

not capable of automatically detecting the data rate being used by the DTE. Specifying a value of 0 disables the function and allows operation only at rates automatically detectable by the modem. The specified rate takes effect following the issuance of any result code(s) associated with the current command line. The <rate> specified does not apply in OnLine Data State if Normal Mode (Direct Mode) of operation is selected.

Syntax:

+IPR=<rate>

#### Defined values:

<rate> Specifies the DTE-modem interface operation rate in bits/s. The available rates are: 0, 300, 1200, 2400, 4800, 9600, 19200, 38400, 57600, 115200, or 230400.

If unspecified or set to 0, automatic detection is selected and the character format is also forced to autodetect, +ICF=0.

If the rate specified is not supported by the modem, an ERROR result code will be returned.

Reporting current or selected values:

Command: +IPR?

Response: +IPR: <rate>

Example 1: +IPR: 0 For automatic rate detection.

Example 2: +IPR: 115200 For 115200 bps.

Reporting supported range of parameter values:

Command: +IPR=?

Response: +IPR (<rate> range)

Example: +IPR: (0,300,1200,2400,4800,9600,19200,38400,57600,115200, 230400)

#### Command: +IFC - DTE-modem local flow control

## Description:

This extended-format compound parameter controls the operation of local flow control between the DTE and the modem during the data state when V.42 error control is used, or when fallback to non-error control mode is specified to include buffering and flow control. It accepts two numeric subparameters.

Syntax:

```
+IFC=[<modem_by_DTE>[,<DTE_by_modem>]]
```

#### Defined values:

<modem\_by\_DTE> Specifies the method to be used by the DTE to control the flow of received data from the modem.

0 None.

- 1 XON/XOFF on transmitted data (XON/XOFF on transmit data); do not pass XON/XOFF characters to the remote modem.
- 2 Circuit 133 (Ready for Receiving). (Default.)
- 3 DC1/DC3 on circuit 103 (Transmitted Data) with DC1/DC3 characters being passed through to the remote DCE in addition to being acted upon for local flow control <DTE\_by\_modem>. Specifies the method to be used by the modem to control the flow of transmitted data from the DTE.

0 None.

- 1 XON/XOFF on received data.
- 2 CTS/RTS. (Default.)

Reporting current or selected values:

Command: +IFC?

Response: +IFC: <modem\_by\_DTE>,<DTE\_by\_modem>

Example: +IFC: 2,2 For the defaults.

Reporting supported range of parameter values:

Command: +IFC=?

Response: +IFC: (<modem\_by\_DTE> range),(<DTE\_by\_modem> range)

Example: +IFC: (0-3),(0-2).

## Command: +ILRR - DTE-modem local rate reporting

#### Description:

This extended-format numeric parameter controls whether or not the extended-format +ILRR: <rate> information text is transmitted from the modem to the DTE.

Syntax:

+ILRR=<value>

#### Defined values:

<value> Decimal number corresponding to the selected option.

0 Disables reporting of local port rate (+ILRR: is not transmitted). (Default.)

1 Enables reporting of local port rate (+ILRR: is transmitted).

Reporting current or selected values:

Command: +ILRR?

Response: +ILRR: <current value> Example: +ILRR: 0 For the default setting

Reporting supported range of parameter values:

Command: +ILRR=?

Response: +ILRR: (<value> range)

Example: +ILRR: (0,1)

Reported rate:

The <rate> reported represents the current (negotiated or renegotiated) DTE-modem rate. If enabled, the intermediate result code is transmitted after any modulation, error control or data compression reports are transmitted, and before any final result code (for example, CONNECT) is transmitted. The <rate> is applied after the final result code is transmitted.

The DTE-modem port rate will change only if neither buffered mode nor error controlled means are enabled (+ES=x,0) and if the negotiated carrier rate (+MRR) does not match the current DTE-modem port rate (autodetected from the previous command line).

Syntax:

+ILRR: <rate>[,<rx\_rate>]

#### Defined values:

<rate> Decimal value representing the current (negotiated or renegotiated) DTE- modem rate: 0, 300, 1200, 2400, 4800, 9600, 19200, 38400, 57600, 115200, or 230400

<rx\_rate> Optional decimal value reporting the RXD rate, if it is different from the TXD rate: 0, 300, 1200, 2400, 4800, 9600, 19200, 38400, 57600, 115200, or 230400

Example: +ILRR: 19200

## **Call control commands**

#### Command: D - Dial

#### Description:

This command directs the modem to go on-line, dial according to the string entered and attempt to establish a connection. If no dial string is supplied, the modem will go on-line and attempt the handshake in originate mode.

**Note** If the ATD command is issued before the S1 register has cleared, the modem will respond with the NO CARRIER result code.

If +FCLASS=0 is selected, the modem will behave as a data modem and will attempt to connect to another data modem. The modem will have up to the period of time specified by register S6 or S7 to wait for carrier and complete the handshake. If this time expires before the modem can complete the handshake, the modem will go on-hook with the NO CARRIER response. This command will be aborted in progress upon receipt of any DTE character before completion of the handshake.

If +FCLASS=1, 1.0, or 2 is selected, the modem will behave as a facsimile modem and attempt to connect to a facsimile machine (or modem) by entering the HDLC V.21 channel 2 receive state, as if +FRH=3 had been issued. This command will be aborted upon receipt of any DTE character if the modem has not finished dialing. In this case, the modem will go on-hook and return to command mode after displaying the NO CARRIER message. If the modem has finished dialing, it proceeds as if the +FRH=3 command has been issued. Refer to the +FRH command to determine how the modem behaves following this stage.

#### Dial modifiers:

The valid dial string parameters are described below. Punctuation characters may be used for clarity, with parentheses, hyphen, and spaces being ignored.

#### Syntax:

## D<string>

#### Defined values:

- 0-9 DTMF digits 0 to 9.
- \* The 'star' digit (tone dialing only).
- # The 'gate' digit (tone dialing only).
- A-D DTMF digits A, B, C, and D. Some countries may prohibit sending of these digits during dialing.
- L Re-dial last number: the modem will re-dial the last valid telephone number. The L must be immediately after the D with all the following characters ignored.
- P Select pulse dialing: pulse dial the numbers that follow until a "T" is encountered. Affects current and subsequent dialing. Some countries prevent changing dialing modes after the first digit is dialed.
- T Select tone dialing: tone dial the numbers that follow until a "P" is encountered. Affects current and subsequent dialing. Some countries prevent changing dialing modes after the first digit is dialed.
- R This command will be accepted, but not acted on.

- S=n Dial the number stored in the directory (n = 0 to 3). (See &Z.)
- ! Flash: the modem will go on-hook for a time defined by the value of S29. Country requirements may limit the time imposed.
- W Wait for dial tone: the modem will wait for dial tone before dialing the digits following "W". If dial tone is not detected within the time specified by S7 (US) or S6 (Wclass), the modem will abort the rest of the sequence, return on-hook, and generate an error message.
- @ Wait for silence: the modem will wait for at least 5 seconds of silence in the call progress frequency band before continuing with the next dial string parameter. If the modem does not detect these 5 seconds of silence before the expiration of the call abort timer (S7), the modem will terminate the call attempt with a NO ANSWER message. If busy detection is enabled, the modem may terminate the call with the BUSY result code. If answer tone arrives during execution of this parameter, the modem handshakes.
- & Wait for credit card dialing tone before continuing with the dial string. If the tone is not detected within the time specified by S7 (US models) or S6 (W-class models), the modem will abort the rest of the sequence, return on-hook, and generate an error message.
- Dial pause: the modem will pause for a time specified by S8 before dialing the digits following ",".
- Return to command state. Added to the end of a dial string, this causes the modem to return to the command state after it processes the portion of the dial stringpreceding the ";". This allows the user to issue additional AT commands while remaining off-hook. The additional AT commands may be placed in the original command line following the ";" and/or may be entered on subsequent command lines. The modem will enter call progress only after an additional dial command is issued without the ";" terminator. Use "H" to abort the dial in progress, and go back on-hook.
- <sup>^</sup> Toggles calling tone enable/disable: applicable to current dial attempt only.
- () Ignored: may be used to format the dial string.
- Ignored: may be used to format the dial string.
- <space> Ignored: may be used to format the dial string.
- <i> Invalid character: will be ignored.
- > If enabled by country specific parameter, the modem will generate a grounding pulse on the EARTH relay output.

#### Command: T - Set tone dial default

#### Description:

This command forces DTMF dialing until the next P dial modifier or P command is received. The modem will set an S-Parameter bit to indicate that all subsequent dialing should be conducted in tone mode. The DP command will override this command. Clears S14 bit 5. This command may not be permitted in some countries. See Command: P - Set pulse dial default.

Result code:

OK

## Command: P - Set pulse dial default

Description:

This command forces pulse dialing until the next T dial modifier or T command is received. Sets S14 bit 5. As soon as a dial command is executed which explicitly specifies the dialing mode for that particular call (for example, ATDT...), this command is overridden so that all future dialing will be tone dialed. (See T command.) This command may not be permitted in some countries.

Result code:

OK

#### Command: A - Answer

#### Description:

The modem will go off-hook and attempt to answer an incoming call if correct conditions are met. Upon successful completion of answer handshake, the modem will go on-line in answer mode. This command may be affected by the state of Line Current Sense, if enabled. (Most countries do not require Line Current Sense.) Operation is also dependent upon +FCLASS command and country-specific requirements.

If +FCLASS=0 is selected, the modem will enter the connect state after exchanging carrier with the remote modem. If no carrier is detected within a period specified in register S7, the modem hangs up. Any character entered during the connect sequence will abort the connection attempt.

If +FCLASS=1, 1.0, or 2 is selected, the modem will go off-hook in V.21 answer mode. It will generate the V.21 2100 Hz answer tone for  $3 \pm 0.5$  seconds and, following a delay of 70 ms, will proceed as if the +FTH=3 command were issued. At any stage up to (but excluding) the +FTH=3 command state, any character will abort the communication. See the description of the +FTH command for details.

## Command: H - Disconnect (hang-up)

#### Description:

This command initiates a hang-up sequence. This command may not be available for some countries due to PTT restrictions.

Syntax:

H<value>

#### Defined values:

<value> Decimal number corresponding to the selected option.

0 The modem will release the lineif the modem is currently on-line, and will terminate any test (AT&T) that is in progress. Country-specific, modulation-specific, and error correction protocol-specific (S38) processing is handled outside of the H0 command.

1 If on-hook, the modem will go off-hook and enter command mode. For US models, the modem will remain off-hook. For W-class models, the modem will return on-hook after a period of time determined by S7.

Result codes:

OK < value > = 0 or 1.

ERROR Otherwise.

#### Command: O - Return to on-line data mode

#### Description:

This command determines how the modem will enter the on-line data mode. If in the on-line command mode, the modem enters the on-line data mode with or without a retrain. If in the off-line command mode (no connection), the modem reports ERROR.

Syntax:

#### 0<value>

#### Defined values:

<value> Decimal number corresponding to the selected option.

0 Enters on-line data mode without a retrain. Handling is determined by the Call Establishment task. Generally, if a connection exists, this command connects the DTE back to the remote modem after an escape (+++).

- 1 Enters on-line data mode with a retrain before returning to on-line data mode.
- 2 Fast retrain without speed change (used for diagnostic purpose only).
- 3 Renegotiate rate without speed change (used for diagnostic purpose only.
- 4 Renegotiate rate down one speed (used for diagnostic purpose only).
- 5 Renegotiate rate up one speed (used for diagnostic purpose only).

Result codes:

OK <value> = 0 to 5 and a connection exists.

ERROR Otherwise or if not connected.

## Command: &G - Select guard tone

#### Description:

This command causes the modem to generate the guard tone selected by this command (DPSK modulation modes only). The parameter value, if valid, is written to S23 bits 6 and 7.

#### Syntax:

#### &G<value>

#### Defined values:

<value> Decimal number corresponding to the selected option.

- 0 Disables guard tone. (Default.)
- 1 Disables guard tone.
- 2 Selects 1800 Hz guard tone.

This command may not be permitted in some countries.

Result codes:

<value> = 0 to 2.

ERROR Otherwise.

## Command: &P - Select pulse dial make/break ratio

#### Description:

This command determines the make/break ratio used during pulse dialing. The default is country-dependent. The parameter value, if valid, is written to S28 bits 3 and 4.

#### Syntax:

#### &P<value>

#### Defined values:

<value> Decimal number corresponding to the selected option.

- 0 Selects 39%-61% make/break ratio at 10 pulses per second. (Default.)
- 1 Selects 33%-67% make/break ratio at 10 pulses per second.
- 2 Selects 39%-61% make/break ratio at 20 pulses per second.

3 Selects 33%-67% make/break ratio at 20 pulses per second.

Result codes:

OK < value > = 0 to 3.

ERROR Otherwise.

## Command: &V - Display current configuration and stored profiles

#### Description:

This command reports the current (active) configuration, the stored (user) profiles, and the first four stored telephone numbers. The stored profiles and telephone numbers are not displayed if the NVRAM is not installed or is not operational as detected by the NVRAM test during reset processing.

Result code:

OK

Example:

AT&V

#### **ACTIVE PROFILE:**

B1 E1 L1 M1 N0 QO T V1 W0 X4 Y0 &C1 &D2 &G0 &J0 &K3 &Q5 &R1 &S0 &T5 &X0 S00:000 S01:000 S02:043 S03:013 S04:010 S05:008 S06:002 S07:050 S08:002 S09:006 S10:014 S11:095 S12:050 S18:000 S25:005 S26:001 S36:007 S38:020 S46:138 S48:007 S95:000

#### STORED PROFILE 0:

B1 E1 L1 M1 N0 Q0 T V1 W0 X4 Y0 &C1 &D2 &G0 &J0 &K3 &Q5 &R1 &S0 &T5 &X0 S00:000 S02:043 S06:002 S07:050 S08:002 S09:006 S10:014 S11:095 S12:050 S18:000 S36:007 S40:104 S41:195 S46:138 S95:000

#### STORED PROFILE 1:

B1 E1 L1 M1 N0 Q0 T V1 W0 X4 Y0 &C1 &D2 &G0 &J0 &K3 &Q5 &R1 &S0 &T5 &X0 S00:000 S02:043 S06:002 S07:050 S08:002 S09:006 S10:014 S11:095 S12:050 S18:000 S36:007 S40:168 S41:195 S46:138 S95:000

## **TELEPHONE NUMBERS:**

0 = 1 =

2 = 3 =

OK.

## Command: &V1 - Display last connection statistics

#### Description:

Displays the last connection statistics in the following format (shown with typical results):

LAST RX rate..... 49333 BPS

HIGHEST RX rate..... 49333 BPS

**RBS Pattern**: Shows the bits that are being robbed in the least significant 6 bytes; that is, 03 indicates 2 robbed bits in bit positions 0 and 1.

Digital Loss: Shows if a pad was encountered and if so, what was the digital loss. 2000 means 0dB.

Flex: Shows V.8 bis information as follows:

First byte: Octet 13 (second byte of manufacturer id, 94 = K56flex)

Second byte: Octet 14 (Licensee code: 81 = Conexant)
Third byte: Octet 15 (manufacturer's product capabilities)

Fourth byte: Octet 16 (K56flex version number)

Fifth byte: Octet 17 (Conexant pump code version number) Sixth byte: Octet 18 (x-law and controller version number)

Bit 6 Forced/Not forced A-Law/µ-Law

 $0 = Forced A-Law/\mu-Law$ .

1 = Not forced A-Law/ $\mu$ -Law. Bit

5 Select A-Law or μ-Law

0 = Select A-Law.

1 = Select  $\mu$ -Law.

Bit 4:0 Controller version

# Command: \V - Single line connect message enable

Description:

This command enables or disables the single line connect message format as follows:

Syntax:

\V<value>

Defined values:

<value> Decimal number corresponding to the selected option.

0 Connect messages are controlled by the command settings X, W, and S95.

1 Connect messages are displayed in the single line format described below subject to the command settings V (Verbose) and Q (Quiet). In Non-Verbose mode (V0), single line connect messages are disabled and a single numeric result code is generated for CONNECT DTE.

When single line connect messages are enabled, there are no CARRIER, PROTOCOL (+ER:), or COMPRESSION (+DR:) messages apart from the fields described below.

The single line connect message format is:

CONNECT <DTE Speed>/<Modulation>/<Protocol>/<Compression>/ <Line Speed>

#### Where:

DTE Speed = DTE speed, e.g., 57600.

Modulation = "V92" for V.92 modulation.

"V90" for V.90 modulation.
"K56" for K56flex modulation.
"V34" for V.34 modulation.

"V32" for V.32 or V.32bis modulation.

Note Modulation is omitted for all other modulations

Protocol = "NONE" for no protocol.

"ALT" for Microcom Network Protocol.

"LAPM" for LAP-M protocol.

Compression = "V44" for V.44 compression.

"V42B" for V.42bis compression.

"ALT" for Microcom MNP5 compression.

Note Compression is omitted if protocol is NONE.

Line Speed = Asymmet

Asymmetric rates are displayed as "/rate:TX/rate:RX", e.g., /1200 TX/75 RX. Symmetric rates are displayed as a single DCE rate, e.g., 14400.

## Command: %L - Report line signal level

Description:

Returns a value that indicates the received signal level. The value returned is a direct indication (DAA dependent) of the receive level at the MDP, not at the telephone line connector. For example, 009 = -9 dBm, 043 = -43 dBm, and so on.

Result codes:

OK

## Command: %Q - Report line signal quality

Description:

Reports the line signal quality (DAA dependent). Returns the higher order byte of the EQM value. Based on the EQM value, retrain or fallback/fall forward may be initiated if enabled by %E1 or %E2.

Example:

AT%Q

015

Result codes:

OK

## Command: -STE= - Set telephony extension

#### Description:

The –STE command enables/disables Line-In-Use, Extension Pickup, and Remote Hangup detection features.

Note Additional hardware may be required to support these features.

#### Syntax:

-STE=<value>

#### Defined values:

<value> Decimal number corresponding to the selected bit-mapped options. The bit fields are defined as follows:

Bit 0 Line-In-Use detection enable/disable.

Bit 1 Extension Pickup detection enable/disable.

Bit 2 Remote Hangup detection enable/disable.

| <value> (Dec.)</value> | Remote hangup | Extension pickup | Line-in-use |
|------------------------|---------------|------------------|-------------|
| 0 (default)            | Disabled      | Disabled         | Disabled    |
| 1                      | Disabled      | Disabled         | Disabled    |
| 2                      | Disabled      | Enabled          | Disabled    |
| 3                      | Disabled      | Enabled          | Enabled     |
| 4                      | Enabled       | Disabled         | Disabled    |
| 5                      | Enabled       | Disabled         | Enabled     |
| 6                      | Enabled       | Enabled          | Disabled    |
| 7                      | Enabled       | Enabled          | Enabled     |

Reporting current or selected values:

Command: -STE?

Response: -STE: <value>

Example: -STE: 4

Remote Hangup enabled ExtensionPickup disabled

Line-In-Use disabled.

Reporting supported range of parameter values:

Command: -STE=? Show available options.

Response: -STE: 0-7

Result codes: OK <value> = 0-7

ERROR Otherwise.

Behavior in data mode (+FCLASS=0):

When on-hook, if the line is in use and an ATDT is issued, the modem will not go off hook and will return with the message LINE-IN-USE.

When off-hook and either an extension is picked up or a line reversal is detected, the modem will drop the connection. The disconnect reason in register S86=25 (this is also defined for #UD). You must flash the hook in order to get a dial tone because the remote server will be retraining.

If the local handset is picked up while the modem is off-hook, the modem will do a link- disconnect, flash the hook for 1.5 seconds, then connect the local handset to the line. At this point, the user dial tone should be on the local handset. The disconnect reason in S86=25.

Behavior in voice mode (+FCLASS=8):

When in voice mode and an extension is picked-up, a <DLE>P is sent to the DTE. When the modem is off-hook, a line reversal may also be detected in which case a <DLE>l is sent to the DTE. In voice mode, there is no blocking of ATDT when the line is in use. Also, there is no automatic hang-up in voice mode as in data mode. There is only the above stated <DLE> shielding event reporting.

Operation in data mode:

Line-In-Use (Enabled by AT -STE=1, AT-STE=3, AT-STE=5, or AT -STE=7):

#### Case 1: Telephone Line is in Use

If an ATDT, ATDP or ATDL is issued while Line-In-Use detection is enabled and the telephone line is in use, the modem will immediately return the message LINE-IN-USE to the DTE without going off-hook, and then return to command mode.

#### Case 2: Telephone Line is in Use But Disconnected

If an ATDT, ATDP or ATDL is issued while Line-In-Use detection is enabled and the telephone line is NOT in use, the modem will go off-hook after a short pause, then respond with CONNECT or NO CARRIER message.

#### Case 3: Telephone Line is Not Connected to Modem

If an ATDT, ATDP or ATDL is issued while Line-In-Use detection is enabled and the telephone line is not connected, the modem will go off-hook momentarily, go back on-hook, then respond with NO DIAL TONE message.

Extension Pick-up (Enabled by AT -STE=2, AT-STE=3, AT-STE=6, or AT -STE=7):

#### Case 1: Modem off-hook, Local Handset Goes Off-Hook

If the local handset goes off-hook while the modem is in a data connection, the local handset will be muted. The modem will then send a GSTN Cleardown to the remote modem and then go on-hook. The modem will then send a NO CARRIER message to the DTE. A result code of 25 will be left in S86 register. After 2 seconds, the local handset will be connected to the telephone line so the the dial tone can be heard.

## Remote Hang-up (enabled by AT-STE=4, AT-STE=5, AT-STE=6, or AT -STE=7):

#### Case 1: Modem off-hook, Remote Hang-up

If the modem is connected (off-hook) and the remote modem/server goes hangs up, the central office may issue a line polarity reversal. If a line polarity reversal is detected, the modem will drop the call and respond with NO CARRIER. The reason for hang-up can be determined by #UD or by S86=25. A line reversal can also be simulated by simply pulling out the telephone line during a connection.

Operation in voice mode

Line-In-Use (enabled by AT-STE=1, AT-STE=3, AT-STE=5, or AT -STE=7):

This feature does not apply in voice mode.

#### Extension Pickup (Enabled by AT-STE=2, AT-STE=3, AT-STE=6, or AT -STE=7):

If the modem is off-hook and an extension goes off-hook, the modem issues a <DLE>P to the DTE. The application software should then hang up the line (VLS=0). Remote Hang-up (Enabled by AT-STE=4, AT-STE=5, AT-STE=6, or AT-STE=7). If the modem is off-hook and the remote user goes on-hook, the modem issues a <DLE>P to the DTE. The application software should then hang up the line (VLS=0).

#### Examples:

User is talking on an extension and the modem tries to dial:

AT-STE=7 ATDT555-1212 LINE-IN-USE

## The line is not in use and the modem tries to dial:

AT-STE=7 ATDT555-1212 Modem goes off-hook CONNECT

#### An extension is off-hook but there is silence on the line and the modem tries to dial:

AT-STE=3 ATDT555-1212 Modem goes off-hook NO DIAL TONE

#### Modem is connected in data mode and remote modem goes on-hook:

AT-STE=4
ATDT555-1212
CONNECT
NO CARRIER Remote modem drops line
ATS86=?
025

#### Modem is in answer machine mode and an extension goes off-hook:

AT-STE=2

AT+FCLASS=8

OK

<DLE>h Local handset on-hook

<DLE>R Ring

AT+VLS=1

OK

AT+VSM=1,7200,0,0

AT+VTX Starts to play greeting message

<DLE>P User picks up extension

<DLE>! DTE send abort to end playback

AT+VLS=0 DTE hangs up

# Automated system that needs to periodically use the line while giving the voice user the highest priority:

A common use for these features would be an automated system that needs to periodically use the line while giving the voice user the highest priority. The automated system would make a connection when the line is free. It would do this without disturbing the line if the line is in use. The automated system would periodically retry the connection until the line is free. Once the line is free it would dial and make its connection. If a voice user wishes to use the line while the modem is connected. The modem will drop the line and give the line to the user. The modem will then try to regain control of the line by once again periodically retrying to establish a connection.

## **Modulation control commands**

## Command: +MS - Modulation selection

Description:

This extended-format compound parameter controls the manner of operation of the modulation capabilities in the modem. It accepts six sub-parameters:

Syntax:

```
+MS=[<carrier>[,<automode>[,<min_tx_rate>[,<max_tx_rate>[,<min_rx_rate>
[,<max_rx_rate>]]]]]]
```

Where possible <carrier>, <min\_tx\_rate>, <max\_tx\_rate>, <min\_rx\_rate>, and <max\_rx\_rate> values are listed in the following table.

## +MS command supported rates

| Modulation | <carrier></carrier> | Possible ( <min_rx_rate>, <min_rx_rate>, (<min_tx_rate>), and <max_tx_rate>) Rates (bps)</max_tx_rate></min_tx_rate></min_rx_rate></min_rx_rate> |  |
|------------|---------------------|----------------------------------------------------------------------------------------------------|--|
| Bell 103   | B103                | 300                                                                                                    |  |
| Bell 212   | B212                | 1200 Rx/75 Tx or 75 Rx/1200 Tx                                                                                                    |  |
| V.21       | V21                 | 300                                                                                                    |  |
| V.22       | V22                 | 1200                                                                                                    |  |

| Modulation         | <carrier></carrier> | Possible ( <min_rx_rate>, <min_rx_rate>, (<min_tx_rate>), and <max_tx_rate>) Rates (bps)</max_tx_rate></min_tx_rate></min_rx_rate></min_rx_rate>         |
|--------------------|---------------------|----------------------------------------------------------------------------------------------------|
| V.22 bis           | V22B                | 2400 or 1200                                                                                                    |
| V.23               | V23C                | 1200                                                                                                    |
| V.32               | V32                 | 9600 or 4800                                                                                                    |
| V.32 bis           | V32B                | 14400, 12000, 9600, 7200, or 4800                                                                                                    |
| V.34               | V34                 | 33600, 31200, 28800, 26400, 24000, 21600, 19200, 16800, 14400, 12000, 9600, 7200, 4800, or 2400                                                          |
| K56flex            | K56                 | 56000, 54000, 52000, 50000, 48000, 46000, 44000, 42000, 40000, 38000, 36000, 34000, 32000                                                                |
| V.90               | V90                 | 56000, 54667, 53333, 52000, 50667, 49333, 48000, 46667, 45333, 44000, 42667, 41333, 40000, 38667, 37333, 36000, 34667, 33333,32000, 30667, 29333, 28000  |
| V.92<br>downstream | V92                 | 56000, 54667, 53333, 52000, 50667, 49333, 48000, 46667, 45333, 44000, 42667, 41333, 40000, 38667, 37333, 36000, 34667, 33333, 32000, 30667, 29333, 28000 |
| V.92<br>upstream   | V92                 | 48000, 46667, 45333, 44000, 42667, 41333, 40000, 38667, 37333, 36000, 34667, 33333, 32000, 30667, 29333, 28000, 26667, 25333, 24000                      |

**Note** Some <carrier> values may not be supported by certain modem models. For example, modem models supporting V92 may not support K56.

#### Defined values:

<carrier> A string that specifies the preferred modem carrier to use in originating or answering a connection. <carrier> values are strings of up to eight characters, consisting only of numeric digits and uppercase letters. <carrier> values for ITU standard modulations take the form: <letter><1-4 digits><other letters as needed>. Defined values are listed in the preceding table.

<automode> A numeric value that enables or disables automatic modulation negotiation (for example, ITU-T V.32bis Annex A or V.8).

- 0 = Automode disabled.
- 1 = Automode enabled. (Default.)

#### <min\_ez\_rate> and <max\_rx\_rate>

Numeric values which specify the lowest (<min\_ez\_rate> and highest (max\_rx\_rate) rate at which the modem may establish a receive connection. May be used to condition distinct limits for the receive direction as distinct from the transmit direction. Values for this sub-parameter are decimal encoded, in units of bit/s. The possible values for each modulation are listed in the +MS command supported rates table. Actual values will be limited to possible values corresponding to the entered <carrier> and fall-back <carrier> as determined during operation. (Default = lowest <min\_rx\_rate>) and highest (max\_rx\_rate>) rate supported by the selected carrier.)

## <min\_tx\_rate> and <msx\_tx\_rate>

Numeric values which specify the lowest (<min\_tx\_rate>) and highest (<max\_tx\_rate>) rate at which the modem may establish a transmit connection. Non-zero values for this sub-parameter are decimal

encoded, in units of bit/s. The possible values for each modulation are listed in the +MS Command Supported Rates Table.

Actual values will be limited to possible values corresponding to the entered <carrier> and fall-back <carrier> as determined during operation. (Default = lowest <min\_tx\_rate> and highest (<min\_tx\_rate>) rate supported by the selected carrier.)

Reporting current or selected values:

Command: +MS?

Response: +MS:<carrier>,<automode>,<min\_tx\_rate>, <max\_tx\_rate>, <min\_rx\_rate>,<max\_rx\_rate>

**Note** The current active settings are reported under control of the +MR parameter. Example: +MS: K56, 1,300,33600,300,56000

For default values. This example allows maximum system flexibility to determine optimal receive and transmit rates during operation.

Reporting supported range of parameter values:

Command: +MS=?

Response: +MS: (< carrier> range),(<automode> range),(<min\_tx\_rate> range), (<max\_tx\_rate> range), (<min\_rx\_rate> range), (<max\_rx\_rate> range)

Example 1: +MS:(B103,B212,V21,V22,V22B,V23C,V32,V32B,V34, K56,V90),(0,1),(300-33600),(300-33600),(300-56000)

Example 2: +MS:(B103,B212,V21,V22,V22B,V23C,V32,V32B,V34, V90,V92),(0,1),(300-33600),(300-33600), (300-56000)

Result code:

OK Valid sub-parameter string

ERROR Otherwise.

## Command: +MR - Modulation reporting control

#### Description:

This extended-format numeric parameter controls whether or not the extended-format +MCR:<carrier> and +MRR: <rate> intermediate result codes are transmitted from the modem to the DTE.

If enabled, +MCR:<carrier> and +MRR:<rate> intermediate result codes represent the current (negotiated or renegotiated) modulation <carrier> and <rate> that are transmitted at the point during connect negotiation (handshaking). The modem determines which modulation and rate are used. This occurs before any Error Control or Data Compression reports are transmitted, and before any final result code (for example, CONNECT) is transmitted. S95 bit 2 is reset to 0 for +MR=0 and is set to a 1 for +MR=1 or +MR=2. The more recent setting of +MR or S95 bit 2, and the W command setting, determines modulation result code reporting (see S95 Parameter and W Command).

Syntax:

+MR=[<value>]

#### Defined values:

<value> A decimal number corresponding to the selected option:

- 0 Disables reporting of modulation connection (+MCR: and +MRR: are not transmitted). (Default.)
- 1 Enables reporting of modulation connection (+MCR: and +MRR: are transmitted with tx rate, rx rate).
- 2 Enables reporting of modulation connection (+MCR: and +MRR: are transmitted with rx rate only).

Reporting current or selected values:

Command: +MR?

Response: +MR: <current value>
Example: +MR: 0 For default setting

Reporting supported range of parameter values:

Command: +MR=?

Response: +MR: (<value>range)

Example: +MR: (0-2) +MCR: report syntax: Response: +MCR: <carrier>

<carrier> Alphanumeric code corresponding to the reported carrier. Defined values are:

B103 For Bell 103

B212 For Bell 212

V21 For V.21

V22 For V.22

V22B For V.22bis

V23C For V.23

V32 For V.32

V32B For V.32bis

V34 For V.34

K56 For K56flex

V90 For V.90

V92 For V.92

+MRR: report syntax: Response: +MRR:

<tx\_rate>,<rx\_rate>

<tx\_rate> Decimal transmit rate in bits/s.

<rx\_rate> Decimal receive rate in bits/s. Example: +MRR: 28800, 48000

# Command: %E - Enable/disable line quality monitor and auto-retrain or fallback/fall forward

## Description:

Controls whether or not the modem will automatically monitor the line quality and request a retrain (%E1) or fall back when line quality is insufficient or fall forward when line quality is sufficient (%E2). The parameter value, if valid, is written to S41 bits 2 and 6.

If enabled, the modem attempts to retrain for a maximum of 30 seconds. Fallback/Fall Forward. When %E2 is active, the modem monitors the line quality (EQM). When line quality is insufficient, the modem will initiate a rate renegotiation to a lower speed within the V.34/V.32 bis/V.32 (RC336) modulation speeds. The modem will keep falling back within the current modulation if necessary until the speed reaches 2400 bps (V.34) or 4800 bps (V.32). Below this rate, the modem will only do retrains if EQM thresholds are exceeded. If the EQM is sufficient for at least one minute, the modem will initiate a rate renegotiation to a higher speed within the current modulation speeds. The rate renegotiations will be done without a retrain if a V.32 bis connection is established.

Speeds attempted during fallback/fall forward are those shown to be available in the rate sequences exchanged during the initial connection. Fallback/fall forward is available in error correction and normal modes, but not in direct mode or synchronous mode with external clocks.

Syntax:

%E<value>

#### Defined values:

<value> Decimal number corresponding to the selected option.

0 Disable line quality monitor and auto-retrain.

1 Enable line quality monitor and auto-retrain.

2 Enable line quality monitor and fallback/fall forward. (Default.)

Result codes:

OK < value > = 0, 1, or 2.

ERROR Otherwise.

## Command: %U - Select µ-law or A-law codec type

#### Description:

This command selects μ-Law or A-Law codec type for V.90 and K56flex modulation. This command also stores the selected setting directly to NVRAM. The default value is country-specific.

Syntax:

%U<value>

## Defined values:

<value> Decimal number corresponding to the selected option.

0 Selects μ-Law.

1 Selects A-Law.

Result codes:

OK <value> = 0 or 1

ERROR Otherwise.

## Command: B - CCITT or Bell

#### Description:

When the modem is configured to allow either option, the modem will select Bell or CCITT modulation for a line speed connection of 300 or 1200 bps. Any other line speed will use a CCITT modulation standard. The parameter value, if valid, is written to S27 bit 6.

Syntax:

B<value>

#### Defined values:

<value> Decimal number corresponding to the selected option.

0 Selects CCITT operation at 300 or 1200 bps during Call Establishment and a subsequent connection. (Default.)

1 Selects BELL operation at 300 or 1200 bps during Call Establishment and a subsequent connection.

Result codes:

OK < value > = 0 or 1.

ERROR Otherwise.

## **Error control commands**

## Command: +ES - Error Control and Synchronous Mode Selection

## Description:

This extended-format command specifies the initial requested mode of operation when the modem is operating as the originator, optionally specifies the acceptable fallback mode of operation when the modem is operating as the originator, and optionally specifies the acceptable fallback mode of operation when the modem is operating as the answerer. It accepts three numeric sub-parameters: Syntax:

```
+ES=[<orig_rqst>[,<orig_fbk>[,<ans_fbk>]]]
```

#### Defined values:

<orig\_rqst> Decimal number which specifies the initial requested mode of operation when the modem is operating as the originator.

#### The options are:

- 0 Initiate call with Direct Mode.
- 1 Initiate call with Normal Mode (also referred to as Buffered Mode) only.
- 2 Initiate V.42 without Detection Phase. If V.8 is in use, disable V.42 Detection Phase.
- 3 Initiate V.42 with Detection Phase. (Default.)
- 4 Initiate MNP.
- 6 Initiate V.80 Synchronous Access Mode when connection is completed, and Data State is entered. (See +ESA and +ITF commands.)
- 7 Initiate Frame Tunneling Mode when connection is complete, and Data Mode is entered.
- <orig\_fbk> Decimal number that specifies the acceptable fallback mode of operation when the
  modem is operating as the originator.
- 0 LAPM, MNP, or Normal Mode error control optional. (Default.)
- 1 LAPM, MNP, or Direct Mode error control optional.
- 2 LAPM or MNP error control required; disconnect if error control is not established.
- 3 LAPM error control required; disconnect if error control is not established.
- 4 MNP error control required; disconnect if error control is not established.
- <ans\_fbk> Decimal number that specifies the acceptable fallback mode of operation when the modem is operating as the answerer or specifies V.80 Synchronous Access Mode.
- 0 Direct Mode.
- 1 Error control disabled, use Normal Mode.
- 2 LAPM, MNP, or Normal Mode error control optional. (Default.)
- 3 LAPM, MNP, or Direct Mode error control optional.
- 4 LAPM or MNP error control required; disconnect if error control is not established. 5 LAPM error control required; disconnect if error control is not established.
- 6 MNP error control required; disconnect if error control is not established.
- 8 Initiate V.80 Synchronous Access Mode when connection is completed, and Data State is entered (see +ESA and +ITF commands).
- 9 Initiate Frame Tunneling Mode when connection is complete, and Data Mode is entered.

#### Examples:

- +ES=6 Enable V.80 Synchronous Access Mode originator.
- +ES=6 Enable V.80 Synchronous Access Mode originator.
- +ES=,,8 Enable V.80 Synchronous Access Mode answerer.
- +ES=6,,8 Enable V.80 Synchronous Access Mode originator and answerer.
- +ES=3 Enable V.42 with Detection Phase originator. Disable V.80 Synchronous Access Mode originator.
- +ES=,,2 Allow LAPM, MNP, or Normal Mode connection answerer. Disable V.80 Synchronous Access Mode answerer.

+ES=3,,2 Enable V.42 with Detection Phase originator, allow LAPM, MNP, or Normal Mode connection answer. Disable Synchronous Access Mode originator and answerer.

Reporting current or selected values:

Command: +ES?

Response: +ES: <orig\_rqst>,<orig\_fbk>,<ans\_fbk> Example: +ES: 3,0,2 For the default setting.

+ES: 6,0,8 For V.80 Synchronous Access Mode originator and answerer.

Reporting supported range of parameter values:

Command: +ES=?

Response: +ES: (<orig\_rqst> range),(<orig\_fbk> range), (<ans\_fbk> range)

Example: +ES: (0-4,6,7),(0-4),(0-6,8,9)

## Command: +EB - Break handling in error control operation

#### Description:

This extended-format compound parameter controls the break handling in V.42 operation. It accepts three numeric sub-parameters:

#### Syntax:

```
+EB=[<bre>break_selection>[,<timed>[,<default_length>]]]
```

#### Defined values:

<break\_selection> Decimal number 0 specifying that break is to be ignored, for example, not signaled
to remote DCE.

<timed> Decimal number 0 specifying that any transmitted V.42 L-SIGNAL will not indicate break signal length <default length> Decimal number 0 specifying that break is not delivered to the DTE.

Reporting current or selected values:

Command: +EB?

Response: +EB: <br/>
<br/>
reak\_selection>,<timed>,<default\_length><CR>

Example: +EB: 0,0,0 For default settings.

Reporting supported range of parameter values:

Command: +EB=?

Response: +EB: (<break\_selection> range),(<timed> range), (<default\_length> range)

Example: +EB: (0),(0),(0)

## Command: +ESR - Selective report

Description:

Selective Repeat This extended-format numeric parameter controls the use of the selective repeat (SREJ) option in V.42.

Syntax:

+ESR=[<value>]

Reporting current or selected values:

Command: +ESR?

Response: +EFCS: <value>

Example: +ESR: 0 For default setting

Reporting supported range of parameter values:

Command: +ESR=? Response: +ESR: () Example: +ESR: (0)

## Command: +EFCS - 32-bit frame check sequence

#### Description:

This extended-format numeric parameter controls the use of the 16-bit or 32-bit frame check sequence (FCS) option in V.42.

Syntax:

+EFCS=[<value>]

Defined values:

<value> Decimal number 0 specifying the use of the 16-bit FCS specified in V.42.

Reporting current or selected values:

Command: +EFCS?

Response: +EFCS: <value>

Example: +EFCS: 0 For default setting.

Reporting supported range of parameter values:

Command: +EFCS=?

Response: +EFCS: (<value> range)

Example: +EFCS: (0)

## Command: +ER - Error control reporting

## Description:

This extended-format numeric parameter controls whether or not the extended-format +ER: intermediate result code is transmitted from the modem to the DTE. S95 bit 3 is reset to 0 for +ER=0 and is set to a 1 for +ER=1. The more recent setting of +ER or S95 bit 3, and the W command setting, determines the actual error control result code reporting (see S95 Parameter and W Command).

+ER=[<value>] +ER=[<value>] +ER=[<value>]

Syntax:

+ER=[<value>]

Defined values:

<value> A decimal number corresponding to the selected error control option:

0 = Error control reporting disabled (no +ER intermediate result code transmitted). (Default.)

1 = Error control reporting enabled (+ER intermediate result code transmitted).

Reporting current or selected values:

Command: +ER?

Response: +ER: <current value>

Example: +ER: 0 for the default setting

Reporting supported range of parameter values:

Command: +ER=?

Response: +ER: (<value> range)

Example: +ER: (0,1)

## Command: +ER - <type>

## Description:

The +ER: <type> reported represents the current (negotiated or renegotiated) modem-modem error control type. If enabled, the intermediate result code is transmitted at the point during error control negotiation (handshaking) at which the modem has determined which error control protocol will be used (if any), before the final result code (for example, CONNECT) is transmitted. The format of this result code is: The +ER intermediate result code, if enabled, is issued after the Modulation report (+MCR and +MRR) and before the Data Compression Report (+DR).

Syntax:

+ER: <type>

## Defined values:

<type> An alphanumeric code corresponding to the selected protocol.

NONE Error control is not in use.

LAPM V.42 LAPM protocol is in use.

ALT MNP is in use.

Example: +ER: LAPM

## Command: +ETBM - Call termination buffer management

#### Description:

This extended-format compound parameter controls the handling of data remaining in modem buffers upon call termination. It accepts three numeric sub-parameters:

Syntax:

```
+ETBM=[<pending_TD>[,<pending_RD>[,<timer>]]]
```

#### Defined values:

<pending\_TD> Decimal number 0 specifying that disconnect will occur immediately and all buffered
transmit data will be discarded when the local DTE requests call disconnection.

<pending\_RD> Decimal number 0 specifying that disconnect will occur immediately and all buffered
receive data will be discarded when the local DTE requests call disconnection.

<timer> Decimal number 0 specifying that the modem will not attempt to deliver the buffered data before abandoning the attempt and discarding remaining data.

Reporting current or selected values:

Command: +ETBM?

Response: +ETBM: <pending\_TD>,<pending\_RD>,<timer>

Example: +ETBM: 0,0,0

Reporting supported range of parameter values:

Command: +ETBM=?

Response: +ETBM: (<pending\_TD> range),(<pending\_RD> range), (<timer> range)

Example: +ETBM: (0), (0), (0)

## Command: \B - Transmit break to remote

#### Description:

In non-error correction mode, the modem will transmit a break signal to the remote modem with a length in multiples of 100 ms according to parameter specified. If a number in excess of 9 is entered, 9 is used. The command works in conjunction with the \K command. In error correction mode, the modem will signal a break through the active error correction protocol, giving no indication of the length.

Syntax:

\B<value>

#### Defined values:

<value> Decimal number corresponding to the selected option.

1-9 Break length in 100 ms units. (Default = 3.)

(Non-error corrected mode only.)

Result codes:

OK If connected in data modem mode.

NO CARRIER If not connected or connected in fax modem mode.

**Note** When the modem receives a break from the remote modem, break is passed to the DTE as follows: In non-error correction mode direct, the break length is passed; in non-error correction mode normal and in error correction mode, a 300 ms break is passed.

## Command: \K - Break control

#### Description:

Controls the response of the modem to a break received from the DTE or the remote modem or the \B command. The parameter value, if valid, is written to S40 bits 3, 4, and 5.

Syntax:

\K<value>

#### Defined values:

<value> Decimal number corresponding to theselected option.

The response is different in three separate states.

The first state is where the modem receives a break from the DTE when the modem is operating in data transfer mode:

0 Enter on-line command mode, no break sent to the remote modem.

1 Clear data buffers and send break to remote modem.

- 2 Same as 0.
- 3 Send break to remote modem immediately.
- 4 Same as 0.
- 5 Send break to remote modem in sequence with transmitted data. (Default.)

The second case is where the modem is in the on-line command state (waiting for AT commands) during a data connection, and the\B is received in order to send a break to the remote modem:

- 0 Clear data buffers and send break to remote modem.
- 1 Clear data buffers and send break to remote modem. (Same as 0.)
- 2 Send break to remote modem immediately.
- 3 Send break to remote modem immediately. (Same as 2.)
- 4 Send break to remote modem in sequence with data.
- 5 Send break to remote modem in sequence with data. (Same as 4.) (Default.)

The third case is where a break is received from a remote modem during a non-error corrected connection:

- 0 Clears data buffers and sends break to the DTE.
- 1 Clears data buffers and sends break to the DTE. (Same as 0.)
- 2 Send a break immediately to DTE.
- 3 Send a break immediately to DTE. (Same as 2.)
- 4 Send a break in sequence with received data to DTE.
- 5 Send a break in sequence with received data to DTE. (Same as 4.) (Default.)

Result codes:

OK 0 to 5.

ERROR Otherwise.

## Command: -K - MNP extended services

#### Description:

Enables or disables conversion of a V.42 LAPM connection to an MNP 10 connection. The parameter value, if valid, is written to S40 bits 0 and 1.

Syntax:

-K<value>

#### Defined values:

- <value> Decimal number corresponding to the selected option.
- 0 Disables V.42 LAPM to MNP 10 conversion. (Default.)
- 1 Enables V.42 LAPM to MNP 10 conversion.
- 2 Enables V.42 LAPM to MNP 10 conversion; inhibits MNP Extended Services initiation during V.42 LAPM answer mode detection phase.

Result codes:

OK 0 or 2.

ERROR Otherwise.

## **Data compression commands**

This section contains parameters to condition modem use of standard ITU-T V.42 bis Data Compression Procedures.

## Command: +DS - Data compression

Description:

This extended-format compound parameter controls the V.42 bis data compression function if provided in the modem. It accepts four numeric sub-parameters:

Syntax:

```
+DS=[<direction>[,<compr_neg>[,<max_dict>[,<max_string>]]]]
```

#### Defined values:

<direction> Specifies the desired direction(s) of operation of the data compression function; from the DTE point of view.

0 Negotiated; no compression (V.42 bis P0=0).

3 both directions, accept any direction (V.42 bis P0=11). (Default.)

<compr\_neg> Specifies whether or not the modem should continue to operate if the desired result is not obtained.

0 Do not disconnect if V.42 bis is not negotiated by the remote modem as specified in <direction>.

<max\_dict> Specifies the maximum number of dictionary entries (2048 entries) that should be negotiated (may be used by the DTE to limit the codeword size transmitted, based on its knowledge of the nature of the data to be transmitted).

<max\_string> Specifies the maximum string length (32 bytes) to be negotiated (V.42 bis P2).

Reporting current or selected values:

Command: +DS?

Response: +DS: <direction>,<compr\_neg>,<max\_dict>,<max\_string>

Example: +DS: 3,0,2048,32 for the defaults and 2048 entry max dictionary.

Reporting supported range of parameter values:

Command: +DS=?

Response: +DS: (<direction> range),(< compr\_neg > range), (<max\_dict> range),(<max\_string> range)

Example: +DS: (0,3),(0),(2048),(32)

## Command: +DS44 - V.44 compression select

#### Description:

This extended-format compound parameter controls the V.44 data compression function.

Syntax:

```
+DS44=[<direction>[,< compress_negotiation >[,<capability>[, <max_codewords_tx>
[,<max_codewords_rx>[,<max_string_tx>
[,<max_string_rx>[,<max_history_tx> [,<max_history_rx>]]]]]]]]]]
```

Defined values:

<direction> Decimal number that specifies the desired direction(s) of operation of the data compression function; from the DTE point of view.

- 0 Negotiated, no compression.
- 1 Transmit only.
- 2 Receive only.
- 3 Both directions, accept any direction. (Default.)

<compress\_negotiation> Decimal number that specifies whether or not the modem should continue to operate if the desired result is not obtained.

- 0 Do not disconnect if V.44 is not negotiated by the remote DCE as specified in <direction>. (Default.)
- 1 Disconnect if V.44 is not negotiated by the remote DCE as specified in <direction>.

<capability> Decimal number that specifies the use of stream method, packet method, multi-packet method.

- 0 Stream method. (Default.)
- 1 Packet method.
- 2 Multi-packet method.

<max\_codewords\_tx> Decimal number from 256 to 2048 that specifies the maximum number of codewords which should be negotiated in the transmit direction. (Default = 2048.)

<max\_codewords\_rx> Decimal number from 256 to 2048 that specifies the maximum number of codewords which should be negotiated in the receive direction. (Default = 2048.)

<max\_string\_tx> Decimal number from 32 to 255 that specifies the maximum string length to be negotiated in the transmit direction. (Default = 32.)

<max\_string\_rx> Decimal number from 32 to 255 that specifies the maximum string length to be negotiated in the receive direction. (Default = 32.)

<max\_history\_tx> Decimal number from 2048 to 4096 that specifies the maximum size of the history
buffer to be negotiated in the transmit direction. (Default = 4096.)

<max\_history\_rx> Decimal number from 2048 to 4096 that specifies the maximum size of the history
buffer to be negotiated in the receive direction. (Default = 4096.)

Reporting current or selected values:

Command: +DS44?

Response: +DS44:<direction>,<compression\_negotiation>,<capability>

<max\_codewords\_tx>,<max\_codewords\_rx>,<max\_string\_tx>

<max\_string\_rx>,<max\_history\_tx>,<max\_history\_rx>

Reporting supported range of parameter values:

Command: +DS44=?

Response: +DS44:(list of supported <direction> values),(list of supported <compression\_negotiation> values),(list of supported <capability> values),(list of supported <max\_codewords\_tx> values),(list of supported <max\_string\_tx> values),(list of supported <max\_string\_tx> values),(list of supported <max\_string\_rx> values),(list of supported <max\_history\_tx> values),(list of supported <max\_history\_rx> values)

## Command: +DR - Data compression reporting

#### Description:

This extended-format numeric parameter controls whether or not the extended-format +DR: intermediate result code is transmitted from the modem to the DTE. S95 bit 5 is reset to 0 for +DR=0 and is set to a 1 for +DR=1. The more recent setting of +DR or S95 bit 5, and the W command setting, determines the actual data compression result code reporting (see S95 Parameter and W Command). Syntax:

\_\_\_\_\_

+DR=[<*value*>]

Defined values:

<value> decimal number corresponding to the selected option:

0 Data compression reporting disabled (no +DR result code transmitted).

1 Data compression reporting enabled (+DR result code transmitted). (Default.)

Reporting current or selected values:

Command: +DR?

Response: +DR: <current value>

Example: +DR: 1 For the default setting.

Reporting supported range of parameter values:

Command: +DR=?

Response: +DR: (<value> range)

Example: +DR: (0,1)

+DR: <type> intermediate result code:

The +DR: <type> reported represents the current (negotiated or renegotiated) modem- modem data compression type. If enabled, the intermediate result code is transmitted at the point after error control negotiation (handshaking) at which the modem has determined which data compression technique will be used (if any) and the direction of operation. The +DR intermediate result code, if enabled, is issued after the Error Control Report (+ER) and before the final result code (for example, CONNECT).

The format of this result code is:

Result Code Syntax:

+DR: <type>

Defined values:

<type> An alphanumeric code corresponding to the selected option: NONE Data compression is not in use.

V42B V.42 bis is in use in both directions.

V42B RD V.42 b is is in use in receive direction only.

V42B TD V.42 bis is in use in transmit direction only.

V44 V.44 is in use in both directions.

V44 RD V.44 is in use in receive direction only.

V44 TD V.44 is in use in transmit direction only. ALT MNP 5 compression.

Example:

+DR: V42B

## Command: %C - Enable/disable data compression

#### Description:

Enables or disables data compression negotiation. The modem can only perform data compression on an error corrected link. The parameter value, if valid, is written to S41 bits 0 and 1.

Syntax:

%C<value>

#### Defined values:

<value> Decimal number corresponding to the selected option.

- 0 Disables data compression. Resets S46 bit 1.
- 1 Enables MNP 5 data compression negotiation. Resets S46 bit 1.
- 2 Enables V.42 bis data compression. Sets S46 bit 1.
- 3 Enables both V.42 bis and MNP 5 data compression. Sets S46 bit 1. (Default.)

Result codes:

OK < value > = 0, 1, 2, or 3.

ERROR Otherwise.

# V.8/V.8 bis commands

## Command: +A8E - V.8 and V.8 bis operation controls

Description:

This command is defined for two conditions: as a parameter while the modem is on-hook, and as an action command while the modem is off-hook. If enabled, V.8 negotiation does not preclude simultaneous implementation of other negotiation means (for example, V.8 bis, V.18, V.32 bis Annex A).

This command is a compound parameter if issued while the modem is on-hook, used to precondition V.8 and V.8 bis originating and answering operation. It is issued by the DTE before the Dial (D) or Answer (A) command, regardless of the state of the +FCLASS parameter.

This command is an action command if issued while the modem is off-hook, to (re)start V.8 or V.8 bis negotiation. For example, if initial V.8 negotiation failed, but subsequent T.30 negotiation indicated V.8 capability, this command may be used to initiate V.8 negotiation.

# Syntax:

+A8E=<v8o>,<v8a>,<v8cf>[,<v8b>][,<cfrange>][,<protrange>]

# **Defined values:**

<v8o> Decimal number which enables/disables issuance of +A8x indications during modem -controlled V.8 origination negotiation.

1 Enable DCE-controlled V.8 origination negotiation without +A8x indications. (Default.)

6 Enable DCE-controlled V.8 origination negotiation with +A8x indications.

<v8a>= Decimal number which enables/disables issuance of +A8x indications during modem-controlled V.8 answer negotiation.

1 Enable DCE-controlled V.8 answer negotiation without +A8x indications. (Default.)

5 Enable DCE-controlled V.8 answer negotiation with +A8x indications.

<v8cf>= Set the V.8 CI signal call function to the hexadecimal octet XY.

00 (Default.)

21

C1

<v8b>= Decimal number which enables/disables V.8 bis negotiation.

0 Disable V.8 bis negotiation.

1 Enable V.8 bis negotiation. (Default.)

<cfrange>= "<string of values>". Applicable only for <v8a>=5. Not supported.

< protrange >= "<string of values>". Applicable only for <v8a>=5. Not supported.

Default values: 1,1,00,1,0,0

The ATD and ATA commands behave as specified in V.250, and +A8n indications are not generated by the modem.

For sub-parameter values <v8o>=6 and <v8a>=5, the +A8I indications are issued during the course of the V.8 session to notify the DTE when the relevant V.8 signals are received.

# Reporting current or selected values:

Command: +A8E?

Response: +A8E: <v8o>,<v8a>,<v8cf>[,<v8b>][,<cfrange>][,<protrange>]

Example: +A8E: 1, 1, 00, 1, 0, 0 For the defaults Reporting supported range of parameter values:

Command: +A8E=?

Response: +A8E: (<v8o> range),(<v8a> range),(v8cf in octets), (<v8b> range),(<cfrange>),(<protrange>)

Example: +A8E: (1,6),(1,5),(0,21,C1),(0,1),(0),(0)

## Command: +A8I - CI signal indication

Description:

This indication is issued by an answering modem, if +A8E,<v8a> .0, to indicate detection of a V.8 CI signal, and report the recovered Call Function octet(s).

Indication syntax:

#### +A8I:<v8cf><CR>

#### Defined values:

<v8cf> A hexadecimal code octet representation of those Call Function octet(s). +A8I:0 indicates that the modem timed out waiting for CI.

#### Example:

+A81:0 The modem timed out waiting for CI.

+A8I:X YYY

## **Diagnostic Commands**

## Command: /UD - Last call status report

#### Description:

#UD is an action command requesting reporting of logged operation events. It does not take parameters and must be the last command in the command line. The modem logs aspects of their operation for each call, and saves these results until cleared by one of the following events:

- 1. Power off.
- 2. Hard reset (for example, negate DTR with &D3 set; reset button).
- 3. Soft reset = ATZ or AT&F.
- 4. ATD command issued.
- 5. ATA command issued.
- 6. Automatic answer (for example, set register S0>0 and ring detected). These results are NOT cleared by changing DTR, V.24 circuit 108.2, if &D0, &D1 or &D2.

#### Data call state model:

For this command, there are four data call states, and associated status issues:

- Call Setup
  - Calling DCE: get dial tone, generate dial digits, and detect call progress signals.
  - Answering DCE: detect ringing, detect CallerID and so on.
- Negotiation
  - V.25 calling tone/answer tone exchanges
  - V.8 or V.8 bis call function negotiations
  - V-series modem carrier detection and training
  - Modem-to-modem protocols (e.g., V.42, V.42 bis).
- Data Transfer
  - · Bit-error rates, for each direction
  - · Rate renegotiation
  - Retraining

- Call Termination
  - · Protocol disconnect signals
  - · Carrier disconnect signals
  - · Loss of carrier
  - Excessive error rates

#### Command syntax:

In response to this command, the modem will report one or more lines of information text as defined below. Information text format conforms to V.250; each line is preceded by a <CR><LF> pair, and terminated by <CR><LF>. (CR and LF characters may be changed by writing new values to the contents of registers S3 and S4, respectively.)

The modem may generate a single line or multiple lines, followed by a standard OK final result code. For example, if call setup failed, only that result is useful. Each information text line is formatted as follows, including one or more key=value pairs:

Syntax:

#UD

#### Response:

DIAG <token key=value [[key=value] [key=value]] ...>

#### Defined values:

| DIAG | <token [[key="value]" [key="value]]" key="value"></token> |
|------|-----------------------------------------------------------|
| DIAG | 5 hexadecimal characters (44h, 49h, 41h, 47h, 20h)        |

Left angle bracket (less than sign) (3Ch) token unique 32-bit hexadecimal string 2A4D3263(32h, 4h1, 34h, 44h, 33h, 32h,

36h, 33h)

Space Space character (20h)

Key One- or two-digit hexadecimal number (see Key in the

AT#UD last call status report format table)

Equal sign (3Dh)

Any string as defined below (from the AT#UD last call status

Value report format table and the gstnModulationSchemeActive

from 3.7.2/V.58 as appropriate)

> Right angle bracket (greater than sign) (3Eh)

Unless otherwise noted, all values are hexadecimal numbers. Any numeric values from tables in ITU V.58 are converted to hexadecimal. Multi-digit values are reported MSD first. Leading 0's maybe deleted. See examples in the Completed data call, with some errors and rate retrain during the call table.

## **Monitoring an Active Connection**

This command is intended for use after call termination. However, codes are defined so that a modem can respond before the first call is placed, and during a call for live monitoring purposes. For example, key 60, call termination, has value 1 defined, indicating that the call is still in progress.

There are at least two ways to do this. First, the DTE could switch the modem to On-Line command state, issue the command, capture the res ponses and then issue an ATO command. For smoother online monitoring, in-band means defined in ITU V.80 are recommended if available in the modem. If V.80 methods are used, each response line shall be a separate extended in-band message.

## **Notes for Tables**

- 1. The modem may insert a delay (for example, 10 ms) between information text lines.
- The code tables include values for data and fax calls. Some of the codes are applicable only to data calls (data compression), some are applicable only to call origination (busy, answering signal detection) and some are applicable only to the answering modem (calling signal detection).

## callCleared codes from 3.6.4/V.58-1994

callCleared: indicates that the DCE has gone on-hook and that the previously existing network connection has been cleared. These value are hex, converted from decimal in V.58. call. Cleared codes are described in the callCleared codes from 3.6.4/V.58-1994 table.

AT#UD last call status report format

|     | AT#UD last call status report format       |                                                               |  |  |
|-----|--------------------------------------------|---------------------------------------------------------------|--|--|
| Key | Value(s)                                   | Definition                                                    |  |  |
| 0   | 2 digits                                   | Diagnostic Command Specification revision number, digit.digit |  |  |
| 1   | Call setup result codes                    | Call Setup Result code                                        |  |  |
| 2   | Multimedia modes                           | Multi-media mode                                              |  |  |
| 3   | DTE-DCE modes                              | DTE-DCE interface mode                                        |  |  |
| 4   | String                                     | V.8 CM octet string, same format as V.250, in quotes          |  |  |
| 5   | String                                     | V.8 JM octet string, same format as V.250, in quotes          |  |  |
| 10  | 0-2F                                       | Received signal power level, in –dBm (0-43)                   |  |  |
| 11  | 0-1F                                       | Transmit signal power level, in –dBm (0-17)                   |  |  |
| 12  | 0-64                                       | Estimated noise level, in –dBm (10-90)                        |  |  |
| 17  | 0-FFF                                      | Round Trip delay, in units of ms                              |  |  |
| 18  | V.34 INFO bit report                       | V.34 INFO bit map                                             |  |  |
| 20  | gstnModulationSchemeActive from 3.7.2/V.58 |                                                               |  |  |
| 21  | gstnModulationSchemeActive from 3.7.2/V.58 | Receive Carrier Negotiation Result                            |  |  |
| 22  | 0-1F40                                     | Transmit Carrier symbol rate (0-8000) in symbol/s             |  |  |
| 23  | 0-1F40                                     | Receive Carrier symbol rate (0-8000) in symbol/s              |  |  |
| 24  | 0-FA0                                      | Transmit Carrier frequency (0-4000) in Hz                     |  |  |
| 25  | 0-FA0                                      | Receive Carrier frequency (0 -4000) in Hz                     |  |  |
| 26  | 0-FA00                                     | Initial transmit carrier data rate (0-64000) in bit/s         |  |  |
| 27  | 0-FA00                                     | Initial receive carrier data rate (0 -64000) in bit/s         |  |  |
| 30  | 0-FF                                       | Temporary carrier loss event count                            |  |  |

| Key | Value(s)                                   | Definition                                                             |
|-----|--------------------------------------------|------------------------------------------------------------------------|
| 31  | 0-FF                                       | Carrier Rate re-negotiation event count                                |
| 32  | 0-FF                                       | Carrier Retrains requested                                             |
| 33  | 0-FF                                       | Carrier Retrain requests granted                                       |
| 34  | 0-FA00                                     | Final transmit carrier data rate in bit/s                              |
| 35  | 0-FA00                                     | Final receive carrier data rate in bit/s                               |
| 40  | errorControlActive from 3.5.2/V.58         | Protocol Negotiation Result                                            |
| 41  | 0-400                                      | Error Control frame size in bytes                                      |
| 42  | 0-FF                                       | Error control link timeouts in transmission                            |
| 43  | 0-FF Error                                 | control link NAKs received                                             |
| 44  | compressionActive from 3.2.2/V.58          | Compression Negotiation Result                                         |
| 50  | 0-2                                        | Transmit flow control: 0 = off; 1 = DC1/ DC3; 2 = V.24 circuit 106/133 |
| 51  | 0-2                                        | Receive flow control: 0 = off; 1 = DC1/DC3; 2 = V.24 circuit 106/133   |
| 52  | 0-FFFFFFF                                  | Transmit characters sent from DTE                                      |
| 53  | 0-FFFFFFF                                  | Received characters sent to DTE                                        |
| 54  | 0-FFFF                                     | Transmit characters lost (data overrun errors from DTE)                |
| 55  | 0-FFFF                                     | Received characters lost (data overrun errors to DTE)                  |
| 56  | 0-FFFFFFF                                  | Transmit I- Frame count, if error control protocol running             |
| 57  | 0-FFFFFFF                                  | Received I-Frame count, if error control protocol running              |
| 58  | 0-FFFF                                     | Transmit I-Frame error count, if error control protocol running        |
| 59  | 0-FFFF                                     | Received I- Frame error count, if error control protocol running       |
| 60  | callCleared codes from 3.6.4/V.58-<br>1994 | Termination Cause                                                      |
| 61  | 0-FF Call                                  | Waiting event count                                                    |

## Call setup result codes

| Code | Definition                                                             |
|------|------------------------------------------------------------------------|
| 0    | No previous call (modem log has been cleared since any previous calls) |

| Code | Definition                                                                                                    |  |
|------|----------------------------------------------------------------------------------------------------|--|
| 1    | No dial tone detected                                                                                             |  |
| 2    | Reorder signal detected, network busy                                                                             |  |
| 3    | Busy signal detected                                                                                              |  |
| 4    | No recognized signal detected (no signal, or nothing recognizable)                                                |  |
| 5    | Voice detected * if this is a voice modem (for example, V.253) operating in voice mode (for example, +FCLASS=8.0) |  |
| 7    | Data Answering signal detected (for example, V.25 ANS, V.8 ANSam)                                                 |  |
| 8    | Data Calling signal detected (for example, V.25 CT, V.8 CI)                                                       |  |
| 9    | Fax Answering signal detected (for example, T.30 CED, DIS)                                                        |  |
| Α    | Fax Calling signal detected (for example, T.30 CNG)                                                               |  |
| В    | B V.8 bis signal detected                                                                                         |  |

## **Multimedia modes**

| Code | Definition             |
|------|------------------------|
| 0    | Data Only              |
| 1    | Fax Only               |
| 2    | Voice                  |
| 9    | Video-telephony, H.324 |
| А    | Other V.80 call        |

## **DTE-DCE modes**

| Code | Definition                        |
|------|-----------------------------------|
| 0    | Async data                        |
| 1    | V.80 transparent synchronous mode |
| 2    | V.80 framed synchronous mode      |

## V.34 INFO bit report

| Bits  | Source bits      | Definition |
|-------|------------------|------------|
| 31-30 | INFO0 bit 20; 0  |            |
| 20-29 | INFOc bits 79-88 |            |

| Bits                                                                            | Source bits                                     | Definition |
|---------------------------------------------------------------------------------|-------------------------------------------------|------------|
| 16-19 INFOc bits 26-29 or 35-38 or 44<br>- 47 or 53 -56- or 62 -65 or 71-<br>74 |                                                 |            |
| Pre-empha:                                                                      | Pre-emphasis field, selected by the symbol rate |            |
| 12-15                                                                           | INFOa bits 26 -29                               |            |
| 10-11                                                                           | MP bit 50; 0                                    |            |
| 0-9                                                                             | INFOa bits 40 -49.                              |            |

gstnModulationSchemeActive from 3.7.2/V.58

| Value | Description                     |
|-------|---------------------------------|
| 0     | V.17 (G3 Fax call)              |
| 1     | V.21                            |
| 2     | V.22                            |
| 3     | V.22 bis                        |
| 4     | V.23 Constant Carrier (1200/75) |
| 8     | V.27ter (G3 Fax call)           |
| 9     | V.29 HD (G3 Fax call)           |
| A     | V.32                            |
| В     | V.32 bis                        |
| С     | V.34                            |
| E     | V.90 and V.92                   |
| 81    | K56flex                         |
| 84    | Bell 212A                       |
| 85    | Bell 103                        |

errorControlActive from 3.5.2/V.58

| Value | Description                      |
|-------|----------------------------------|
| 0     | Disable/none                     |
| 1     | V.42 LAPM                        |
| 2     | V.42 Alternative protocol (MNP™) |
| 80    | MNP10™                           |

## compressionActive from 3.2.2/V.58

| Value | Description       |
|-------|-------------------|
| 0     | None              |
| 1     | V.42 bis and V.44 |
| 80    | MNP5™             |

# callCleared codes from 3.6.4/V.58-1994

| Value | Description                  | Notes                                        |
|-------|------------------------------|----------------------------------------------|
| 0     | CauseUnidentified            | Call setup issues                            |
| 1     | No Previous call             | Not in V.58                                  |
| 2     | Call is still in progress    | Not in V.58                                  |
| 3     | Call Waiting signal detected | Not in V.58, only if modem can detect it     |
| 4     | Delayed                      | Same as value 2A, CallAttemptsLimitExceeded  |
| 19    | InactivityTimerExpired       |                                              |
| 1F    | cct108isOffInhibitsDial      | DTR low                                      |
| 20    | cct108turnedOff              | DTR drop                                     |
| 29    | BlacklistedNumber            |                                              |
| 2A    | CallAttemptsLimitExceeded    | Same as "Delayed", see ETS 300 001           |
| 2B    | ExtensionPhoneOff-hook       | If extension detection supported             |
| 2C    | CallSetupFailTimerExpired    | For example, S7 timeout                      |
| 2D    | IncomingCallDetected         | If incoming call while sending dial command. |
| 2E    | LoopCurrentInterrupted       |                                              |
| 2F    | NoDialtone                   |                                              |
| 31    | ReorderTone                  | Fast busy                                    |
| 33    | EngagedTone                  | Busy                                         |
| 34    | LongSpaceDisconnect          | And if modem program to abort on long space  |
| 3C    | CarrierLost                  | Signal Converter                             |
| 3D    | TrainingFailed               |                                              |
| 3E    | NoModulationinCommon         |                                              |
| 3F    | RetrainFailed                |                                              |
| 40    | RetrainAttemptCountExceeded  |                                              |
| 41    | GstnCleardownReceived        |                                              |

| Value | Description               | Notes                                           |
|-------|---------------------------|-------------------------------------------------|
| 42    | FaxDetected               | If this was not a fax call attempt              |
| 46    | InTestMode                | Test                                            |
| 50    | AnyKeyAbort               | Call Control                                    |
| 51    | DteHangupCommand          | If ATH was used to terminate the previous call. |
| 52    | DteResetCommand           | If ATZ was used to terminate the previous call. |
| 5A    | FrameReject               | Error Control                                   |
| 5B    | NoErrorControlEstablished | Error control was required                      |
| 5C    | ProtocolViolation         |                                                 |
| 5D    | n400exceeded              | LAPM retransmission Count Timer                 |
| 5E    | NegotiationFailed         |                                                 |
| 5F    | DisconnectFrameReceived   |                                                 |
| 60    | SabmeFrameReceived        |                                                 |
| 64    | LossOfSynchronization     | Data Compression                                |

# **Example Modem Response and Usage**

Example #UD commend response are shown in the following table.

Completed data call, with some errors and rate retrain during the call

| Modem Response Line                            | Description                                                                                                    |  |
|------------------------------------------------|----------------------------------------------------------------------------------------------------|--|
| DIAG <2A4D3263 0=09>                           | This is version 0.9                                                                                                    |  |
| DIAG <2A4D3263 1=06 2=0<br>3=0>                | Data Answer signal detected; Data only; Character async                                                                                  |  |
| DIAG <2A4D3263<br>5="C14513902A" 6="A145">     | V.8 Call Menu indicates:<br>V.8 Joint Menu selects:                                                                                      |  |
| DIAG <2A4D3263 10=1F<br>11=0C 12=52>           | Receive level = -31 dBm; transmit level = -12 dBm; noise level = -82 dBm                                                                 |  |
| DIAG <2A4D3263 14=03<br>15=05 16=10>           | Far end echo delay in milliseconds; Far end echo loss in dB; Near end echo loss = 16 dB                                                  |  |
| DIAG <2A4D3263 20=C<br>22=780 24=0C80 26=79E0> | Transmitter: V.34 training completed;<br>V.34 carrier frequency = 1920; V.34 symbol rate = 3200; initial<br>transmit rate is 31200 bit/s |  |
| DIAG <2A4D3263 21=D<br>25=1F40 27=DAC0>        | Receiver: V.90 training completed; V.90 symbol rate = 8000; initial receive rate is 56000 bit/s                                          |  |

Data command set Data commands

| Modem Response Line                        | Description                                                                                                    |
|--------------------------------------------|----------------------------------------------------------------------------------------------------|
| DIAG <2A4D3263 30=00<br>31=03 32=01 33=01> | No carrier loss events, 3 carrier rate renegotiations attempted; 1 carrier retrain requested; 1 carrier retrain granted |
| DIAG <2A4D3263 34=7080<br>35=CB20>         | Final transmit rate is 28800 bit/s; final receive rate is 52000 bit/s                                                   |
| DIAG <2A4D3263 40=1<br>41=100>             | LAPM negotiation completed; frame size = 256                                                                            |
| DIAG <2A4D3263 42=0 43=0>                  | No error control timeout or link NAKs                                                                                   |
| DIAG <2A4D3263 44=1<br>45=400>             | V.42bis data compression used; dictionary size = 1024                                                                   |
| DIAG <2A4D3263 50=2 51=2>                  | Hardware transmit and receive flow control                                                                              |
| DIAG <2A4D3263 52=343CC<br>54=0>           | 213964 DTE characters transmitted, w/o underrun                                                                         |
| DIAG <2A4D3263 53=7230E6<br>55=47>         | 7483622 DTE characters received, 71 characters lost due to receive data overrun                                         |
| DIAG <2A4D3263 56=29D<br>58=0001>          | 597 (decimal) frames transmitted, with 1 frame error                                                                    |
| DIAG <2A4D3263 58=2A4B 59=0004>            | 10827 (decimal) frames received, with 4 frame errors                                                                    |
| DIAG <2A4D3263 60=51>                      | Local PC-initiated hangup                                                                                               |

# **Compatibility commands**

## Command: &L - Leased line operation

Description:

This command requests leased line or dial-up operation. This command is provided for compatibility only; no mode change is performed, dial-up operation continues. The OK response is returned for a valid parameter, but no other action is performed. The parameter value, if valid, is written to S27 bit 2. Syntax:

&L<value>

Defined values:

<value> Decimal number corresponding to the selected option.

0 Requests dial-up operation. Dial-up operation continues.

Result codes:

OK 0.

ERROR Otherwise.

## Command: )M - Enable cellular power level adjustment

Description:

This command is included for compatibility only and has no effect other than returning a result code.

Data command set Data commands

### Syntax:

)M<value>

Defined values:

<value> Decimal number corresponding to the selected option.

- 0)M0 command.
- 1)M1 command.
- 2)M2 command.

Result codes:

OK 0 to 2.

ERROR Otherwise.

# Command: @M - Initial cellular power level setting

Description:

This command is included for compatibility only and has no effect other than returning a result code. Syntax:

@M<value>

Defined values:

<value> Decimal number corresponding to the selected power setting.

0 @M0 command.

•

30 @M30 command.

Result codes:

OK 0 to 30.

ERROR Otherwise.

# Command: :E - Compromise equalizer enable command

Description:

This command is included for compatibility only and has no effect other than returning a result code. Syntax:

:E<value>

Defined values:

<value> Decimal number corresponding to the selected option.

0:E0 command.

1:E1 command.

Result codes:

<value> Decimal number corresponding to the selected option.

0:E0 command.

1:E1 command.

# **FastConnect commands**

### Command: \$F - FastConnect control

### Description:

This command allows configuring of the client modem to connect to a central site modem that supports non-standard V.22 and V.22 bis FastConnect protocols.

Syntax:

\$F<n>

#### Defined values:

<n> Decimal number which specifies the initial requested mode of operation when the modem is operating as the originator.

The options are:

- 0 Normal connection (Default)
- 1 FastConnect without answer tone
- 2 Reserved
- 3 FastConnect with answer tone

# **S-parameters**

The S-Parameters are summarized in the S-parameter summary table along with their default values; registers denoted with an '\*' may be stored in one of the two user profiles by entering the &W command. One of these profiles may be loaded at any time by using the Z command. Registers or register fields quoted as "reserved" are reserved for current or future use by the firm ware, or are permanently overridden by PTT limitations.

All bit-mapped registers are read-only. The appropriate AT command, which controls the relevant bits in the S-Parameter, should be used to change the value.

# S - read/write S-parameter

The modem selects an S-Parameter, performs an S-Parameter read or write function, or reports the value of an S-Parameter.

n Establishes S-Parameter n as the last register accessed.

n=v Sets S-Parameter n to the value v.

n? Reports the value of S-Parameter n.

The parameter n can be omitted, in which case the last S-Parameter accessed will be assumed.

The S can be omitted for AT= and AT?, in which case the last S-Parameter accessed will be assumed. For example:

ATS7 establishes S7 as the last accessed register.

AT=40 sets the contents of the last register accessed to 40.

ATS=20 sets the contents of the last register accessed to 20.

If the number "n" is outside the range of the S-Parameters available, the modem will return the ERROR message. If the value "v" is outside the range permitted for a given S-Parameter, the modem will return the ERROR message. Input and output are always in decimal format. Note that some S-Parameters are read-only.

In some cases, writing to the S-Parameter will appear to be accepted but the value will not actually be written.

Due to country restrictions, some commands will be accepted, but the value may be limited and replaced by a maximum or minimum value.

# S-parameters definitions

# SO - number of rings to auto-answer

SO sets the number of the rings required before the modem automatically answers a call. Setting this parameter to zero disables auto-answer mode.

Range: 0-255 rings

Default: 0

### S1 - ring counter

S1 is incremented each time the modem detects a ring signal on the telephone line. S1 is cleared if no rings occur over an eight-second interval.

Range: 0-255 rings

Default: 0

## S2 - escape character

S2 holds the decimal value of the ASCII character used as the escape character. The default value corresponds to an ASCII '+'. A value over 127 disables the escape process, for example, no escape character will be recognized.

Range: 0-255, ASCII decimal

Default: 43 (+)

### S3 - carriage return character

S3 sets the command line and result code terminator character. Pertains to asynchronous operation only.

Range: 0-127, ASCII decimal Default: 13 (Carriage Return)

### S4 - line feed character

S4 sets the character recognized as a line feed. Pertains to asynchronous operation only. The Line Feed control character is output after the Carriage Return control character if verbose result codes are used.

Range: 0-127, ASCII decimal Default: 10 (Line Feed)

## S5 - backspace character

S5 sets the character recognized as a backspace. Pertains to asynchronous operation only. The modem will not recognize the Backspace character if it is set to a value that is greater than 32 ASCII. This character can be used to edit a command line. When the echo command is enabled, the modem echoes back to the local DTE the Backspace character, an ASCII space character and a second Backspace character; this means a total of three characters are transmitted each time the modem processes the Backspace character.

Range: 0-32, ASCII decimal Default: 8 (Backspace)

## S6 - wait time before blind dialing or for dial tone

S6 operation is country dependent.

1. Sets the length of time, in seconds, that the modem will wait before starting to dial after going off-hook when blind dialing. This operation, however, may be affected by some ATX options according to country restrictions. The "Wait for Dial Tone" call progress feature (W dial modifier in the dial string) will override the value in register S6. (US models.)

2. Sets the length of time, in seconds, that the modem will wait for dial tone when encountering a "W" dial modifier before returning NO DIAL TONE result code. (W class.) The modem always pauses for a minimum of 2 seconds, even if the value of S6 is less than 2 seconds.

Range: 2-255 seconds

Default: 2

# S7 - wait time for carrier, silence, or dial tone

S7 operation is country dependent.

- 1. Sets the length of time in seconds, which the modem will wait for carrier before hanging up. The timer is started when the modem finishes dialing (originate), or 2 seconds after going off-hook (answer). In originate mode, the timer is reset upon detection of answer tone if allowed by country restrictions.
- 2. Sets the length of time, in seconds, that modem will wait for silence when encountering the @ dial modifier before continuing with the next dial string parameter.
- 3. Sets the length of time, in seconds, that the modem will wait for dial tone when encountering a "W" dial modifier before continuing with the next dial string parameter. (US models.)

Range: 1-255 seconds

Default: 50

## S8 - pause time for dial delay

S8 sets the time, in seconds, that the modem must pause when the "," dial modifier is encountered in the dial string.

Range: 2-255 seconds

Default: 2

### S9 - carrier detect response time

S9 is supported for backwards compatibility only. No value can be written. Responds with default value.

Range: 6 tenths of a second Default: 6 (0.6 second)

### S10 - lost carrier to hang up delay

S10 sets the length of time in tenths of a second, which the modem waits before hanging up after a loss of carrier. This allows for a temporary carrier loss without causing the local modem to disconnect.

When register S10 is set to 255, the modem functions as if a carrier is always present.

The actual interval the modem waits before disconnecting is the value in register S10 minus the value in register S9.

Therefore, the S10 value must be greater than the S9 value or else the modem disconnects before it recognizes the carrier.

Range: 1-255 tenths of a second

Default: 14 (1.4 seconds)

**Note** For Call Waiting detection, if the modem is set to US country code and S10 >=16, then the modem will detect the Call Waiting tone and hang-up the line. If S10 <16, the modem will not detect Call Waiting tone.

### S11 - DTMF tone duration

S11 operation is country dependent.

- 1. For US models, S11 sets the duration of tones in DTMF dialing (has no effect on pulse dialing).
- 2. For W-class models, S11 is a country parameter.

Range: 50-255 milliseconds Default: 95 (95 milliseconds)

# S12 - escape prompt delay (EPD)

S12 defines the maximum period, in fiftieths of a second, allowed between receipt of the last character of the three escape character sequence from the DTE and sending of the OK result code to the DTE. If any characters are detected during this time, the OK will not be sent. Sending of the OK result code does not affect entry into command mode.

Range: 0-255 1/50 of a second

Default: 50 (1 second)

# S14 - general bit mapped options status

S14 indicates the status of command options. Default: 138 (8Ah) (10001010b)

Bit 0 This bit is ignored.

Bit 1 Command echo (En)

0 = Disabled (E0)

1 = Enabled (E1) (Default.)

Bit 2 Quiet mode (Qn)

0 = Send result codes (Q0)(Default.)

1 = Do not send result codes (Q1)

Bit 3 Result codes (Vn)

0 = Numeric (V0)

1 = Verbose (V1) (Default.)

Bit 4 Reserved

Bit 5 Tone (T)/Pulse (P)

```
0 = Tone (T) (Default.)

1 = Pulse (P)

Bit 6 Reserved

Bit 7 Originate/Answer
```

0 = Answer

1 = Originate (Default.)

# S16 - test mode bit mapped options status

S16 indicates the test in progress status.

Default: 0

Bit 0 Local analog loopback

0 = Disabled (Default.)

1 = Enabled (&T1)

Bits 1-7 Not used.

### S19 - reserved

S19 is supported for backwards compatibility only. No value can be written. Responds with default value.

Range: None Default: 0

### S20 - Reserved

S20 is supported for backwards compatibility only. No value can be written. Responds with default value.

Range: None Default: 0

## S21 - V.24/general bit mapped options status

S21 indicates the status of command options.

Default: 52 (34h) (00110100b)

Bits 0 - 1 Reserved (0)

Bit 2 CTS behavior (&Rn)

0 = CTS tracks RTS (&R0)

1 = CTS always on (&R1) (Default.)

Bits 3-4 DTR behavior (&Dn)

0 = &D0 selected

1 = &D1 selected

2 = &D2 selected (Default.)

3 = &D3 selected

```
Bit 5 RLSD (DCD) behavior (&Cn)

0 = &C0 selected
1 = &C1 selected (Default.)

Bit 6 DSR behavior (&Sn)

0 = &S0 selected (Default.)
1 = &S1 selected

Bit 7 Long space disconnect (Yn)

0 = Y0 (Default.)
1 = Y1
```

# S22 - speaker/results bit mapped options status

S22 indicates the status of command options.

```
Default: 117 (75h) (01110101b)
         Bits 0-1 Speaker volume (Ln)
                0 = Off(L0)
                1 = Low (L1) (Default.)
                 2 = Medium (L2)
                3 = High(L3)
         Bits 2-3 Speaker control (Mn)
                0 = Disabled (M0)
                 1 = Off on carrier (M1) (Default)
                 2 = Always on (M2)
                3 = On during handshake (M3)
         Bits 4-6 Limit result codes (Xn)
                0 = X0
                4 = X1
                5 = X2
                6 = X3
                 7 = X4 (Default.)
         Bit 7 Reserved
```

# S23 - General Bit Mapped Options Status

S23 indicates the status of command options.

```
Default: 0
Bits 0-6 Not used
Bits 6-7 Guard tone (&Gn)

0 = None (&G0) (Default.)

1 = None (&G1)

2 = 1800 Hz (&G2)
```

# S24 - sleep inactivity timer

S24 sets the length of time, in seconds, that the modem will operate in normal mode with no detected telephone line or DTE line activity before entering low-power sleep mode.

The timer is reset upon any DTE line or telephone line activity. If the S24 value is zero, neither DTE line nor telephone inactivity will cause the modem to enter the sleep mode.

Range: 0-255 seconds

Default: 0

# S25 - delay to DTR off

S25 sets the length of time that the modem will ignore DTR for taking the action specified by &Dn. Its units are seconds for synchronous modes and one hundredths of a second for other modes.

Range: 0-255 (1 second for synchronous modes 1; 0.01 second otherwise)

Default: 5

# S26 - RTS to CTS delay

S26 sets the time delay, in hundredths of a second, before the modem turns CTS ON after detecting an OFF-to-ON transition on RTS when &RO is commanded. Pertains to synchronous operation only.

Range: 0-255 hundredths of a second

Default: 1

### S27 - bit mapped options status

S27 indicates the status of command options.

Default: 73 (49h) (01001001b)

Bits 0,1,3 Synchronous/asynchronous selection (&Mn/&Qn)

000 = &M0 or &O0

001 = &M1 or &Q1

010 = &M2 or &Q2

011 = &M3 or &Q3100 = Reserved

101 = &Q5 (Default.)

110 = &Q6

Bit 2 Leased line control (&Ln)

0 = Dial up line (&L0) (Default.)

Bits 4 - 5 Internal clock select (&Xn)

0 = Internal clock (&X0) (Default.)

1 = External clock (&X1)

2 = Slave clock (&X2)

Bit 6 CCITT/Bell mode select (Bn)

 $0 = CCITT \mod (B0)$ 

1 = Bell mode (B1) (Default.)

Bit 7 - Reserved

# S28 - bit mapped options status

S28 indicates bit mapped options status.

Default: 0

Bits 0 - 1 Reserved

Bit 2 Reserved (always 0).

Bits 3 - 4 Pulse dialing (&Pn)

0 = 39%-61% make/break ratio at 10 pulses per second (&P0) (Default.)

1 = 33%-67% make/break ratio at 10 pulses per second (&P1)

2 = 39%-61% make/break ratio at 20 pulses per second (&P2)

3 = 33%-67% make/break ratio at 20 pulses per second (&P3)

Bit 5-7 Reserved

### S29 - flash dial modifier time

S29 sets the length of time, in units of 10 ms, that the modem will go on-hook when it encounters the flash (!) dial modifier in the dial string. S29 is a country dependent parameter. The S29 value cannot be changed using S29=XX.

Range: 0-255 10 ms intervals Default: 70 (700 ms) for U.S.

# S30 - disconnect inactivity timer

S30 sets the length of time, in tens of seconds, that the modem will stay online before disconnecting when no data is sent or received. In error-correction mode, any data transmitted or received will reset the timer. In other modes, any data transmitted will reset the timer. The timer is inoperative in synchronous mode.

Range: 0-255 tens of seconds (0-2550 seconds)

Default: 0 (disabled)

#### S36 - LAPM failure control

Default: 7 (00000111b)

Bits 0-2 This value indicates what should happen upon a LAPM failure. These fallback options are initiated immediately upon connection if S48=128. If an invalid number is entered, the number is accepted into the register, but S36 will act as if the default value has been entered.

- 0 = Modem disconnects.
- 1 = Modem stays on-line and a Direct mode connection is established.
- 2 = Reserved
- 3 = Modem stays on-line and a Normal mode connection is established.
- 4 = An MNP connection is attempted and if it fails, the modem disconnects.
- 5 = An MNP connection is attempted and if it fails, a Direct mode connection is established.
- 6 = Reserved.
- 7 = An MNP connection is attempted and if it fails, a Normal mode connection is established. (Default.)

Bits 3-7 Reserved

# S38 - delay before forced hang up

S38 specifies the delay between the modem's receipt of the H command to disconnect (or ON-to-OFF transition of DTR if the modem is programmed to follow the signal), and the disconnect operation. Applicable to error-correction connection only. This parameter can be used to ensure that data in the modem buffer is sent before the modem disconnects.

- If S38 is set to a value between 0 and 254, the modem will wait that number of seconds for the remote modem to acknowledge all data in the modem buffer before disconnecting. If time expires before all data is sent, the NO CARRIER result code will be issued to indicate that data has been lost. If all data is transmitted prior to time-out, the response to the H0 command will be OK.
- 2. If S38 is set to 255, the modem does not time-out and continues to attempt to deliver data in the buffer until the connection is lost or the data is delivered.

Range: 0-255 seconds

Default: 20

# S39 - flow control bit mapped options status

Default: 3 (0000011b)

Bits 0-2 Status of command options

0 = No flow control

3 = RTS/CTS (&K3) (Default.)

4 = XON/XOFF (&K4)

5 = Transparent XON (&K5)

6 = Both methods (&K6)

Bits 3-7 Reserved

### S41 - general bit mapped options status

S41 indicates the status of command options.

Default: 13 (C3h) (00001101b)

Bits 0 -1 Compression selection (%Cn)

0 = Disabled (%C0)

1 = MNP 5 (%C1)

2 = V.42 bis (%C2)

3 = MNP 5 and V.42 bis (%C3) (Default.)

Bits 2, 6 Auto retrain and fallback/fall forward (%En)

Bit 6 Bit 2

0 0 = Retrain and fallback/fall forward disabled (%E0)

0 1 = Retrain enabled (%E1)

1 0 = Fallback/fall forward enabled (%E2) (Default.)

Bit 3 Reserved

Bits 4-5 Reserved

Bit 7 Reserved

### S46 - data compression control

S46 controls selection of compression. The following actions are executed for the given values:

Range: 136 or 138

Default: 138 S46=136 Execute error correction protocol with no compression.

S46=138 Execute error correction protocol with compression. (Default.)

# S48 - V.42 negotiation control

The V.42 negotiation process determines the capabilities of the remote modem.

However, when the capabilities of the remote modem are known and negotiation is unnecessary, this process can be bypassed if so desired.

Range: 0, 7, or 128 If an invalid number is entered, it is accepted into the S-Parameter, but S48 will act as if 128 has been entered.

Default: 7

S48=0 Disable negotiation; bypass the detection and negotiation phases; and proceed with LAPM.

S48=7 Enable negotiation. (Default.)

S48=128 Disable negotiation; bypass the detection and negotiation phases; and proceed at once with the fallback action specified in S36. Can be used to force MNP.

### S86 - call failure reason code

When the modem issues a NO CARRIER result code, a value is written to S86 Register to help determine the reason for the failed connection. S86 records the first event that contributes to a NO CARRIER message.

The code definitions are:

Range: 0-26

Default: 21

S86=0 Normal hangup, no error occurred.

S86=1 Reserved.

S86=2 Reserved.

S86=3 Call Waiting caused disconnect.

S86=4 Physical carrier loss.

S86=5 No error correction at the other end. S86=6 No response to feature negotiation.

S86=7 This modem is async only; the other modem is sync only.

S86=8 No framing technique in common.

S86=9 No protocol in common.

S86=10 Bad response to feature negotiation.

S86=11 No sync information from the remote modem.

S86=12 Normal hangup initiated by the remote modem.

S86=13 Retransmission limit reached.

S86=14 Protocol violation occurred.

S86=15 Lost DTR.

S86=16 Received GSTN cleardown.

S86=17 Inactivity timeout.

S86=18 Speed not supported.

S86=19 Long space disconnect.

S86=20 Key abort disconnect.

S86=21 Clears previous disconnect reason.

S86=22 No connection established.

S86=23 Disconnect after three retrains.

S86=24 Call Waiting tone detected.

S86=25 Extension pickup detected.

S86=26 Remote hangup detected.

### S95 - extended result codes control

A bit set to a 1 in this parameter, in conjunction with the W command, will enable the corresponding extended result code (see the Result Code Definitions table).

The +MR, +ER, and +DR settings also control S95 bits 2, 3, and 5, respectively. The more recent settings of +MR, +ER, and +DR, or host writing of S95 bits 2, 3, and 5, along with the W command setting, determine the corresponding actual result code reporting (see +MR, +ER, DR, and W commands).

#### Default: 0

Bit 0 CONNECT result code indicates DCE speed instead of DTE speed.

Bit 1 Append/ARQ to CONNECT XXXX result code in error-correction mode (XXXX = rate).

Bit 2 Enable +MCR: XXXX result code(XXXX = modulation) and +MRR: XXXX result code (XXXX = rate). (Also, see +MR.)

, , ,

Bit 3 Enable +ER: XXXX result code (XXXX = protocol identifier).

Bit 4 Reserved.

Bit 5 Enable +DR: XXXX result code (XXXX = compression type).

Bits 6-7 Reserved.

### S210 - V.34 symbol rates

The bits in this parameter control V.34 symbol rates and enables/disables V.34 asymmetric rates.

This parameter is used for diagnostic purpose only.

Default: 13 (0Dh) (00001101b)

Bits 0-2 Selects the range of allowed V.34 symbol rates.

2 1 0 Symbol Rates (baud)

0.00 = 2400 only

0 0 1 = 2400 only (no 2734)

0.10 = 2400, 2800

0.11 = 2400, 2800, 3000

100 = 2400, 2800, 3000, 3200

1 0 1 = 2400, 2800, 3000, 3200, 3429 (Default.)

Bit 3 Enable/disable V.34 asymmetric rates.

0 = Disable asymmetric rates

1 = Enable asymmetric rates (Default.)

Bits 4-7 Reserved.

Examples: S210=13 Enable asymmetric rates with all symbol rates available. (Default.)

S210=5 Disable asymmetric rates with all symbol rates available. S210=8 Enable asymmetric rates with only 2400 baud available. S210=11 Enable asymmetric rates with 2400 to 3000 baud available.

# **Result codes**

The modem responds to commands from the DTE and to activity on the line by signaling to the DTE in the form of result codes. The result codes that the modem can send are described in the following table.

Two forms of each result code are available: long-form, an English-like "verbose" response, and short-form, a data-like numeric response (included in parentheses following the long-form). The long-form code is preceded and terminated by the sequence <CR> <LF>. The short-form is terminated by <CR>, only with no preceding sequence.

If result messages are suppressed, nothing is returned to the DTE. The long-form results codes can be modified by the OEM through the .INF file.

### **Result Code Definitions**

| Code | Message  | Meaning                                                                                                    |
|------|----------|----------------------------------------------------------------------------------------------------|
| +F4  | +FCERROR | High-speed fax data (V.27, V.29, V.33, or V.17) is expected but a V.21 signal is received.                                                                                                    |
| 0    | ОК       | A command line has been executed.                                                                                                    |
| 1    | CONNECT  | For X command values specifying no speed reporting, the modem has connected to the line and either the line speed is 300 bps and line speed is enabled, or the DTE speed is 300 bps and DTE speed reporting is enabled. |

| Code | Message    | Meaning                                                                                                    |
|------|------------|----------------------------------------------------------------------------------------------------|
| 2    | RING       | An incoming ring signal is detected on the line. What qualifies as a ring signal is determined by country-dependent parameters. When cellular interface is selected, RING indicates that the cellular phone is receiving an receiving an incoming call. |
| 3    | NO CARRIER | Sent when attempting to establish a call if:                                                                                                    |
|      |            | 1. Ringback is detected and later ceases but no carrier is detected within the period of time determined by register S7, or                                                                                                    |
|      |            | 2. No ringback is detected within the period of time determined by register S7.                                                                                                    |
|      |            | Also sent when the modem auto-<br>disconnects due to loss of carrier. For X0,<br>sent for the following conditions:                                                                                                    |
|      |            | 1. If busy tone detection is enforced, busy or circuit busy has been detected.                                                                                                    |
|      |            | 2. If dial tone detection is enforced or selected, dial tone has not been detected.                                                                                                    |
| 4    | ERROR      | Sent during an attempt to execute a command line if any of the following conditions occur:                                                                                                    |
|      |            | The command line contains a syntax error.                                                                                                    |
|      |            | 2. The modem cannot execute a command contained in the command line, for example, the command does not exist or is not supported.                                                                                                    |
|      |            | 3. A command parameter within the command line is outside the permitted range.                                                                                                    |
|      |            | For X0, X1, X2, and X3, this message is sent instead of DELAYED andBLACKLISTED.                                                                                                    |

| Code | Message      | Meaning                                                                                                    |
|------|--------------|----------------------------------------------------------------------------------------------------|
| 5    | CONNECT 1200 | The modem has connected to the line and either the line speed is 1200 bps and DCE speed reporting is enabled, or the DTE speed is 1200 bps and DTE speed reporting is enabled.                                 |
| 6    | NO DIAL TONE | For X2 and X4, the modem has been instructed to wait for dial tone during dialing but none is received. When cellular phone interface is selected, indicates that cellular service is not currently available. |
| 7    | BUSY         | For X3 and X4, if busy tone detection is enforced, the busy (engaged) signal is detected on the line when the modem is attempting to originate a call.                                                         |
| 8    | NO A NSWER   | The modem is attempting to originate a call if a continuous ringback signal is detected on the line until the expiration of the timer S7.                                                                      |
| 9    | CONNECT 600  | The modem has connected to the line, the DTE speed is 600 bps, and DTE speed reporting is enabled.                                                                                                    |
| 10   | CONNECT 2400 | The modem has connected to the line and either the line speed is 2400 bps and DCE speed reporting is enabled, or the DTE speed is 2400 bps and DTE speed reporting is enabled.                                 |
| 11   | CONNECT 4800 | The modem has connected to the line and either the line speed is 4800 bps and DCE speed reporting is enabled, or the DTE speed is 4800 bps and DTE speed reporting is enabled.                                 |
| 12   | CONNECT 9600 | The modem has connected to the line and either the line speed is 9600 bps and DCE speed reporting is enabled, or the DTE speed is 9600 bps and DTE speed reporting is enabled.                                 |
| 13   | CONNECT 7200 | The modem has connected to the line at 7200 bps and DCE speed reporting is enabled.                                                                                                    |

| Code | Message                | Meaning                                                                                                    |
|------|------------------------|----------------------------------------------------------------------------------------------------|
| 14   | CONNECT<br>12000       | The modem has connected to the line at 12000 bps and DCE speed reporting is enabled.                                                                                             |
| 15   | CONNECT 14400          | The modem has connected to the line at 14400 bps and DCE speed reporting is enabled.                                                                                             |
| 16   | CONNECT 19200          | The modem has connected to the line and either the line speed is 19200 bps and DCE speed reporting is enabled, or the DTE speed is 19200 bps and DTE speed reporting is enabled. |
| 17   | CONNECT 38400          | The modem has connected to the line, the DTE speed is 38400 bps, and DTE speed reporting is enabled.                                                                             |
| 18   | CONNECT 57600          | The modem has connected to the line, the DTE speed is 57600 bps, and DTE speed reporting is enabled.                                                                             |
| 19   | CONNECT 115200         | The modem has connected to the line, the DTE speed is 115200 bps, and DTE speed reporting is enabled.                                                                            |
| 22   | CONNECT 75TX/1200RX    | The modem has established a V.23 originate connection and line speed reporting is enabled.                                                                                       |
| 23   | CONNECT<br>1200TX/75RX | The modem has established a V.23 answer connection and line speed reporting is enabled.                                                                                          |
| 24   | DELAYED                | For X4, sent when a call fails to connect and the number dialed is considered 'delayed' due to country blacklisting requirements.                                                |
| 32   | BLACKLISTED            | For X4, sent when a call fails to connect and the number dialed is considered 'blacklisted'.                                                                                     |
| 33   | FAX                    | A fax modem connection is established in a facsimile mode.                                                                                                    |
| 35   | DATA                   | A data modem connection is established in a facsimile mode.                                                                                                    |
| 40   | +MRR: 300              | The modem has connected to the line at 300 bps and carrier reporting is enabled. (See S95 and Xn.)                                                                               |

| Code | Message       | Meaning                                                                                              |
|------|---------------|----------------------------------------------------------------------------------------------------|
| 44   | +MRR: 1200/75 | The V.23 backward channel carrier is detected and carrier reporting is enabled. (See S95 and Xn.)    |
| 45   | +MRR: 75/1200 | The V.23 forward channel carrier is detected and carrier reporting is enabled. (See S95 and Xn.)     |
| 46   | +MRR: 1200    | The modem has connected to the line at 1200 bps and carrier reporting is enabled. (See S95 and Xn.)  |
| 47   | +MRR: 2400    | The modem has connected to the line at 2400 bps and carrier reporting is enabled. (See S95 and Xn.)  |
| 48   | +MRR: 4800    | The modem has connected to the line at 4800 bps and carrier reporting is enabled. (See S95 and Xn.)  |
| 49   | +MRR: 7200    | The modem has connected to the line at 7200 bps and carrier reporting is enabled. (See S95 and Xn.)  |
| 50   | +MRR: 9600    | The modem has connected to the line at 9600 bps and carrier reporting is enabled. (See S95 and Xn.)  |
| 51   | +MRR: 12000   | The modem has connected to the line at 12000 bps and carrier reporting is enabled. (See S95 and Xn.) |
| 52   | +MRR: 14400   | The modem has connected to the line at 14400 bps and carrier reporting is enabled. (See S95 and Xn.) |
| 53   | +MRR: 16800   | The modem has connected to the line at 16800 bps and carrier reporting is enabled. (See S95 and Xn.) |
| 54   | +MRR: 19200   | The modem has connected to the line at 19200 bps and carrier reporting is enabled. (See S95 and Xn.) |
| 55   | +MRR: 21600   | The modem has connected to the line at 21600 bps and carrier reporting is enabled. (See S95 and Xn.) |
| 56   | +MRR: 24000   | The modem has connected to the line at 24000 bps and carrier reporting is enabled. (See S95 and Xn.) |

| Code | Message       | Meaning                                                                                                    |
|------|---------------|----------------------------------------------------------------------------------------------------|
| 57   | +MRR: 26400   | The modem has connected to the line at 26400 bps and carrier reporting is enabled. (See S95 and Xn.)                                                                             |
| 58   | +MRR: 28800   | The modem has connected to the line at 28800 bps and carrier reporting is enabled. (See S95 and Xn.)                                                                             |
| 59   | CONNECT 16800 | The modem has connected to the line, the DTE speed is 16800 bps and DTE speed reporting is enabled.                                                                              |
| 61   | CONNECT 21600 | The modem has connected to the line, the DTE speed is 21600 bps and DTE speed reporting is enabled.                                                                              |
| 62   | CONNECT 24000 | The modem has connected to the line, the DTE speed is 24000 bps and DTE speed reporting is enabled.                                                                              |
| 63   | CONNECT 26400 | The modem has connected to the line, the DTE speed is 26400 bps and DTE speed reporting is enabled.                                                                              |
| 64   | CONNECT 28800 | The modem has connected to the line and either the line speed is 28800 bps and DCE speed reporting is enabled, or the DTE speed is 28800 bps and DTE speed reporting is enabled. |
| 66   | +DR: ALT      | The modem has connected to the line in MNP Class 5and +DR: message reporting is enabled. (See S95, Wn, and Xn.)                                                                  |
| 67   | +DR: V.42B    | The modem has connected to the line in V.42 bis and +DR: message reporting is enabled. (See S95, Wn, and Xn.)                                                                    |
| 69   | +DR: NONE     | The modem has connected to the line without data compression and +DR: message reporting is enabled. (See S95, Wn, and Xn.)                                                       |
| 70   | +ER: NONE     | The modem has connected to the line without any form of error correction and the +ER: message reporting has been enabled. (See S95, Wn, and Xn.)                                 |
| 77   | +ER: LAPM     | The modem has connected to the line in V.42 LAPM error correction mode and +ER: message reporting has been enabled. (See S95, Wn, and Xn.)                                       |

| Code | Message               | Meaning                                                                                                    |
|------|-----------------------|----------------------------------------------------------------------------------------------------|
| 78   | +MRR: 31200           | The modem has connected to the line at 31200 bps and carrier reporting is enabled. (See S95 and Xn.)                                                |
| 79   | +MRR: 33600           | The modem has connected to the line at 33600 bps and carrier reporting is enabled. (See S95 and Xn.)                                                |
| 80   | +ER: ALT              | Sent when the modem has connected in<br>the MNP mode of error correction, and<br>+ER: message reporting has been<br>enabled. (See S95, Wn, and Xn.) |
| 81   | +ER: ALT-<br>CELLULAR | The modem has connected in the MNP 10 mode and cellular power level adjustment is enabled (")M1 or )M2"). (See S95, Wn, and Xn.)                    |
| 83   | LINE-IN-USE           | The modem attempted to go off-hook when an extension was already occupying the line.                                                                |
| 84   | CONNECT 33600         | The modem has connected to the line, the DTE speed is 33600 bps and the DTE speed reporting is enabled.                                             |
| 91   | CONNECT 31200         | The modem has connected to the line DTE speed is 31200 bps and the modem is to report the DTE speed upon connecting.                                |
| 134  | +MCR: B103            | The modem has connected to the line with Bell 103 modulation and modulation reporting is enabled. (See +MR, S95 and Xn.)                            |
| 135  | +MCR: B212            | The modem has connected to the line with Bell 212 modulation and modulation reporting is enabled. (See +MR, S95 and Xn.)                            |
| 136  | +MCR: V21             | The modem has connected to the line with ITU-T V.21 modulation and modulation reporting is enabled. (See +MR, S95 and Xn.)                          |
| 137  | +MCR: V22             | The modem has connected to the line with ITU-T V.22 modulation and modulation reporting is enabled. (See +MR, S95 and Xn.)                          |

| Code | Message     | Meaning                                                                                                    |
|------|-------------|----------------------------------------------------------------------------------------------------|
| 138  | +MCR: V22B  | The modem has connected to the line with ITU-T V.22 bis modulation and modulation reporting is enabled. (See +MR, S95 and Xn.) |
| 139  | +MCR: V23   | The modem has connected to the line with ITU-T V.23 modulation and modulation reporting is enabled. (See +MR, S95 and Xn.)     |
| 140  | +MCR: V32   | The modem has connected to the line with ITU-T V.32 modulation and modulation reporting is enabled. (See +MR, S95 and Xn.)     |
| 141  | +MCR: V32B  | The modem has connected to the line with ITU-T V.32 bis modulation and modulation reporting is enabled. (See +MR, S95 and Xn.) |
| 142  | +MCR: V34   | The modem has connected to the line with ITU-T V.34 modulation and modulation reporting is enabled. (See +MR, S95 and Xn.)     |
| 144  | +MCR: K56   | The modem has connected to the line with K56flex modulation and modulation reporting is enabled. (See +MR, S95 and Xn.)        |
| 145  | +MCR: V90   | The modem has connected to the line with ITU-T V.90 modulation and modulation reporting is enabled. (See +MR, S95 and Xn.)     |
| 150  | +MRR: 32000 | The modem has connected to the line at 32000 bps and carrier reporting is enabled. (See S95 and Xn.)                           |
| 151  | +MRR: 34000 | The modem has connected to the line at 34000 bps and carrier reporting is enabled. (See S95 and Xn.)                           |
| 152  | +MRR: 36000 | The modem has connected to the line at 36000 bps and carrier reporting is enabled. (See S95 and Xn.)                           |
| 153  | +MRR: 38000 | The modem has connected to the line at 38000 bps and carrier reporting is enabled. (See S95 and Xn.)                           |

| Code | Message       | Meaning                                                                                              |
|------|---------------|----------------------------------------------------------------------------------------------------|
| 154  | +MRR: 40000   | The modem has connected to the line at 40000 bps and carrier reporting is enabled. (See S95 and Xn.) |
| 155  | +MRR: 42000   | The modem has connected to the line at 42000 bps and carrier reporting is enabled. (See S95 and Xn.) |
| 156  | +MRR: 44000   | The modem has connected to the line at 44000 bps and carrier reporting is enabled. (See S95 and Xn.) |
| 157  | +MRR: 46000   | The modem has connected to the line at 46000 bps and carrier reporting is enabled. (See S95 and Xn.) |
| 158  | +MRR: 48000   | The modem has connected to the line at 48000 bps and carrier reporting is enabled. (See S95 and Xn.) |
| 159  | +MRR: 50000   | The modem has connected to the line at 50000 bps and carrier reporting is enabled. (See S95 and Xn.) |
| 160  | +MRR: 52000   | The modem has connected to the line at 52000 bps and carrier reporting is enabled. (See S95 and Xn.) |
| 161  | +MRR: 54000   | The modem has connected to the line at 54000 bps and carrier reporting is enabled. (See S95 and Xn.) |
| 162  | +MRR: 56000   | The modem has connected to the line at 56000 bps and carrier reporting is enabled. (See S95 and Xn.) |
| 165  | CONNECT 32000 | The modem has connected to the line at 32000 bps and DCE speed reporting is enabled.                 |
| 166  | CONNECT 34000 | The modem has connected to the line at 34000 bps and DCE speed reporting is enabled.                 |
| 167  | CONNECT 36000 | The modem has connected to the line at 36000 bpsand DCE speed reporting is enabled.                  |
| 168  | CONNECT 38000 | The modem has connected to the line at 38000 bps and DCE speed reporting is enabled.                 |

| Code | Message        | Meaning                                                                                               |
|------|----------------|----------------------------------------------------------------------------------------------------|
| 169  | CONNECT 40000  | The modem has connected to the line at 40000 bps and DCE speed reporting is enabled.                  |
| 170  | CONNECT 42000  | The modem has connected to the line at 42000 bps and DCE speed reporting is enabled.                  |
| 171  | CONNECT 44000  | The modem has connected to the line at 44000 bps and DCE speed reporting is enabled.                  |
| 172  | CONNECT 46000  | The modem has connected to the line at 46000 bps and DCE speed reporting is enabled.                  |
| 173  | CONNECT 48000  | The modem has connected to the line at 48000 bps and DCE speed reporting is enabled.                  |
| 174  | CONNECT 50000  | The modem has connected to the line at 50000 bps and DCE speed reporting is enabled.                  |
| 175  | CONNECT 52000  | The modem has connected to the line at 52000 bps and DCE speed reporting is enabled.                  |
| 176  | CONNECT 54000  | The modem has connected to the line at 54000 bps and DCE speed reporting is enabled.                  |
| 177  | CONNECT 56000  | The modem has connected to the line at 56000 bps and DCE speed reporting is enabled.                  |
| 178  | CONNECT 230400 | The modem has connected to the line, the DTE speed is 230400 bps, and DTE speed reporting is enabled. |
| 180  | CONNECT 28000  | The modem has connected to the line at 28000 bps and DCE SPEED reporting is enabled.                  |
| 181  | CONNECT 29333  | The modem has connected to the line at 29333 bps and DCE SPEED reporting is enabled.                  |
| 182  | CONNECT 30667  | The modem has connected to the line at 30667 bps and DCE SPEED reporting is enabled.                  |

| Code | Message       | Meaning                                                                                              |
|------|---------------|----------------------------------------------------------------------------------------------------|
| 183  | CONNECT 33333 | The modem has connected to the line at 33333 bps and DCE SPEED reporting is enabled.                 |
| 184  | CONNECT 34667 | The modem has connected to the line at 34667 bps and DCE SPEED reporting is enabled.                 |
| 185  | CONNECT 37333 | The modem has connected to the line at 37333 bps and DCE SPEED reporting is enabled.                 |
| 186  | CONNECT 38667 | The modem has connected to the line at 38667 bps and DCE SPEED reporting is enabled.                 |
| 187  | CONNECT 41333 | The modem has connected to the line at 41333 bps and DCE SPEED reporting is enabled.                 |
| 188  | CONNECT 42667 | The modem has connected to the line at 42667 bps and DCE SPEED reporting is enabled.                 |
| 189  | CONNECT 45333 | The modem has connected to the line at 45333 bps and DCE SPEED reporting is enabled.                 |
| 190  | CONNECT 46667 | The modem has connected to the line at 46667 bps and DCE SPEED reporting is enabled.                 |
| 191  | CONNECT 49333 | The modem has connected to the line at 49333 bps and DCE SPEED reporting is enabled.                 |
| 192  | CONNECT 50667 | The modem has connected to the line at 50667 bps and DCE SPEED reporting is enabled.                 |
| 193  | CONNECT 53333 | The modem has connected to the line at 53333 bps and DCE SPEED reporting is enabled.                 |
| 194  | CONNECT 54667 | The modem has connected to the line at 54667 bps and DCE SPEED reporting is enabled.                 |
| 195  | +MRR: 28000   | The modem has connected to the line at 28000 bps and carrier reporting is enabled. (See S95 and Xn.) |

| Code | Message                                                                                                | Meaning                                                                                              |
|------|----------------------------------------------------------------------------------------------------|----------------------------------------------------------------------------------------------------|
| 196  | +MRR: 29333                                                                                            | The modem has connected to the line at 29333 bps and carrier reporting is enabled. (See S95 and Xn.) |
| 197  | +MRR: 30667                                                                                            | The modem has connected to the line at 30667 bps and carrier reporting is enabled. (See S95 and Xn.) |
| 198  | +MRR: 33333                                                                                            | The modem has connected to the line at 33333 bps and carrier reporting is enabled. (See S95 and Xn.) |
| 199  | +MRR: 34667                                                                                            | The modem has connected to the line at 34667 bps and carrier reporting is enabled. (See S95 and Xn.) |
| 200  | +MRR: 37333                                                                                            | The modem has connected to the line at 37333 bps and carrier reporting is enabled. (See S95 and Xn.) |
|      |                                                                                                    | The modem has connected to the line at 38667 bps and carrier reporting is enabled. (See S95 and Xn.) |
| 202  | HMRR: 41333  The modem has connected to the 41333 bps and carrier reporting enabled. (See S95 and Xn.) |                                                                                                    |
|      |                                                                                                    | The modem has connected to the line at 42667 bps and carrier reporting is enabled. (See S95 and Xn.) |
| 204  | +MRR: 45333                                                                                            | The modem has connected to the line at 45333 bps and carrier reporting is enabled. (See S95 and Xn.) |
| 205  | +MRR: 46667                                                                                            | The modem has connected to the line at 46667 bps and carrier reporting is enabled. (See S95 and Xn.) |
| 206  | +MRR: 49333                                                                                            | The modem has connected to the line at 49333 bps and carrier reporting is enabled. (See S95 and Xn.) |
| 207  | +MRR: 50667                                                                                            | The modem has connected to the line at 50667 bps and carrier reporting is enabled. (See S95 and Xn.) |
| 208  | +MRR: 53333                                                                                            | The modem has connected to the line at 53333 bps and carrier reporting is enabled. (See S95 and Xn.) |

Data command set Factory defaults

| Code | Message     | Meaning                                                                                              |
|------|-------------|----------------------------------------------------------------------------------------------------|
| 209  | +MRR: 54667 | The modem has connected to the line at 54667 bps and carrier reporting is enabled. (See S95 and Xn.) |

### **Notes:**

- 1. See Vn for result code selection, either short form (result code) or verbose/extended (result message).
- 2. See Wn for extended connect message control.
- 3. See S95 for extended result code enabling options (which override some Wn commands).
- 4. See Xn for extended result code subset enabling options.
- 5. See \Vn for single line connect message enable options.
- 6. See +MR for modulation reporting control.

# **Factory defaults**

The factory default values are stored in ROM and are loaded into the active configuration at power up or by the ATZ command. In addition, the designated default profile is subsequently loaded, and may change some of the factory default values. You can change the designated default profile by entering the &Y command where n is one of the two possible user profiles.

The defaults shown are those used by Conexant in factory profiles zero and one. The OEM can overwrite these prior to placing the firmware in PROM. Minimum and maximum values may also be imposed in response to country PTT requirements.

The default values shown in the following table may vary by modem firmware configuration. Consult the MCU firmware release notes for exact configuration.

The factory default values can be loaded at any time by entering the &Fn command.

S-parameter summary

| Register | Function                                           |       | Units | Saved | Default** |
|----------|----------------------------------------------------|-------|-------|-------|-----------|
| S0       | Rings to Auto-Answer                               | 0-255 | Rings | *     | 0         |
| S1       | Ring Counter                                       | 0-255 | Rings |       | 0         |
| S2       | Escape Character                                   | 0-255 | ASCII | *     | 43        |
| S3       | Carriage Return Character                          | 0-127 | ASCII |       | 13        |
| S4       | Line Feed Character                                | 0-127 | ASCII |       | 10        |
| S5       | Backspace Character                                | 0-255 | ASCII |       | 8         |
| S6       | Wait Time before Blind Dialing or for Dial<br>Tone | 2-255 | S     | *     | 2         |
| S7       | Wait Time for Carrier, Silence, or Dial Tone       | 1-255 | S     | *     | 50        |
| S8       | Pause Time for Dial Delay Modifier                 | 2-255 | S     | *     | 2         |

Data command set Factory defaults

| Register | Function                                  | Range  | Units       | Saved | Default** |
|----------|-------------------------------------------|--------|-------------|-------|-----------|
| S9       | Carrier Detect Response Time              | 1-255  | 0.1 s       | *     | 6         |
| S10      | Lost Carrier To Hang Up Delay             | 1-255  | 0.1 s       | *     | 14        |
| S11      | DTMF Tone Duration                        | 50-255 | 0.001 s     | *     | 95        |
| S12      | Escape Prompt Delay (EPD)                 | 0-255  | 0.02 s      | *     | 50        |
| S14      | General Bit Mapped Options Status         | -      | -           |       | 138 (8Ah) |
| S16      | Test Mode Bit Mapped Options Status       | -      | -           |       | 0         |
| S19      | Reserved                                  | -      | -           |       | 0         |
| S20      | Reserved                                  | -      | -           |       | 0         |
| S21      | V.24/General Bit Mapped Options Status    | -      | -           |       | 52 (34h)  |
| S22      | Speaker/Results Bit Mapped Options Status | -      | -           |       | 117 (75h) |
| S23      | General Bit Mapped Options Status         | -      | -           |       | 0         |
| S24      | Sleep Inactivity Timer                    | 0-255  | S           |       | 0         |
| S25      | Delay to DTR Off                          | 0-255  | s or 0.01 s |       | 5         |
| S26      | RTS-to-CTS Delay                          | 0-255  | 0.01 s      |       | 1         |
| S27      | General Bit Mapped Options Status         | -      | -           |       | 73 (49h)  |
| S28      | General Bit-Mapped Options Status         | -      | -           |       | 0         |
| S29      | Flash Dial Modifier Time                  | 0-255  | 10 ms       |       | 70        |
| S30      | Disconnect Inactivity Timer               | 0-255  | 10 s        |       | 0         |
| S31      | General Bit-Mapped Options Status         | -      | -           |       | 192 (C0h) |
| S36      | LAPM Failure Control                      | -      | -           | *     | 7         |
| S38      | Delay Before Forced Hangup                | 0-255  | S           |       | 20        |
| S39      | Flow Control Bit Mapped Options Status    | -      | -           |       | 3         |
| S40      | General Bit-Mapped Options Status         | -      | -           | *     | 104 (68h) |
| S41      | General Bit-Mapped Options Status         |        | -           | *     | 195 (C3h) |
| S46      | Data Compression Control                  |        | -           | *     | 138       |
| S48      | V.42 Negotiation Control                  |        | -           |       | 7         |
| S86      | Call Failure Indication                   |        | -           |       | 21        |
| S95      | Extended Result Codes Control             | -      | -           | *     | 0         |
| S210     | V.34 Symbol Rate                          | 0-255  | -           |       | 13 (0Dh)  |

<sup>\*</sup> Register value may be stored in one of two user profiles with the &W command.

# Fax class 1 and class 1.0 commands

# Fax I/O processing

The fax I/O interface supports asynchronous serial and parallel interfaces. The character format is 8 bits data, no parity, and 1 stop bit. Start and stop elements are removed from the transmit data and added to the receive data. Both transmit and receive data are buffered. Flow control using XON/XOFF or RTS/CTS is provided.

Unique control character stringsare identified, filtered, or reinserted into the I/O data stream. These control characters and their resultant actions follow.

# DTE-to-modem transmit data stream

| Characters Detected      | Action Taken                                                  |
|--------------------------|---------------------------------------------------------------|
| <dle><data></data></dle> | Delete <dle><data> characters</data></dle>                    |
| <dlei><etx></etx></dlei> | Recognize as a string terminator and take appropriate action. |
| <dle><dle></dle></dle>   | Replace with single <dle> character.</dle>                    |

# Modem-to-DTE receive data stream

| - 1 | Characters<br>Detected | Action Taken                                    |
|-----|------------------------|-------------------------------------------------|
|     | <dle></dle>            | Insert extra <dle> ahead of <dle>/.</dle></dle> |

The modem also identifies the end of a frame by inserting <DLE><ETX> into the data stream after the FCS bytes.

# Fax mode selection

Fax Class 1 and Fax Class 1.0 commands are identified in the following table. Fax Class 1.0 includes all Fax Class 1 commands.

Fax class 1 and fax class 1.0 commands

| Command/Parameter                      | Fax class 1 and fax class 1.0 command                   | Applicable<br>in<br>Fax Class 1 | Applicable<br>in<br>Fax Class<br>1.0 |
|----------------------------------------|---------------------------------------------------------|---------------------------------|--------------------------------------|
| +FCLASS= <class></class>               | Select, read or test service class                      | X                               | X                                    |
| +FAA= <value></value>                  | Auto answer enable                                      | -                               | X                                    |
| +FAE= <value></value>                  | Auto answer enable                                      | X                               | X                                    |
| +FTS= <time></time>                    | Stop transmission and pause                             | Х                               | Х                                    |
| +FRS= <time></time>                    | Wait for silence                                        | Х                               | Х                                    |
| +FTM= <mod></mod>                      | Transmit data with <mod> carrier</mod>                  | Х                               | Х                                    |
| +FRM= <mod></mod>                      | Receive data with <mod> carrier</mod>                   | Х                               | Х                                    |
| +FTH= <mod></mod>                      | Transmit HDLC data with <mod> carrier</mod>             | Х                               | Х                                    |
| +FRH= <mod></mod>                      | Receive HDLC data with <mod> carrier</mod>              | Х                               | Х                                    |
| +FAR= <off on=""></off>                | f/on> Adaptive reception control                        |                                 | Х                                    |
| +FCL= <time></time>                    | Carrier loss timeout                                    | -                               | Х                                    |
| +FDD= <value></value>                  | Double escape character replacement control             | -                               | X                                    |
| +FIT= <time>, <action></action></time> | action> DTE inactivity timeout                          |                                 | Х                                    |
| +FPR= <rate></rate>                    | Fixed DTE Rate                                          | -                               | Х                                    |
| +FMI?                                  | Report manufacturer ID                                  | -                               | Х                                    |
| +FMM?                                  | Report model ID                                         | -                               | Х                                    |
| +FMR?                                  | Report revision ID                                      | -                               | Х                                    |
| +FLO                                   | Flow Control                                            | -                               | Х                                    |
| &K                                     | Local DTE-modem flow control (see Call Control Section) | Х                               | Х                                    |
| A                                      | Answer                                                  | Х                               | Х                                    |
| D <string></string>                    | Dial                                                    | Х                               | Х                                    |
| Н                                      | Hangup (see Call Control Section)                       | Х                               | Х                                    |

# X = Applicable; - = Not applicable

# **Fax origination**

Origination of fax calls is made using the ATD command. Upon completion of the dial function, a calling tone at 1100 Hz is transmitted, with a cadence of 0.5 seconds on and 3 seconds off. The modem automatically enters mode +FRH=3 and sends the CONNECT message to the DTE when FSK flags are detected from the remote.

# Fax answering

Answering of fax calls is identical to answering of data calls with the exception that the modem enters the fax handshaking mode instead of the data handshaking mode after going off-hook. If +FAE=0, the modem, after sending answer tone, automatically enters fax mode (+FTH=3), sends the CONNECT message to the DTE, and starts sending FSK flags. If +FAE=1, the modem determines whether the caller is a data modem or fax modem and sends the DATA or FAX result code, respectively, to the DTE.

### Fax control transmission

Fax control transmission is initiated by the +FTH=<mod> command. After this command is issued, the modem generates the CONNECT message and transmits carrier in the modulation scheme specified by the parameter n. The modem then transmits HDLC flags for a minimum of 1 second. The modem continues to transmit the HDLC flags until it receives a character from the DTE.

When characters are received from the DTE, the modem adds start and end flags, performs zero-bit insertion, generates FCS, and deletes <DLE><chr> character pairs before transmitting the characters to the remote fax machine. Each <DLE><DLE> sequence is transmitted as a single <DLE>. <DLE><ETX>is considered as the end of frame marker and is not transmitted. All data received from the DTE after <DLE><ETX> is ignored by the modem until the modem generates either the CONNECT, OK, or ERROR result code.

If no more data is in the transmit buffer and the final bit was a 1 (bit 4 of the second byte received from the DTE), the modem generates the OK result code and returns to the command mode. If the final bit was a 0, the modem generates the CONNECT message and waits for further data from the DTE while transmitting HDLC flags. If no more data is received before 5 seconds elapse, the modem drops carrier, goes on-hook, and generates the ERROR result code.

# Fax control reception

Fax control reception is initiated using the AT+FRH=<mod> command. After this command is issued, the modem looks for a carrier in the modulation scheme specified by the parameter n. If no carrier is detected before the period of time specified by register S7 expires, the modem generates the NO CARRIER message and returns to command mode.

If a carrier is detected that is not the one specified by the parameter n, the modem generates the +FCERROR message and returns to the command mode. If the specified carrier is detected, the modem generates the CONNECT message and enters the HDLC receive mode.

In HDLC receive mode, the modem receives HDLC frames from the remote fax machine, strips the flags, performs zero-bit deletion, performs error checking, and handles <DLE><chr> character pairs before passing the data to the DTE. The modem prefixes each <DLE> character with another <DLE> character before sending it to the DTE. After the last byte in the frame, the modem sends <DLE><ETX> to the DTE marking the end of the frame. The modem then generates either the OK message if no errors were detected or the ERROR message if errors were detected (FCS is incorrect), and returns to command mode.

While in command mode, the modem continues to receive data in the selected modulation scheme, and sends the data after sending the CONNECT message to the DTE when the DTE reissues the +FRH command with the same parameter. If the DTE issues the +FRH command with a different parameter, the modem clears all buffers and proceeds as described previously.

If the carrier is lost while in command mode and the DTE reissues the +FRH command with the same parameter, and there is no data in the buffer, the modem sends the ERROR result code to the DTE and returns to the command mode. If there is data in the buffer, the modem sends the next frame of buffered data to the DTE, followed by <DLE><ETX>, and either the ERROR result code if errors were detected or the OK result code if no errors were detected. The modem then returns to command mode.

The modem concludes an error is detected if carrier is lost for any period of time during or before the reception of a frame. If carrier is lost for a time period longer than the time specified by the register S10, the modem finishes delivering the data in the receive buffer (if any) to the DTE, sends <DLE><ETX>, generates the ERROR message, and returns to command mode. All subsequent data received from the remote is discarded.

If the modem detects a frame abort sequence (seven consecutive ones with no zero insertion) while it is waiting for a frame beginning flag (it was receiving HDLC flags), it will wait for the HDLC flags again until either carrier is lost or the DTE aborts the process by sending an abort character or by dropping DTR with &D2 in effect. If the frame abort sequence is detected while the modem is receiving a frame it finishes delivering the data in the receive buffer (if any) to the DTE, sends <DLE><ETX>, generates the ERROR message, and returns to command mode. The modem keeps looking for HDLC flags followed by more data from the remote, with the selected modulation scheme.

If the modem detects a receive buffer overflow condition, it concludes that there was an FCS error in that frame. The modem will receive more frames only if a starting flag is detected and there is room in the receive buffer. If a starting flag is detected and there is no room in the buffer, the modem discards all data in that frame.

If the modem receives any character from the DTE after the +FRH command (except flow control characters if software flow control is in effect), or if the modem detects a high-to-low transition of the DTR signal while &D1 is in effect, it sends <DLE><ETX> to the DTE, generates OK result code, and returns to command mode. The receive buffer is cleared and all data received from the remote is discarded. If the modem detects a DTR drop while &D2 is in effect, it goes on-hook, sends <DLE><ETX> to the DTE, generates OK result code, and returns to command mode. If the modem detects a DTR drop while &D3 is in effect, the modem performs a warm reset.

### Fax data transmission

Fax data transmission is initiated by the AT+FTM=<mod> command. After this command is issued, the modem generates the CONNECT message and transmits carrier in the modulation scheme specified by the parameter n. The modem then transmits constant 1 bits for a minimum of one second and continues to transmit constant 1 bits until it receives a character from the DTE.

When data is received from the DTE, the modem deletes start and stop bits and deletes all <DLE><chr> character pairs before transmitting the data to the remote. Each <DLE><DLE> sequence is transmitted as a single <DLE>.

<DLE><ETX> is considered as the end of stream marker, and is not transmitted. All data received from the DTE after the <DLE><ETX> is ignored by the modem until the modem generates either the CONNECT, OK, or ERROR result code.

If no more data is in the transmit buffer, and the last transmitted character was not an ASCII NULL, the modem generates the OK result code and returns to the command mode. If the last character transmitted was an ASCII NULL, the modem generates the CONNECT message to the DTE and waits for further data from the DTE while transmitting NULLs to the remote. If more data is received before five seconds elapse, the modem continues to transmit the data as described in the previous paragraph. If five seconds elapse and no data is received from the DTE, the modem drops the carrier, goes on-hook, and generates the ERROR result code.

# Fax data reception

Fax data reception is initiated using the AT+FRM=<mod> command. After this command is issued, the modem looks for a carrier in the modulation scheme specified by the parameter n. If no carrier is detected before the period of time specified by register S7 expires, the modem generates the NO CARRIER message and returns to command mode. If a V.21 carrier is detected when a high-speed carrier is expected, the modem generates the +FCERROR message and returns to the command

mode. If the specified carrier is detected, the modem generates the CONNECT message and enters the data receive mode.

While in data receive mode, the modem receives data from the remote, adds start and stop bits, and handles <DLE><chr> character pairs before passing the data to the DTE. The modem prefixes each <DLE> character with another <DLE> character before sending it to the DTE.

If the modem detects a receive buffer overflow condition, it stops receiving from the remote until there is room in the receive buffer. The modem informs the DTE of the buffer overflow after it sends to the DTE the last character that was stored in the buffer before the overflow occurred.

If the modem receives any character from the DTE after the +FRM command (except flow control characters if software flow control is in effect), or if the modem detects a high-to-low transition of the DTR signal while &D1 is in effect, it sends <DLE><ETX> to the DTE, generates the OK result code, and returns to command mode. The receive buffer is cleared and all data received from the remote is discarded. If loss of DTR is detected while &D2 is in effect, the modem goes on-hook, sends <DLE><ETX> followed by OK result code to the DTE, and returns to command mode. If the modem detects a DTR drop while &D3 is in effect, the modem performs a warm reset.

# **Commands and parameters**

# Mode entry commands

### +FCLASS=1 Select Facsimile Class 1 Mode

+FCLASS=1 selects the Fax Class 1 Mode. The Fax Class 1 Mode commands and responses described in this section are applicable when command +FCLASS=1 as shown the Fax class 1 and fax class 1.0 commands table.

### +FCLASS=1.0 - Select Facsimile Class 1.0 Mode

+FCLASS=1.0 selects the Fax Class 1.0. The Fax Class 1.0 Mode commands and responses described in this section are applicable when command +FCLASS=1.0 as shown in the Fax class 1 and fax class 1.0 commands table.

### Mode commands

### Command: +FAA - Auto answer enable

Description:

This command enables or disables fax adaptive answer. This command operates identically to the +FAE command.

Syntax:

+FAA=<value>

Defined values:

<value> Decimal number corresponding to the selected option.

0 Disable data /fax auto answer mode. (Default.)

1 Enable data /fax auto answer mode. The modem determines the calling type and issues DATA result code (13) if the caller is a data modem or issues FAX result code (15) if the caller is a fax modem.

### Command: +FAE - Auto answer enable

#### Description:

This command enables or disables fax adaptive answer. This command operates identically to the +FAA command.

### Syntax:

+FAE=<value>

### Defined values:

<value> Decimal number corresponding to the selected option.

0 Disable data /fax auto answer mode. (Default.)

1 Enable data /fax auto answer mode. The modem determines the calling type and issues DATA result code (13) if the caller is a data modem or issues FAX result code (15) if the caller is a fax modem. After a data (not fax) connection is achieved (indicated by the DATA result code), the DTE must issue an ATO command to cause the modem to go on-line.

# Command: +FTS - Transmit silence

### Description:

This command causes the modem to terminate a transmission and wait for <time>- 10-ms intervals before responding with the OK result code.

### Syntax:

+FTS=<time>

#### Defined values:

<time> Decimal number from 0 (default) to 255 which specifies the length of time in 10-ms intervals to delay before responding with the OK result code after terminating the session.

### Result codes:

OK Reported when transmission has been terminated for the specified amount of time.

ERROR <value> is invalid or this command is issued while the modem is off-hook.

Reporting supported range of parameter values:

Command: +FTS=?

Response: +FTS: <time> range

Example: +FTS: 0-255.

### Command: +FRS - Receive silence

### Description:

This command causes the modem to listen and report an OK result code when silence has been detected on the line for the specified period of time. This command will terminate when the required period of silence is detected or when the DTE sends the modem another character other than XON or XOFF, which is discarded. In either event, the OK result code is returned.

This command is aborted if any character is received from the DTE after receipt of the command but before the time delay elapses. In this case, the modem discards the aborting character and issues an OK result code.

### Syntax:

+FRS =<time>

### Defined values:

<time> Decimal number from 0 (default) to 255 which specifies the length of time in 10-ms intervals to delay before responding with the OK result code after detecting silence on the line.

#### Result codes:

OK Reported when silence has been present on the line for the specified amount of time or when the DTE sends the modem a character other than XON or XOFF.

ERROR <value> is invalid or this command is issued while the modem is on-hook.

Reporting supported range of parameter values:

Command: +FRS=?

Response: +FRS: <time> range

Example: +FRS: 0-255

### Command: +FTM - Transmit facsimile

### Description:

This command causes the modem to transmit data using the modulation defined below. When a valid <mod> value is entered, the modem transmits the proper training sequence in the selected mode, followed by constant 1 bits until data is received from the DTE. The modem also returns the CONNECT result code at the beginning of the training sequence.

### Syntax:

+FTM=<mod>

#### Defined values:

<mod> Decimal number corresponding to the selected modulation mode and data rates shown in the following table.

Fax Class 1 and Fax Class 1.0 Modulation Modes and Rates

| <mod></mod> | Modulation | Training | Modulation Mode and Rate |
|-------------|------------|----------|--------------------------|
| 3           | V.21       |          | 300 bps                  |
| 24          | V.27 ter   |          | 2400 bps                 |
| 48          | V.27 ter   |          | 4800 bps                 |
| 72          | V.29       |          | 7200 bps                 |
| 73          | V.17       | long     | 7200 bps long            |
| 74          | V.17       | short    | 7200 bps short           |
| 96          | V.29       |          | 9600 bps                 |
| 97          | V.17       | long     | 9600 bps long            |
| 98          | V.17       | short    | 9600 bps short           |
| 121         | V.17       | long     | 12000 bps long           |
| 122         | V.17       | short    | 12000 bps short          |
| 145         | V.17       | long     | 14400 bps long           |
| 146         | V.17       | short    | 14400 bps short          |

#### Result codes:

CONNECT Reported when the modems begins the training sequence after receipt of a valid <mod> value.

ERROR if the modem's transmit buffer becomes empty and the last transmitted character is NUL (00), the modem continues to transmit NULs until the DTE sends more data or five seconds elapse. After five seconds elapse with a empty transmit buffer, the modem will turn off the transmit carrier, return to the command state, and report the ERROR result code.

OK If the modem's transmit buffer becomes empty and the last transmitted character is was not NUL, the modem willturn off the transmit carrier, return to the command state, and report the OK result code.

Reporting current or selected values:

Command: +FTM?

Response: +FTM: <mod>

Example: +FTM: 98 For V.17 9600 bps.

Reporting supported range of parameter values:

Command: +FTM=?

Response: +FTM: (<mod> range)

Example: +FTM: 3,24,48,72,73,74,96,97,98,121,122,145,146

### Command: +FRM - Receive facsimile

### Description:

This command causes the modem to enter the receiver mode using the modulation defined below.

Syntax:

+FRM=<mod>

### Defined values:

<mod> Decimal number corresponding to the selected modulation mode and data rates shown in Table 4-2.

Reporting current or selected values:

Command: +FRM?

Response: +FRM: <mod>

Example: +FRM: 98 For V.17 9600 bps.

Reporting supported range of parameter values:

Command: +FRM=?

Response: +FRM: (<mod> range)

Example: +FRM: 3,24,48,72,73,74,96,97,98,121,122,145,146

Result codes:

CONNECT Reported when the selected carrier is detected. +FCERROR Reported if another carrier is detected and FAR=0; the modem then returns to the command state.

NO CARRIER Reported if loss-of-carrier is detected.

OK Reported if the DTE sends any character to the modem other than XON or XOFF while operating in configured flow control from the DTE; the modem then returns to the command state.

# Command: +FTH - Transmit data with HDLC framing

#### Description:

This command causes the modem to transmit data using HDLC protocol and the modulation defined below.

### Syntax:

+FTH=<mod>

#### Defined values:

<mod> Decimal number corresponding to the selected modulation mode and data rates shown in Table 4-2.

#### Result codes:

CONNECT Reported for either of two conditions:

- 1. At the beginning of transmission of the training pattern for the selected modulation.
- 2. If the Final Frame bit is 0.

### OK Reported for either of two conditions:

- 1. If the Final Frame Bit is 1.
- 2. if the DTE sends only <DLE><ETX> (a null frame) while transmitting flags.

ERROR Reported if five seconds elapse from the time when the modem reported the CONNECT result code without any additional data transmitted from the DTE; the modem then turns off carrier and returns to the command mode.

Reporting current or selected values:

Command: +FTH?

Response: +FTH: <mod>

Example: +FTH: 98 For V.17 9600 bps.

Reporting supported range of parameter values:

Command: +FTH? Response: +FTH?

Example: +FTH: 98 For V.17 9600 bps.

# Command: +FRH - Receive data with HDLC framing

# Description:

This command causes the modem to receive frames using HDLC protocol and the modulation defined below. An ERROR response code results if this command is issued while the modem is on-hook.

# Syntax:

+FRH=<mod>

### Defined values:

<mod> Decimal number corresponding to the selected modulation mode and data rates shown in the Fax Class 1 and Fax Class 1.0 Modulation Modes and Rates table.

Reporting current or selected values:

Command: +FRH? Response: +FRH: <mod>

Example: +FRH: 98 For V.17 9600 bps.

Reporting supported range of parameter values:

Command: +FRH? Response: +FRH?

Example: +FRH: 98 For V.17 9600 bps.

Result codes:

CONNECT Reported for either of two conditions:

- 1. When the selected carrier is detected with an HDLC flag.
- 2. If the DTE sends another +FTH=<MOD> command after sending the result code indicating frame reception is complete. +FCERROR Reported if a different carrier is detected and FAR=0.

NO CARRIER Reported if loss of carrier is detected.

OK Reported for either of two conditions:

- 1. If a frame was received correctly.
- 2. If the DTE sends any character other than XON or XOFF while the modem is in the configured flow control.

ERROR reported if a frame was received in error.

## Service class 1 parameters

## Command: +FAR - Adaptive reception control

Description:

If Adaptive Reception is enabled, the modem adaptively detects the selected message carrier or V.21 control messages. If the expected carrier is detected, the modem operates as specified in the respective +FRM=<mod or +FRH=<mod commands. If V.21 flag preamble is detected instead, the modem issues a +FRH:3 intermediate result code, and then executes an implied +FRH=3 command.

Syntax:

+FAR=<value>

Defined values:

<value> Decimal number corresponding to the selected option.

0 Disable Adaptive Reception. (Default.)

1 Enable Adaptive Reception.

Reporting current or selected values:

Command: +FAR?

Response: +FAR: <value>

Example: +FAR: 0 For the default setting.

Reporting supported range of parameter values:

Command: +FAR=?

Response: +FAR: (<value> range)

Example: +FAR: (0,1)

#### Command: +FCL - Carrier loss timeout

#### Description:

This parameter allows the DTE to select the modem's loss-of-carrier delay between initial loss-of-carrier and qualified loss-of-carrier, when the modem will give up and exit a receive mode. Intermediate (less than FCL timeout) loss-of-carrier should be indicated by insertion of the SQ-BAD signal quality indicator in the received data stream.

In unframed receive modes, if the modem detects RTC as described in Recommendation T.30 prior to initial loss of the high speed carrier, or if the modem detects V.21 carrier after initial loss of high speed carrier, then the modem immediately accepts the loss-of-carrier as qualified, without waiting for the FCL timer to expire. In HDLC receive modes, if the modem detects HDLC abort prior to initial loss of the high speed carrier, or if the modem detects V.21 carrier after initial loss of high speed carrier, then the modem I immediately accepts the loss-of-carrier as qualified, without waiting for the FCL timer to expire.

Write syntax:

+FCL=<time>

Defined values:

<value> Decimal number representing the loss-of-carrier delay time in units of 100 ms.

The range is 0 - 255.

Reporting current or selected values:

Command: +FCL?

Response: +FCL: <time

Example +FCS: 0 For the default setting.

Reporting supported range of parameter values:

Command: +FCL=?

Response: +FCL: (time range)

Example: +FCL: (0-255)

## Command: +FDD - Double escape character replacement

#### Description:

This parameter conditions the use of the ~DLE~~~SUB~ pair to encode consecutive <1/0€<1/0 in data. This may be used to prevent unbound expansion of data that contains many <1/0 patterns.

Syntax:

+FDD=<value>

#### Defined values:

<value> Decimal number corresponding to the selected option. For modem decode of <DLE><SUB>,
the defined range are:

0 < DLE > < DLE > or discard (default and only)

1 <DLE> <DLE> (not supported)

For modem encoding of <1/0><1/0> the defined values are:

0 <DLE> <DLE> <DLE> <DLE> (default and only)

1 <DLE> <SUB> (not supported)

Reporting current or selected values:

Command: +FDD?

Response: +FDD: <value>

Example: +FDD: 0 For the default setting.

Reporting supported range of parameter values:

Command: +FDD=?

Response: +FDD: (<value> range)

Example +FDD: (0)

## Command: +FIT - DTE inactivity timeout

#### Description:

This command specifies a DTE inactivity timeout value that allows the modem to break away from an unsuccessful connection attempt at any stage of a facsimile transfer. The DTE inactivity timer operates only while the modem is off-hook.

#### Syntax:

+FIT=<time ,action>

#### Defined values:

<time The <time parameter indicates the DTE inactivity timeout in seconds. The value of 0 indicates that timeout is disabled (default). The required timeout range is 1 to 255 seconds. The inactivity timer starts when the modem has taken some action that requires DTE response. If the DTE does respond, the modem resets the inactivity timer. Inactivity timer related events are listed in the following table. <action The <action parameter has two meanings.</p>

0 Upon timeout, the modem will go on-hook, executing an implied ATH command; then reset to +FCLASS 0.

1 Upon timeout, the DCE will only go on-hook.

Reporting current or selected values:

Command: +FIT?

Response: +FIT: <time, action>

Example: +FIT: 0,0 For the default settings.
Reporting supported range of parameter values:

Command: +FIT?

Response: +FIT: (<time> range), (<action> range)

Example: +FIT: (0-255),(0-1)

#### Inactivity timer start and stop events

| On-line state             | Start timer event                                                                | Stop timer event     |
|---------------------------|----------------------------------------------------------------------------------|----------------------|
| On-line state             | Start timer event                                                                | Stop timer event     |
| Waiting for a command     | modem sends final result code                                                    | DTE sends AT or "at" |
| Waiting for transmit data | modem sends CONNECT after +FTM or +FTH command                                   | DTE sends data       |
| Waiting for transmit data | modem sends <xon cts="" on<="" or="" sets="" td=""><td>DTE sends data</td></xon> | DTE sends data       |

| On-line state                    | Start timer event                                                                                                | Stop timer event              |
|----------------------------------|----------------------------------------------------------------------------------------------------|-------------------------------|
| Waiting to deliver received data | modem sends <xoff +frh="" +frm="" after="" command<="" or="" td=""><td>DTE sends <xon< td=""></xon<></td></xoff> | DTE sends <xon< td=""></xon<> |
| Waiting to deliver received data | DTE sets V.24 Ckt 133 OFF after +FRM or +FRH command                                                             | DTE sets V.24 Ckt 133<br>ON   |

#### Command: +FPR - Fixed DTE rate

### Description:

This numeric extended-format parameter specifies the data rate at which the modem will accept commands during on-line operation. It may be used to select operation at rates at which the modem is not capable of automatically detecting the data rate being used by the DTE. Specifying a value of 0 disables the function and allows operation only at rates automatically detectable by the modem. The specified rate takes effect following the issuance of any result code(s) associated with the current command line. The <rate> specified does not apply in OnLine Data State if Normal Mode (Direct Mode) of operation is selected.

#### Syntax:

+FPR=<rate code>

## Defined values:

<rate code> Specifies the DTE-modem interface operation rate in bits/s with a rate code.

The available rate codes are:

0 Automatic detection (default)

1 2400 bits/s (executes +IPR=2400)

2 4800 bits/s (executes +IPR=4800)

4 9600 bits/s (executes +IPR=9600)

8 19200 bits/s (executes +IPR=19200)

10 38400 bits/s (executes +IPR=38400)

18 57400 bits/s (executes +IPR=57400)

If unspecified or set to 0, automatic detection is selected and the character format is also forced to autodetect, +ICF=0.

If the rate specified is not supported by the modem, an ERROR result code will be returned.

Reporting current or selected values:

Command: +FPR?

Response: <rate code>

Example 1: 0 For automatic rate detection.

Example 2: 18 For 57600 bits/s.

Reporting supported range of parameter values:

Command: +FPR=?

Response: (<rate code> range) Example: (0,1,2,4,8,10,18)

## Command: +FMI - Request manufacturer identification

Description:

This command causes the modem to report the modem product manufacturer.

Syntax:

+FMI?

Typical response:

**CONEXANT** 

OK

## Command: +FMM? - Request model identification

Description:

This command causes the modem to transmit one or more lines of information text identifying the modem version, revision level or date.

Syntax:

+FMR?

Typical response:

V3.001-V90\_2M\_DLS

OK

## Command: +FMR? - Request revision identification

Description:

This command causes the modem to transmit one or more lines of information text identifying the modem version, revision level or date.

Syntax:

+FMR?

Typical response:

V3.001-V90\_2M\_DLS

OK

## Command: +FLO - Flow control

Description:

This parameter allows the DTE to identify and select the type of flow control used.

Syntax:

+FLO=<method>

Defined values:

<method> Decimal number corresponding to the selected option.

0 XON/XOFF and RTS/CTS flow control turned off.

1 Use XON/XOFF flow control in either direction.

2 Use RTS for flow control of the modem by the DTE; use CTS for flow control of the DTE by the modem.

Reporting current or selected values:

Command: +FLO?

Response: +FLO: <method>

Example: +FLO: 0 For the default setting.

Reporting supported range of parameter values:

Command: +FLO=?

Response: +FLO: (<method>range)

Example: +FLO: (0-2)

Result codes:

OK <method> = 0-2. ERROR Otherwise.

# Fax class 1 examples

The Fax class 1 calling sequence (transmitting a single page) and Fax class 1 answering sequence (receiving a single page) tables show examples of calling (transmitting) and answering (receiving) one page using fax class 1 commands. The examples show the interchange between the DTE and the modem for various cases. Comments explain how to handle various situations. Commands and responses are in uppercase (e.g., AT+FRH=3) and comments are in lowercase. All streams of data denoted by <..frame> are terminated by the <DLE><ETX> characters.

Fax class 1 calling sequence (transmitting a single page)

| DTE<br>Commands        | Modem<br>Responses                                                        | Local Modem Action                                 | Remote Station<br>Action                                   | Notes                                                                        |
|------------------------|---------------------------------------------------------------------------|----------------------------------------------------|------------------------------------------------------------|------------------------------------------------------------------------------|
| AT+FCLASS=1            | ОК                                                                        | Set Class 1                                        |                                                            |                                                                              |
| ATDT <string></string> | CONNECT<br><nsf frame=""><br/><dle><etx><br/>OK</etx></dle></nsf>         | Dial and send CNG<br>Look for V.21<br>Detect flags | Answer send CED, V.21<br>Send HDLC flags Send<br>NSF frame | AT+FRH=3<br>implied by<br>dialing with<br>+FCLASS=1.0                        |
| AT+FRH=3               | CONNECT<br><cfi data="" frame=""><br/><dle><etx><br/>OK</etx></dle></cfi> | Detect flags<br>get CSI<br>get FCS<br>accept FCS   | send CSI frame check<br>FCS                                | Frame<br>status OK                                                           |
| AT+FRH=3               | CONNECT<br><dis data="" frame=""><br/><dle><etx><br/>OK</etx></dle></dis> | Detect flags<br>get DIS<br>get FCS<br>accept FCS   | send DIS frame check<br>FCS                                | DTE must<br>detect final<br>frame bit to<br>anticipate<br>loss of<br>carrier |
| AT+FRH=3               | NO CARRIER                                                                | detect loss-of-carrier                             | drop carrier                                               |                                                                              |

| DTE<br>Commands                                                                                                  | Modem<br>Responses                                                        | Local Modem Action                                                                                                    | Remote Station<br>Action                                         | Notes                                                                                                    |
|----------------------------------------------------------------------------------------------------|---------------------------------------------------------------------------|----------------------------------------------------------------------------------------------------|------------------------------------------------------------------|----------------------------------------------------------------------------------------------------|
| AT+FRH=3 <tsi data="" frame=""> <dle><etx> <dcs data="" frame=""> <dle><etx></etx></dle></dcs></etx></dle></tsi> | CONNECT  CONNECT  OK                                                      | send V.21 carrier<br>send flags<br>send TSI frame<br>send FCS<br>send flags<br>send DCS frame send<br>FCS, flags<br>drop carrier | detect carrier<br>detect flags<br>get TSI frame<br>get DCS frame | Final frame bit clear tells the modem to expect another frame. Final frame bit set tells the modem not to expect another frame |
| AT+FTS=8;<br>+FTM=96<br><tcf data<br="">pattern&gt;<br/><dle><etx></etx></dle></tcf>                             | CONNECT                                                                   | wait 80 ms<br>send V.29 carrier<br>send TCF data<br>drop carrier                                                                 | detect carrier<br>get TCF data                                   |                                                                                                    |
| AT+FRH=3                                                                                                    | CONNECT<br><cfr data="" frame=""><br/><dle><etx><br/>OK</etx></dle></cfr> | detect carrier detect flags get CFR frame check FCS accept FCS                                                                   | send V.21 carrier send<br>flags<br>get CRF frame<br>send FCS     | Final frame<br>bit set.<br>frame OK                                                                                            |
| AT+FRH=3                                                                                                    | NO CARRIER                                                                | detect loss-of-carrier                                                                                                    | drop carrier                                                     |                                                                                                    |
| AT+FTM=96<br><page image<br="">data&gt;<br/><dle><etx></etx></dle></page>                                        | CONNECT<br>OK                                                             | send V.29 carrier<br>send page data<br>drop carrier                                                                              | detect carrier receive page                                      |                                                                                                    |
| AT+FTS=8;<br>+FRH=3<br><eop frame<br="">data&gt;<br/><dle><etx></etx></dle></eop>                                | CONNECT<br>OK                                                             | wait 80 ms<br>send V.21 carrier<br>send flags<br>send EOP frame send<br>FCS<br>drop carrier                                      | detect carrier detect<br>flags receives EOP                      | final frame                                                                                                    |
| AT+FRH=3                                                                                                    | CONNECT<br><mcf data="" frame=""><br/><dle><etx><br/>OK</etx></dle></mcf> | detect carrier<br>detect flags<br>get MCF frame check<br>FCS<br>accept FCS                                                       | send V.21 carrier send<br>flags<br>get MCF frame<br>send FCS     | Final frame<br>bit set.<br>frame OK                                                                                            |
| AT+FRH=3                                                                                                    | NO CARRIER                                                                | detect loss-of-carrier                                                                                                    | drop carrier                                                     |                                                                                                    |

| DTE<br>Commands                                             | Modem<br>Responses | Local Modem Action                                                            | Remote Station<br>Action                        | Notes       |
|-------------------------------------------------------------|--------------------|-------------------------------------------------------------------------------|-------------------------------------------------|-------------|
| AT+FRH=3<br><dnc frame=""><br/><dle><etx></etx></dle></dnc> | CONNECT            | send V.21 carrier<br>send flags<br>send DNC frame<br>send FCS<br>drop carrier | detect carrier<br>detect flags<br>receive DC NC | final frame |
| ATH0                                                        | ОК                 | hang up                                                                       | hang up                                         |             |

Fax class 1 answering sequence (receiving a single page)

|                                                                                                    | Fax class 1 answering sequence (receiving a single page)                     |                                                                                                    |                                                                                     |                                                                             |  |  |
|----------------------------------------------------------------------------------------------------|------------------------------------------------------------------------------|----------------------------------------------------------------------------------------------------|-------------------------------------------------------------------------------------|-----------------------------------------------------------------------------|--|--|
| DTE<br>Commands                                                                                         | Modem<br>Responses                                                           | Local Modem Action                                                                                                    | Remote Station<br>Action                                                            | Notes                                                                       |  |  |
| AT+FCLASS=1                                                                                             | ОК                                                                           | Set Class 1                                                                                                    |                                                                                     |                                                                             |  |  |
| ATTCLASS-1                                                                                              | RING<-                                                                       | detect ringing                                                                                                    | dials [,send CNG]                                                                   |                                                                             |  |  |
| ATA                                                                                                    |                                                                              | off-hook,                                                                                                    |                                                                                     | AT+FRH=3                                                                    |  |  |
| <csi data="" frame=""> <dle><etx> <dis data="" frame=""> <dle><etx></etx></dle></dis></etx></dle></csi> | CONNECT<br>CONNECT<br>OK                                                     | send CED,<br>send V.21 carrier<br>send flags<br>send CSI frame<br>send FCS send flags<br>send DIS data<br>send FCS and flags<br>drop carrier | get CED detect carrier detect flags receive CSI get FCS get flags get DIS get flags | implied by answering<br>with +FCLASS=1.0.<br>not final frame<br>final frame |  |  |
| AT+FRH=3                                                                                                | CONNECT<br><tsi frame<br="">data&gt;<br/><dle><etx><br/>OK</etx></dle></tsi> | detect carrier<br>detect flags<br>receive TSI<br>receive FCS<br>accept FCS                                                                   | send V.21 carrier<br>send flags<br>send TSI frame<br>send FCS                       | frame OK                                                                    |  |  |
| AT+FRH=3                                                                                                | CONNECT<br><dcs frame<br="">data&gt;<br/><dle><etx><br/>OK</etx></dle></dcs> | receive DCS<br>receive FCS<br>accept FCS                                                                                                    | send DCS frame<br>send FCS                                                          | final frame bit set frame OK                                                |  |  |
| AT+FRH=3                                                                                                | NO CARRIER                                                                   | detect loss-of-carrier                                                                                                    | drop carrier                                                                        | DTE did not check final frame bit and issued +FRH=3                         |  |  |

| DTE<br>Commands                                              | Modem<br>Responses                                                                     | Local Modem Action                                                           | Remote Station<br>Action                                                    | Notes          |
|--------------------------------------------------------------|----------------------------------------------------------------------------------------|------------------------------------------------------------------------------|-----------------------------------------------------------------------------|----------------|
| AT+FTM=96                                                    | CONNECT<br><tcf data=""><br/><dle><etx><br/>OK</etx></dle></tcf>                       | detect carrier<br>receive TCF<br>detect loss-of-carrier                      | wait 75 ms<br>send V.29 carrier<br>send TCF data<br>drop carrier            |                |
| AT+FRH=3 <cfr data="" frame=""> <dle><etx></etx></dle></cfr> | CONNECT                                                                                | send V.21 carrier<br>send flags<br>get CRF frame<br>send FCS<br>drop carrier | detect carrier<br>detect flags<br>receive CFR                               | final frame    |
| AT+FTM=96                                                    | CONNECT<br><page<br>image data&gt;<br/><dle><etx><br/>NO CARRIER</etx></dle></page<br> | detect carrier<br>receive page<br>detect loss-of-carrier                     | send V.29 carrier<br>send page data<br>drop carrier                         |                |
| AITFIM-90                                                    | CONNECT<br><eop frame<br="">data&gt;<br/><dle><etx><br/>NO CARRIER</etx></dle></eop>   | detect carrier<br>detect flags<br>receive EOP<br>receive FCS accept<br>FCS   | wait 75 ms<br>send V.21 carrier<br>send flags<br>send EOP frame<br>send FCS | frame OK       |
| AT+FRH=3                                                     | NO CARRIER                                                                             | detect loss-of-carrier                                                       | drop carrier                                                                |                |
| AT+FRH=3 <mcfame data=""> <dle><etx></etx></dle></mcfame>    | CONNECT                                                                                | send V.21 carrier<br>send flags<br>get MCF frame<br>send FCS<br>accept FCS   | detect carrier<br>detect flags<br>receive MCF frame                         | final frame    |
| AT+FRH=3                                                     | CONNECT<br><dcn frame<br="">data&gt;<br/><dle><etx><br/>OK</etx></dle></dcn>           | detect carrier<br>detect flags<br>receive DCN<br>receive FCS accept<br>FCS   | send V.21 carrier<br>send flags<br>send DCN frame<br>send FCS               | frame OK       |
| AT+FRH=3                                                     | NO CARRIER                                                                             | detect loss-of-carrier                                                       | drop carrier                                                                | end of session |
| ATH0                                                         | ОК                                                                                     | hang up                                                                      |                                                                             |                |

# **Voice commands**

# **Voice commands overview**

Voice commands are identified in the following table.

Table 5-1 Voice commands

| Command | Function                                        |
|---------|-------------------------------------------------|
|         | Configuration                                   |
| +FCLASS | Set Mode                                        |
| +VNH    | Automatic Hang-up control                       |
| +FMI?   | Manufacturer Identification                     |
| +FMM?   | Product Identification                          |
| +FMR?   | Version, Revision, etc.                         |
| +FLO    | Flow Control                                    |
| Voice   |                                                 |
| +VIP    | Voice Initialize All Parameters                 |
| +VRX    | Start modem Receive (Record)                    |
| +VTS    | Voice Tone Send (Send single frequency or DTMF) |
| +VTX    | Start modem Transmit (Playback)                 |
| +VGR    | Voice Gain Receive (Record Gain)                |
| +VGT    | Voice Gain Transmit (Playback Volume)           |
| +VIT    | Voice Inactivity Timer (DTE/Modem)              |
| +VLS    | Analog Source/Destination Selection             |
| +VRA    | Ringback Goes Away Timer                        |
| +VRN    | Ringback Never Appeared Timer                   |
| +VSD    | Silence Detection (QUIET & SILENCE)             |
| +VSM    | Compression Method Selection                    |

Voice commands voice commands overview

| Command    | Function                                            |  |  |  |  |  |
|------------|-----------------------------------------------------|--|--|--|--|--|
|            | Configuration                                       |  |  |  |  |  |
| +VTD       | Beep Tone Duration Timer                            |  |  |  |  |  |
| +VDR       | Distinctive Ring                                    |  |  |  |  |  |
| +VDT       | Control Tone Cadence Reporting                      |  |  |  |  |  |
| +VPR       | Select DTE/modem Interface Rate (Turn off autobaud) |  |  |  |  |  |
| Speakerpho | one                                                 |  |  |  |  |  |
| +VSP       | Speakerphone ON/OFF                                 |  |  |  |  |  |
| +VDX       | Speakerphone Duplex Mode                            |  |  |  |  |  |
| +VGM       | Microphone Gain                                     |  |  |  |  |  |
| +VGS       | Speaker Gain                                        |  |  |  |  |  |

# <DLE> Shielded event codes sent to the DTE

The following table lists the supported <DLE> shielded codes sent to the DTE in the expression <DLE><code>.

The number in parentheses in the second column corresponds to the T.50 equivalent.

Supported <DLE> event codes sent to the DTE

| Code        | T.50<br>Equivalent | Event Report Description                                                                                   |
|-------------|--------------------|----------------------------------------------------------------------------------------------------|
| <dle></dle> | (1/0)              | Two contiguous <i><dle><dle></dle></dle></i> codes indicate a single <i><dle></dle></i> in the data stream |
| <sub></sub> | (1/10)             | <pre><dle><dle> in the data stream</dle></dle></pre>                                                       |
| <etx></etx> | (0/3)              | End Data State                                                                                             |
| Х           | (5/8)              | Packet Header for the "Complex Event Detection Report"                                                     |
|             | (2/14)             | Packet Terminator for the "Complex Event Detection Report"                                                 |
| /           | (2/15)             | Start of DTMF tone shielding                                                                               |
| ~           | (7/15)             | DTMF transitions to off                                                                                    |
| R           | (5/2)              | Ring                                                                                                    |
| 1           | (3/1)              | DTMF 1                                                                                                    |
| 2           | (3/2)              | DTMF 2                                                                                                    |
| 3           | (3/3)              | DTMF 3                                                                                                    |
| 4           | (3/4)              | DTMF 4                                                                                                    |
| 5           | (3/5)              | DTMF 5                                                                                                    |

Voice commands overview

| Code | T.50<br>Equivalent | Event Report Description                          |
|------|--------------------|---------------------------------------------------|
| 6    | (3/6)              | DTMF 6                                            |
| 7    | (3/7)              | DTMF 7                                            |
| 8    | (3/8)              | DTMF 8                                            |
| 9    | (3/9)              | DTMF 9                                            |
| 0    | (3/0)              | DTMF 0                                            |
| Α    | (4/1)              | Extended Keypad DTMF A                            |
| В    | (4/2)              | Extended Keypad DTMF B                            |
| С    | (4/3)              | Extended Keypad DTMF C                            |
| D    | (4/4)              | Extended Keypad DTMF D                            |
| *    | (2/10)             | Extended Keypad DTMF E                            |
| #    | (2/3)              | Extended Keypad DTMF F                            |
| 0    | (6/15)             | Receive Buffer Overrun                            |
| С    | (6/3)              | Facsimile Calling                                 |
| е    | (6/5)              | Data Calling                                      |
| h    | (6/8)              | Line Current Break (local phone goes on-hook)     |
| Н    | (4/8)              | Line Current Detected (local phone goes off-hook) |
| S    | (7/3)              | "Presumed Hangup" (SILENCE) Time-out              |
| q    | (7/1)              | "Presumed End of Message" (QUIET) Time-out        |
| J    | (4/10)             | SIT Signal                                        |
| l    | (6/12)             | Loop Current Interruption                         |
| r    | (7/2)              | Ringing Tone                                      |
| b    | (6/2)              | BUSY                                              |
| d    | (6/4)              | DIAL TONE                                         |
| u    | (7/5)              | Transmit Buffer Underrun                          |
| р    | (7/0)              | Line voltage increase                             |
| Р    | (5/0)              | Line voltage decrease (extension pickup)          |
| а    | (6/1)              | Facsimile or Data Answer                          |
| f    | (6/6)              | Data Answer                                       |

# <DLE> shielded codes sent to the modem (DCE)

The following table lists the supported <DLE> shielded codes sent to the modem in the expression <DLE><code>. The number in parenthesis in the second column corresponds to the T.50 equivalent.

| Supported <dl< th=""><th>E&gt; shielded</th><th>codes sent</th><th>to the</th><th>modem</th><th>(DCE)</th></dl<> | E> shielded | codes sent | to the | modem | (DCE) |
|----------------------------------------------------------------------------------------------------|-------------|------------|--------|-------|-------|
|----------------------------------------------------------------------------------------------------|-------------|------------|--------|-------|-------|

| Code        | Code  | Simple Action Command Description                                                                                                    |
|-------------|-------|----------------------------------------------------------------------------------------------------|
| <dle></dle> | (1/0) | Two contiguous <i><dle><dle></dle></dle></i> codes indicate a single <i><dle></dle></i> in the data stream ("Immediate Command" or "Stream Command") |
| u           | (7/5) | [Action Numbers 0 and 3] Increase the volume or gain by one unit ("Immediate Command")                                                               |
| d           | (6/4) | [Action Numbers 1 and 4] Decrease the volume or gain by one unit ("Immediate Command")                                                               |
| р           | (7/0) | [Action Number 9] Pause                                                                                                    |
| r           | (7/2) | [Action Number 10] Resume                                                                                                    |
| <etx></etx> | (0/3) | [Action Number 11] End voice Transmit State ("Stream Command")                                                                                       |
| <can></can> | (1/8) | [Action Number 12] Clear transmit buffer of voice data ("Immediate Command")                                                                         |
| !           | (2/1) | [Action Number 15] Receive abort ("Immediate Command")                                                                                               |

## **Voice commands**

# **Configuration commands**

### Command: +FCLASS=8 Select Voice Mode

+FCLASS=8 selects the Voice Mode. The Voice Mode commands and responses described in this section are applicable when command +FCLASS=8. See the Generic Modem Control section for the definition of the FCLASS command.

## Command: +VNH - Automatic hang-up control

Description:

This command enables or disables automatic hangups.

Syntax:

+VNH=<hook>

## Defined values:

- <hook> Decimal number corresponding to the selected option in the following table.
- 0 The modem enables automatic hangups as is normal in other modes.
- 1 The modem disables automatic hangups usually found in the other non-Voice Modes.
- 2 The modem disables automatic hangups in the other non-Voice Modes. The modem performs only a "logical" hangup (returns to OK result code).

#### +VHN command behavior

| Command Response |                       |     |     |          |  |
|------------------|-----------------------|-----|-----|----------|--|
| Command          | No Carrier<br>Present | АТН | ATZ | DTR & D2 |  |
| +VNH=0           | Y                     | Υ   | Υ   | Y        |  |
| +VNH=1           | N                     | Υ   | Υ   | Υ        |  |
| +VNH=2           | N                     | N   | N   | Υ        |  |

#### **Notes:**

Y= will hang-up; N= will not hang-up.

How +VNH is reset:

DTE uses +VNH command to change setting.

DTE issues another +FCLASS mode change without issuing another +VNH. A hang-up event occurs (see this table).

DTE issues +VIP command.

Reporting current or selected values:

Command: +VNH? Response: <hook>

Example: 0 For the default setting.

Reporting supported range of parameter values:

Command: +VNH=?

Response: (<hook> range)

Example: (0-2)
Result codes:
OK <hook> = 0-2.
ERROR Otherwise.

## **Voice commands**

## Command: +VIP - Voice initalize all parameters

Description:

This command causes the modem to initialize all voice parameters to their default values.

Syntax:

+VIP

Result codes:

OK

ERROR if not in Voice Mode.

## Command: +VRX - Start modem receive (Record)

Description:

This command causes the modem to start the voice reception process.

Syntax:

+VRX

Result codes:

OK

ERROR if not in Voice Mode.

## Command: +VTS - Send voice tone(s)

#### Description:

This command causes the modem to send DTMF digit or hookflash tones with the duration specified by +VTD, to send DTMF digit or hookflash tones with duration specified by this command, or to send single or dual tone frequencies with duration specified with this command.

Syntax:

+VTS=<string>

#### Defined values:

The tone generation consists of elements in a list where each element is separated by a comma. Each element can be:

- 1. A single character which the modem interprets as a DTMFdigit (0 9, #, \*, or A-D) or hookflash (!), with a duration given by the +VTD command.
- 2. A 3-element string enclosed in square brackets, "[freq1,freq2,dur]", which the modem interprets as a general dual tone and duration selection, or
- 3. A 2-element string enclosed in curly braces, "{X,dur}", which the modem interprets as a DTMF digit (0 9, #, \*, or A-D), or hookflash (!) with a duration (dur) different than that given by the +VTD command.

Missing sub-parameters assume the default value. Unspecified values always default to zero for frequencies, DTMF \* for DTMF tones, and +VTD for duration. The omission of commas (and associated sub-parameters) is valid.

The quantity in the square brackets consists of a 3-element list (freq1,freq2,dur), which can be used to send single or dual tones. The first element is the first frequency (freq1) with range 0 or 200-3000 Hz. The second element is the second frequency (freq2), with range 0 or 200-3000 Hz. The third element is the duration (dur) in 0.01-second intervals with range 0-255 (ASCII units of 10 ms). A list may contain null elements. For example [3000] means that the DCE generates a single tone at 3000 Hz for the default duration, [3000,3300] means that the DCE generates a dual tone at 3000 and 3300 Hz for the default duration, and [,3300] means that the DCE generates a single tone at 3300 Hz for the default duration.

The quantity in the curly braces consists of a 2-element list (X,dur), which can be used to send DTMF tones or hookflash. The first element is the DTMF tone or hookflash (!) character (X), and the second element is the duration (dur) in 0.01 seconds. The characters are of the same set given above. A list may contain null elements. For example, {2} means DTMF tone "2" for the default duration, and {} means silence for the default duration.

The modem will stop the tone generation at the point in the string where the modem detects a parsing error, encounters an invalid frequency range, encounters a <CR>, or encounters a semicolon. Reporting supported range of parameter values:

Command: +VTS=?

Response: (<freq1> range), (<freq2> range), (<dur> range)

Example: (200-3000),(200-3000),(0-255)

OK

Result codes:

OK Valid command.

ERROR The <string> command is invalid, or a selected frequency is out of range.

#### Example 1:

This example illustrates tone generation without using any null elements. The command example is followed by a description of command execution.

- 1. Hookflash with a duration of 300 ms.
- 2. Play DTMF 1 with a duration given by the +VTD command.
- 3. Play DTMF 2 with a duration given by the +VTD command.
- 4. Play tone pair at 1 000 Hz and 1 300 Hz with a duration of 500 ms.
- 5. Hookflash with a duration given by the +VTD command.
- 6. Play DTMF \* with a duration of 60 ms.
- 7. Play tone pair at 800 Hz and 1300 Hz with a duration of 500 ms.
- 8. Play DTMF 9 with a duration given by the +VTD command.

#### Example 2:

This example illustrates tone generation using null elements. The command example is followed by a description of command execution.

- 1. Play DTMF 1 with a duration given by the +VTD command.
- 2. Play DTMF 2 with a duration given by the +VTD command.
- 3. Play tone pair at 1000 Hz and 1300 Hz with a duration of 500 ms.
- 4. Play tone pair at 800 Hz with a duration given by the +VTD command.
- 5. Play DTMF 9 with a duration given by the +VTD command.

#### Example 3:

This example illustrates tone generation using null elements and periods of silence. The command example is followed by a description of command execution.

- 1. Play DTMF 1 with a duration given by the +VTD command.
- 2. Play silence with a duration of 500 ms.
- 3. Play DTMF 2 with a duration given by the +VTD command.
- 4. Play silence with a duration given by the +VTD command. Play DTMF 9 with a duration given by the +VTD command.

## Command: +VTX - Start modem transmit (Playback)

Description:

This command causes the modem to start the voice transmission process.

Syntax:

+VTX

Result codes:

CONNECT The modem accepts the command.

ERROR The modem is not connected to at least one off-hook telephone line or one non-telephone line.

## Command: +VGR - Voice gain receive (Record gain)

Description:

This command causes the modem to set the gain for received voice samples.

Syntax:

+VGR=<gain>

0 (only valid number) selects automatic gain control

Reporting current or selected Values:

Command: +VGR? Response: <gain>

Example: 0 For the default setting.

Reporting supported range of parameter values:

Command: +VGR=?
Response: <gain> range

Example: 0 Result codes: OK <gain> = 0.

ERROR Otherwise, or if not in Voice Mode.

## Command: +VGT - Voice gain transmit (Playback volume)

Description:

This command causes the modem to set the volume level.

Syntax:

+VGT=<level>

Defined values:

<level> Decimal number corresponding to the volume level.

Reporting current or selected values:

Command: +VGT? Response: <level>

Example: 128 For the default setting.

Reporting supported range of parameter values:

Command: +VGT=?

Response: <level> range

Example: 0-255
Result codes:
OK <level> = 0-255.

ERROR Otherwise, or if not in Voice Mode.

## Command: +VIT - Voice inactivity timer (DTE/modem)

Description:

This command sets the modem's initial value for the DTE/modem inactivity timer.

Syntax:

+VIT=<timer>

Defined values:

<timer> Decimal number corresponding to the time in units of 1.0 second.

A value of 0 disables the timer.

Reporting current or selected values:

Command: +VIT? Response: <timer>

Example: 0 For the default setting.

Reporting supported range of parameter values:

Command: +VIT=?

Response: <timer> range

Example: 0-255
Result codes:
OK <timer> = 0-255.

ERROR Otherwise, or if not in Voice Mode.

## Command: +VLS - Analog source/destination selection

Description:

This command causes the modem to select one or more source/destinations of the analog data.

Syntax:

+VLS=<label>

Defined values:

<label> Decimal number corresponding to the selected analog source/destination hardware
configuration (see the +VLS command options table).

Response: <label>

Example: 0 For the default setting.

Reporting supported range of parameter values:

Command: +VLS=?

Response: <a href="https://example.com/receive-event">,</a>receive event</a>,<idle event>

Where each event sub-parameter is a hex number the represents an event bit field of the reporting capabilities of each state. (See Events detectable in the voice mode per V.253 table.)

<label> Identifies the modem analog source/destination hardware configuration

<devices> A <string constant> made up of Primitives, <xxxx event> <transmit event>, <receive event>, and <idle event> sub-parameters are the DCE event reporting capabilities for the Voice Transmit State, Voice Receive State, and the Voice Command State, respectively. Each of the event reporting sub-parameters is a hex number that represents an event bit field. The hex number format is defined in the Events detectable in the voice mode per V.253 table, a one in the bit field indicates that the DCE can report the associated event.

Each of the possible hardware configurations has its own <label>, ..., <idle event> description line (the above form description shows just one). A <CR><LF> terminates each description line.

#### Example

AT+VLS=?

0,"",B0804100,B0804100,B0804100

1,"T",0B8433C1,0FE431C1,0B8431C1

2,"L",08800300,0CE00100,08800100

3,"LT",0B8433C1,0FE431C1,0B8431C1

4,"S",00800300,04E00100,20800100

5,"ST",0B8433C1,0FE431C1,0B8431C1

8,"S1",00800300, 04E00100,20800100

9,"S1T",0B8433C1,0FE431C1,0B8431C1

11,"M1",00800300,04E00100,20800100

14,"H",00800300,04E00100,20800100

18,"M1S",00800300,04E00100,20800100

19,"M1S1",00800300,04E00100,20800100

## Result codes:

OK <label> = 0-5,8-9,11,14,18-19.

ERROR The <label> value is out of range, or if the modem cannot service the request in the <label> sub-parameter.

## +VLS command options

| Labels | Primitives | Description                                                                                                    | +VTX | +VRX | +VSP=1 |
|--------|------------|----------------------------------------------------------------------------------------------------|------|------|--------|
| 0      | None       | DCE on-hook. Local phone connected to the line.                                                                                            |      |      |        |
| 1      | Т          | DCE off-hook. DCE connected to the line. Local phone provided with power to detect hook condition.                                         | Х    | Х    |        |
| 2      | L          | DCE on-hook. Local phone connected to the DCE.                                                                                             | Х    | Х    |        |
| 3      | LT         | DCE off-hook. Local phone connected to the line.<br>DCE connected to the line.                                                             | Х    | Х    |        |
| 4      | S          | Internal Speaker connected to the DCE. DCE on- hook. Local phone connected to the line.                                                    | Х    |      |        |
| 5      | ST         | Internal Speaker connected to the line. DCE off-hook. DCE connected to the line. Local phone provided with power to detect hook condition. | Х    | Х    |        |

| Labels | Primitives | Description                                                                                                    | +VTX | +VRX | +VSP=1 |
|--------|------------|----------------------------------------------------------------------------------------------------|------|------|--------|
| 6      | М          | Internal Microphone connected to the DCE. DCE on-hook. Local phone connected to the line.                                                                                                  |      | Х    |        |
| 7      | MST        | Internal Microphone and Internal Speaker connected to the line. DCE off-hook. DCE connected to the line. Local phone provided with power to detect hook condition.                         |      |      | Х      |
| 8      | S1         | External Speaker connected to the DCE. DCE on-hook. Local phone connected to the line.                                                                                                    | X    |      |        |
| 9      | S1T        | External Speaker connected to the line. DCE off-hook. DCE connected to the line. Local phone provided with power to detect hook condition.                                                 | Х    | Х    |        |
| 10     | MS1T       | Internal microphone and External Speaker connected to the line. DCE off-hook. DCE connected to the line. Local phone provided with power to detect hook condition.                         |      |      | X      |
| 11     | M1         | External Microphone connected to the DCE. DCE on-hook. Local phone connected to the line.                                                                                                  |      | Х    |        |
| 12     | M1ST       | External Microphone and Internal Speaker connected to the line. DCE off-hook. DCE connected to the line. Local phone provided with power to detect hook condition.                         |      |      | Х      |
| 13     | M1S1T      | External Microphone and External Speaker connected to the line. DCE off-hook. DCE connected to the line. Local phone provided with power to detect hook condition.                         |      |      | Х      |
| 14     | Н          | External Microphone and Speaker combination (handset or headset) connected to the DCE. DCE onhook. Local phone connected to the line.                                                      | Х    | Х    |        |
| 15     | НТ         | External Microphone and Speaker combination (handset or headset) connected to the line. DCE off-hook. DCE connected to the line. Local phone provided with power to detect hook condition. | Х    | X    |        |
| 16     | MS         | MS Internal Microphone and Internal Speaker connected to DCE.                                                                                                    |      |      |        |
| 17     | M1S        | MS1 Internal Microphone and External Speaker connected to DCE.                                                                                                    |      |      |        |
| 18     | MS1        | External Microphone and Internal Speaker connected to DCE.                                                                                                    |      |      |        |
| 19     | M1S1       | External Microphone and External Speaker connected to DCE.                                                                                                    |      |      |        |

# Primitives (Column 2):

L Local Phone.

T Telephone Line.

M Internal Microphone.

M1 External Microphone.

S Internal Speaker.

S1 External Speaker.

H External Microphone and Speaker combination (handset or headset).

Note All label options in this table may not be supported by the product; see +VLS command

Events detectable in the voice mode per V.253

|              | tvents detectable in the voice mode per v.z |                 |
|--------------|---------------------------------------------|-----------------|
| Event Number | Event Description                           | Event Reporting |
| 1            | DID Report                                  | Message         |
| 2            | Distinctive Ringing                         | Pattern         |
| 3            | RING                                        | Simple          |
| 4            | DTMF Received                               | Simple          |
| 5            | Receive Buffer Overrun                      | Simple          |
| 6            | Facsimile Calling (e.g., 1100 Hz)           | Simple          |
| 7            | Data Calling (e.g., 1300 Hz)                | Simple          |
| 8            | Local Phone On/Off-hook                     | Simple          |
| 9            | Presumed Hangup (SILENCE) Time-out          | Simple          |
| 10           | Presumed End of Message (QUIET) Time-out    | Simple          |
| 11           | SIT Signal                                  | Simple, Message |
| 12           | Gong Tone                                   | Simple          |
| 13           | Loop Current Interruption                   | Simple          |
| 14           | Loop Current Polarity Reversal              | Simple          |
| 15           | Call Waiting Beep/Interrupt                 | Simple          |
| 16           | Distinctive Call Waiting                    | Simple          |
| 18           | Ringing Tone                                | Simple          |
| 19           | BUSY                                        | Simple          |
| 20           | DIAL TONE                                   | Simple          |
| 21           | Reorder/Fast Busy                           | Simple          |
| 22           | V.21 Channel 2 7E flags                     | Simple          |

| 23 | Transmit Buffer Underrun           | Simple          |  |  |
|----|------------------------------------|-----------------|--|--|
| 24 | Extension Phone On/Off-hook        | Simple          |  |  |
| 25 | Facsimile or Data Answer (2100 Hz) | Simple          |  |  |
| 26 | Data Answer (2225 Hz)              | Simple          |  |  |
| 27 | Voice Detect                       | Simple          |  |  |
| 29 | Stuttered Dial tone                | Simple (note 1) |  |  |
| 30 | Invalid Voice Data Format          | Simple          |  |  |
| 31 | Lost Data Detected Event           | Simple          |  |  |
| 32 | Facsimile Answer                   | Simple          |  |  |

Legend: This table lists events without any regard as to whether the DCE reporting of the event is optional or mandatory, and without assigning a DCE reporting mechanism. The first column lists the event number assignment for each event. The event number also serves another purpose; each number is a bit position in a bit field. Event number 0 is the most significant bit of the leftmost hex number in a hex representation (V.253 defines a total of eight hex digits).

The final bit in the bit field occupies the least significant bit position of the rightmost hex number. The bit representations of the event numbers are used in the +VLS= command.

The third column lists whether a single character is enough to report the event, or if the DCE must supply a more complicated report. The description Simple indicates a single character response (<DLE> shielded), Message indicates a full text message (<DLE><X> packet), and Pattern indicates a repeating Message.

Note The use of complex event reporting for Stuttered Dial tone is for further study.

## Command: +VRA - Ringback goes away timer

#### Description:

This command sets the length of time the modem will wait between ringbacks during call origination before the modem can assume ht at the remote station has gone off-hook.

## Syntax:

+VRA=<interval>

#### Defined values:

<interval> Decimal number (0-255) specifying the silence interval time in units of 0.10 second between the end of one ring interval and the start of the next ring interval. A value of 0 forces the modem to report the OK result code immediately after the first Ringback. The range is 0.1 to 25.5 seconds for <interval> = 1 to 255.

Reporting current or selected values:

Command: +VRA? Response: <interval>

Example: 50 (5 seconds) For the default setting. Reporting supported range of parameter values:

Command: +VRA=?

Response: (<interval> range) Example: (0-255) 255 = 25.5 sec

Result codes:

OK <interval> = 0-255

ERROR Otherwise, or if not in Voice Mode.

## Command: +VRN - Ringback never appeared timer

#### Description:

This command sets the length of time the modem will wait between ringbacks during call origination before the modem can assume that the remote station has gone o-ff hook.

#### Syntax:

+VRN=<interval>

#### Defined values:

<interval> Decimal number specifying the time period, in units of 1.0 second, that the modem will wait for Ringback during call origination. A value of 0 forces the modem to report the OK result code immediately after dialing. The range is 1 to 25 seconds for <interval> = 1 to 25.

Reporting current or selected values:

Command: +VRN? Response: <interval>

Example: 10 (10 seconds) For the default setting. Reporting supported range of parameter values:

Command: +VRN=?

Response: (<interval> range)

Example: (0-25)
Result codes:

OK <interval> = 0-25

ERROR Otherwise, or if not in Voice Mode.

## Command: +VSD - Silence detection (Quiet and Silence)

#### Description:

This command causes the modem to set the silence detection sensitivity and the required period of silence before the modem reports silence detected at the end of a voice receive either with the "Presumed End of Message" (QUIT) or "Presumed Hangup" (SILENCE) event reports.

## Syntax:

+VSD=<sds>,<sdi>

#### Defined values:

<sds> Decimal number corresponding to the selected parameter.

0 Use +VSM silence compression setting and algorithm for long-term silence detection (if +VSM is in use) or proprietary silence compression setting and algorithm for long-term silence detection (if +VSM is not in use).

127 Sets less aggressive long-term silence detection independent of presence or use of silence compression.

128 Sets nominal long-term silence detection independent of presence or use of silence compression.

129 Sets more aggressive long-term silence detection independent of presence or use of silence compression.

<sdi> Decimal number specifying the required period of silence, in units of 0.1 second, before the modem can report silence detected at the end of a voice receive either with the "Presumed End of Message" (QUIT) or "Presumed Hangup" (SILENCE) event reports. A value of 0 disables the modem silence detection. The range is 0.1 to 25.5 seconds for <sdi> = 1 to 255.

Reporting current or selected values:

Command: +VSD?
Response: <sds>,<sdi>

Example: 0,50 For the default setting.

Reporting supported range of parameter values:

Command: +VSD=?

Response: (<sds> range),(<sdi> range)

Ex:mple: (0,127-129),(0-255)

Result codes:

OK < hook > = 0 or 1.

ERROR Otherwise, or if not in Voice Mode.

## Command: +VSM - Compression method selection

#### Description:

This command causes the modem to set the voice compression method, the silence compression sensitivity, and the voice-sampling rate.

Syntax:

+VSM=<cml>,<vsr>,<sds>,<sel>

#### Defined values:

<cml> Decimal number identifying the compression method.

<vsr> <range of values> containing the supported range of voice samples per second of the analog
signal.

<scs> <range of values> containing the supported range of sensitivity settings for voice receives.

<sel> <range of values> containing the supported range of expansion values for voice transmits.

Reporting current or selected values:

Command: +VSM?

Response: <cml>,<vsr>,<sds>,<sel>

Example: 1,8000,0,0 For the default setting.
Reporting supported range of parameter values:

Command: +VSM=?

Response: <cml>,<cmid>,<bps>,<tm>,<vsr>,<sds>,<sel>

<cml> Decimal number identifying the compression method (1, 129, 130, 140, or 141).

<cmid> Alphanumeric string describing the compression method (UNSIGNED PCM, IMA ADPCM, UNSIGNED PCM, 2 Bit ADPCM, or 4 Bit ADPCM).

<br/>bps> Decimal number defining the average number of bits in the compressed sample not including silence compression (2, 4, or 8).

<tm> Decimal number (0) reporting the time interval, in units of 0.1 second, between timing marks. A value of 0 reports that timing marks are not supported.

<vsr> <range of values> containing the supported range of voice samples per second of the analog signal (8000).

<scs> <range of values> containing the supported range of sensitivity settings for voice receives (0). A 0 indicates not supported.

<sel> <range of values> containing the supported range of expansion values for voice transmits (0). A 0 indicates not supported.

#### Example:

1, "UNSIGNED PCM",8,0,8000,0,0

129,"IMA ADPCM",4,0,8000,0,0

130,"UNSIGNED PCM",8,0,8000,0,00

140,"2 Bit ADPCM",2,0,8000,0,0

141,"4 Bit ADPCM",4,0,8000,0,0

OK

Result codes:

OK Valid range.

ERROR Otherwise, or if not in Voice Mode.

## Command: +VTD - Beep tone duration timer

Description:

This command causes the modem to set the default DTMF/tone generation duration.

Syntax:

+VTD=<dur>

### Defined values:

<dur> Decimal number specifying the default DTMF/tone generation duration in units of 0.01 second. A value of 0 specifies the value entered by the S11 parameter (50-255 ms). The range is 0.01 to 2.55 seconds for <dur> = 1 to 255.

Reporting current or selected values:

Command: +VTD? Response: <dur>

Example: 100 For the default setting.

Reporting supported range of parameter values:

Command: +VTD=? Response: (<dur> range)

Example: (0-255) Result codes: OK <dur>= 0-255.

ERROR Otherwise, or if not in Voice Mode.

## Command: +VDR - Distinctive ring

Description:

This command causes the modem to enable or disable reporting of the ring cadence information and to control the timing of the RING event code report if ring cadence reporting is enabled.

Syntax:

+VDR=<enable>, <report>

#### Defined values:

<enable> Decimal number corresponding to the selected option.

0 The modem will not report ring cadence information.

1 The modem will report ring cadence information as specified for the

<report> sub-parameter. <report> Decimal number specifying ring cadence information report when enabled by the <enable> sub-parameter.

0 The modem will produce only DROF and DRON messages. The modem will not produce any RING event codes. The modem will report other call progress event codes as normal.

Other The modem will produce only DROF and DRON messages. The modem will produce a RING event code after <report>/10 seconds after the falling edge of the ring pulse (for example, after the DRON report).

Reporting current or selected values:

Command: +VDR?

Response: <enable>,<report>

Example: 0,0 For the default setting.

Reporting supported range of parameter values:

Command: +VDR=?

Response: (<enable> range),(<report>range)

Example: (0,1),(0-6)

Result codes:

OK < enable >, < report > = (0,1), (0-6)

ERROR Otherwise, or if not in Voice Mode.

## Command: +VDT - Control tone cadence reporting

#### Description:

This command is included for compatibility only and has no effect other than returning a result code.

This command allows the modem to enable or disable reporting of the control tone cadence information in the frequency band used by the Ringback/Remote Ring, BUSY, and reorder/Fast Busy tones (usually in the 300 to 600 Hz range).

Syntax:

+VDT=<enable>,<report>

#### Defined values:

<enable> Decimal number corresponding to the selected option.

0 The modem will not produce any control tone cadence report.

<report> Decimal number specifying the produced any control tone cadence report when enabled by the <enable> sub-parameter.

0 The modem will produce only CPOF and CPON messages.

Other Reserved.

Reporting current or selected values:

Command: +VDT?

Response: <enable>,<report>

Example: 0,0 For the default setting.

Reporting supported range of parameter values:

Command: +VDT=?

Response: (<enable> range),(<report> range)

Example: (0),(0) Result codes:

OK < enable >, < report > = (0), (0)

ERROR Otherwise, or if not in Voice Mode.

## Command: +VPR - Select DTE/modem interface rate (Turn off Autobaud)

### Description:

This command selects the DTE/modem interface rate.

Syntax:

+VPR=<rate>

#### Defined values:

<rate>> Decimal number corresponding to the DTE/modem interface rate where 0 = autobaud rate determined by processing the AT command, and 1,2,3,4,8,16,24,48,96 correspond to multipliers of 2400 bps to determine the actual rate:

0 = Autobaud

1 = 2400 bps

2 = 4800 bps

3 = 7200 bps

4 = 9600 bps

8 = 19200 bps

16 = 38400 bps

24 = 57600 bps

48 = 115200 bps

96 = 230400 bps

Reporting current or selected values:

Command: +VPR? Response: <rate>

Example: 0 For the default setting (Autobaud).
Reporting supported range of parameter values:

Command: +VPR=?

Response: (<rate> range)

Example; (0,1,2,3,4,8,16,24,48,96)

Result codes:

OK < rate > = 0,1,2,3,4,8,16,24,48,96.

ERROR Otherwise, or if not in Voice Mode.

## **Speakerphone commands**

## Command: +VSP - Speakerphone ON/OFF

Description:

This command turns the speakerphone ON or OFF.

Syntax:

+VSP=<mode>

Defined values:

<mode> Decimal number corresponding to the selected option.

0 The speakerphone function is OFF. (Default.)

1 The speakerphone function is ON.

Reporting current or selected values:

Command: +VSP? Response: <mode>

Example: 0 For the default setting.

Reporting supported range of parameter values:

Command: +VSP=?

Response: (<mode> range)

Example (0,1)

Result codes:

OK < mode > = 0 or 1.

ERROR Otherwise, or if not in Voice Mode.

## Command: +VDX - Speakerphone duplex mode

Description:

This command selects speakerphone full duplex mode.

Syntax:

+VDX=<mode>

Defined values:

<mode> Decimal number corresponding to the selected option.

1 The speakerphone mode is full duplex.

Reporting current or selected values:

Command: +VDX? Response: <mode>

Example: 1 For the default setting.

Reporting supported range of parameter values:

Command: +VDX=?

Response: (<mode> range)

Example: (1)
Result codes:

OK <mode> = 1.

ERROR Otherwise, or if not in Voice Mode.

## Command: +VGM - Microphone gain

Description:

This command causes the modem to set the microphone gain of the speakerphone function.

Syntax:

+VGM=<gain>

Defined values:

<gain> Decimal number between 0 and 255 corresponding to the gain.

Reporting current or selected values:

Command: +VGM?

Response: <gain> range

Example: 64 For the default setting.

Reporting supported range of parameter values:

Command: +VGM=?

Response: <gain> range

Example: 0-255 Result codes:

OK <gain> = 0-255.

ERROR Otherwise, or if not in Voice Mode with speakerphone enabled (+VSP=1).

## Command: +VGS - Speaker gain

Description:

This command causes the modem to set the speaker gain of the speakerphone function.

Syntax:

+VGS=<gain>

Defined values:

<gain> Decimal number between 0 and 255 corresponding to the gain.

Reporting current or selected values:

Command: +VGS? Response: <gain>

Example: 128 For the default setting.

Reporting supported range of parameter values:

Command: +VGS=? Response: <gain> range

Example: 0-255 Result codes: OK <gain> = 0-255.

ERROR Otherwise, or if not in Voice Mode with speakerphone enabled (+VSP=1).